## Сколько нужно работать на квартиру

Чтобы купить двухкомнатную квартиру в Барановичах, горожанам с нынешними зарплатами нужно работать почти 11 лет, в то время как в прошлом году для покупки такого же жилья требовалось шесть с половиной лет. Стр. 12

# Бедные мы, бедные

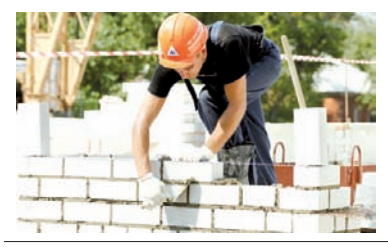

РЕКЛАМА

www.intex-press.by

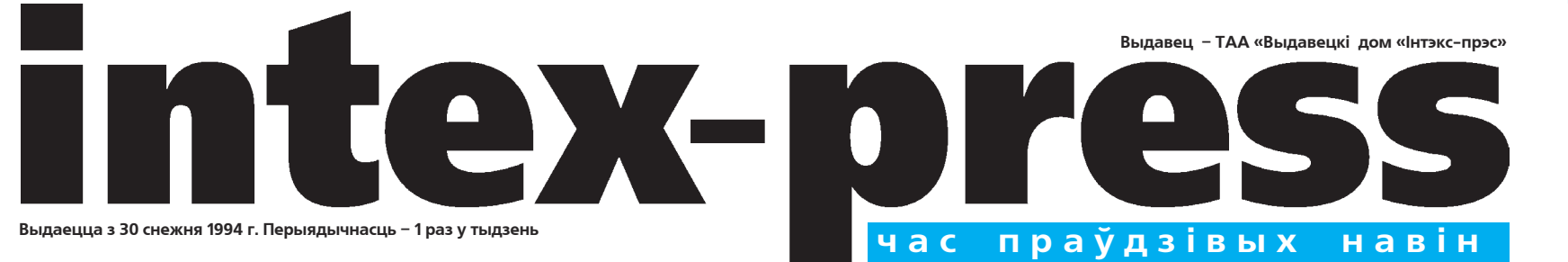

■ № 39 (875) Серада, 28 верасня 2011 г.

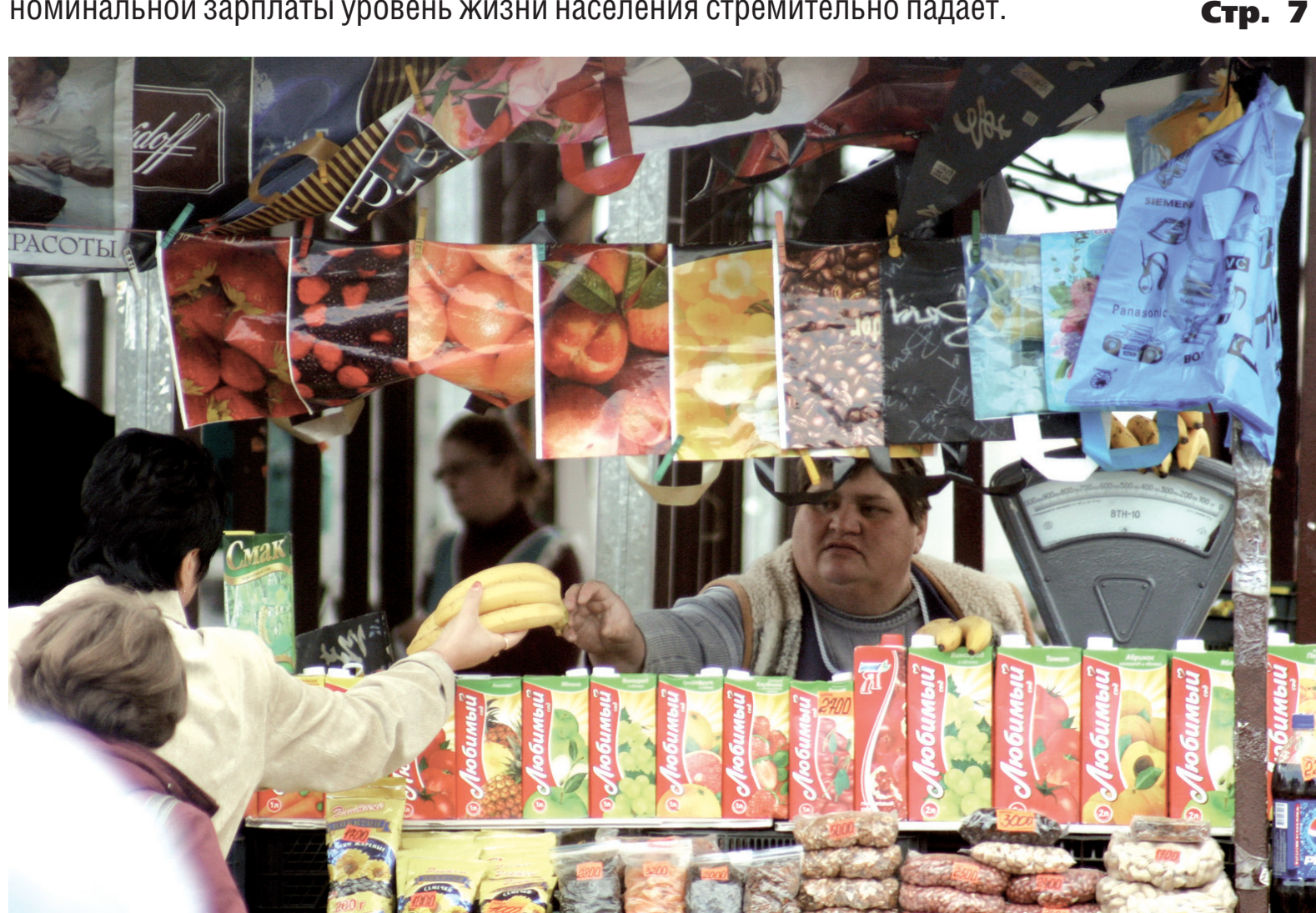

• Зарплата жителя г. Барановичи после девальвации и роста цен потеряла за семь месяцев 30 кило бананов!

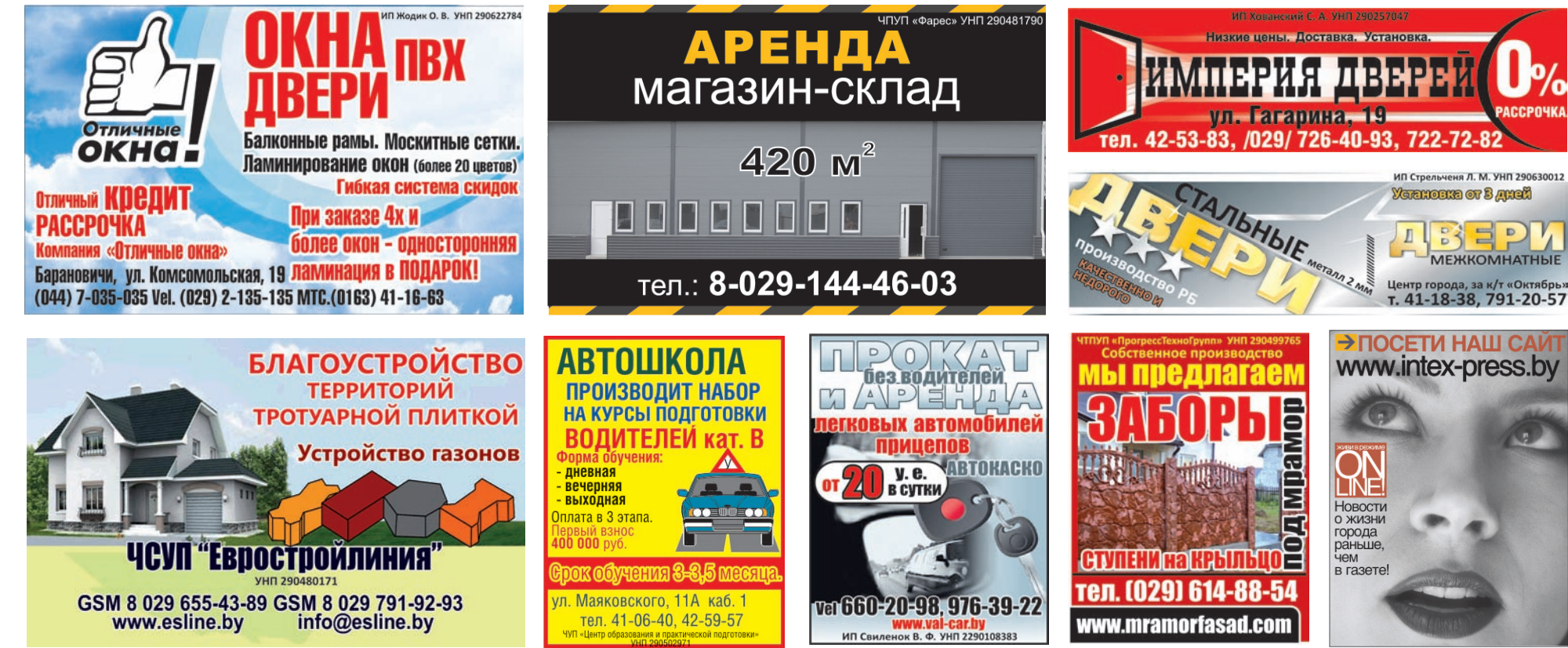

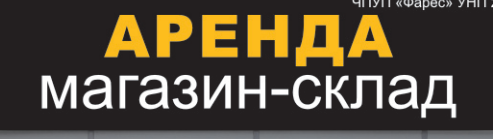

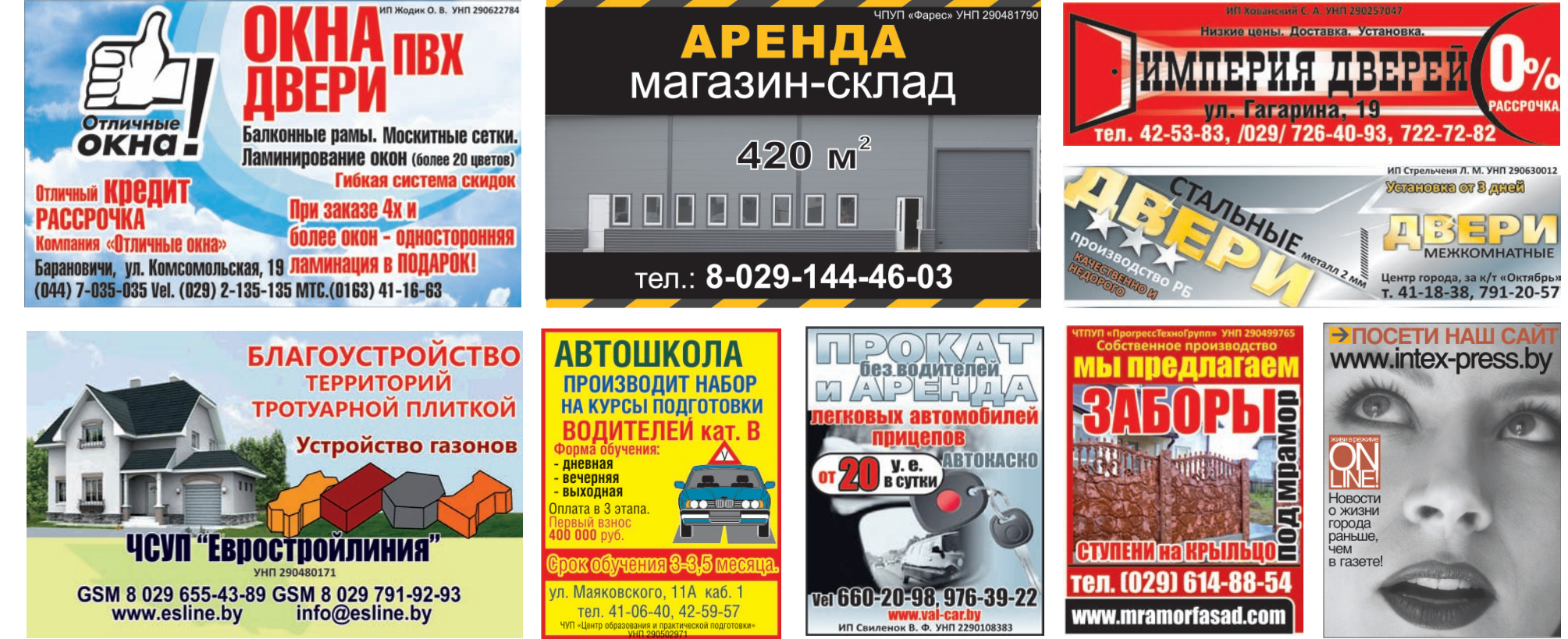

*Фото Людмилы ПРОКОПОВОЙ*

### Почем крымский загар?

Не многие белорусы рискнули в этом году отдыхать на море даже в «бархатный» сезон – на крымском побережье от Судака до Ялты корреспондент «IP» встретила лишь парочку земляков.

Стр. 15

### Возвращаются в классы ученики

Накануне профессионального праздника – Дня учителя – о выпускниках, которые теперь преподают в родных школах, рассказывают их наставники, а ныне коллеги.

Стр. 11

В Беларуси сложилась парадоксальная ситуация – при непрекращающемся росте номинальной зарплаты уровень жизни населения стремительно падает.

### Храм, адроджаны ў Баранавічах

Пакроўскі сабор у Баранавічах адносіцца да самых каштоўных помнікаў царкоўнага дойлідства, а яго мазаікі лічаць цудам свету. 4 кастрычніка храму спаўняецца 80 год.

Стр. 16

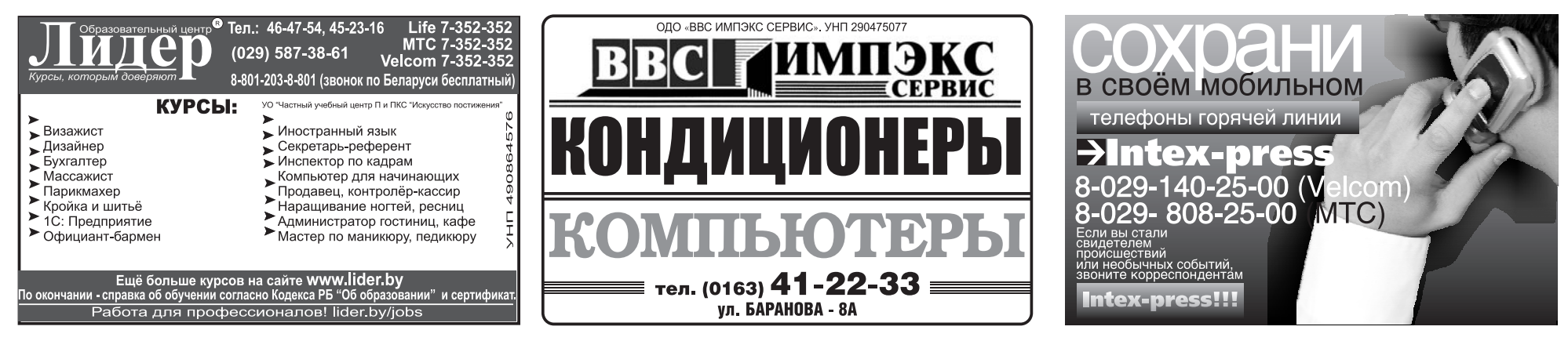

## Коротко обо всем «Конечно, Барановичи заслуживают лучшего…»

Отдел информации "IP"

В этом году, согласно решению президента, **Барановичам** выделено более 27 млрд рублей. Поддержка нашему городу будет продолжаться и в дальнейшем, хотя сроки выделения средств, возможно, несколько затянутся.

Об этом на пресс-конференции 22 сентября заявил председатель Брестского облисполкома Константин Сумар.

По словам Сумара, более 3 млрд рублей Барановичи использовали на развитие инженернотранспортной инфраструктуры, около 2 млрд – на благоустройство дворовых территорий и около 22 млрд – на капитальный ремонт жилищного фонда.

Всего, согласно указу президента, в ближайшую пятилетку Барановичам запланировано выделить 220 млрд рублей, причем эта сумма называлась еще в декабре прошлого года – до падения белорусского рубля. *«Исходя из бюджета области я проблем с выделением средств не вижу, другое дело, что сейчас, в связи с ростом курса доллара, по импорту возникают непредвиденные расходы. Но указ будет выполняться, возможно, только сроки немного растянутся. Этот указ для Барановичей, конечно, хорошо, но не в хорошую пору он родился»,* – резюмировал Сумар.

В то же время решение о планировавшемся ранее выделении средств для полного технического перевооружения БПХО пока президентом не подписано (о выделении на эти цели 160 млрд рублей заявлял еще в октябре 2010 года председатель концерна «Беллегпром» Геннадий Вырко). Однако председатель облисполкома выразил надежду, что это произойдет, и это решение поддержат как правительство, так и президент. *«Вся беда в том, что*

*мы старались какимито отрывистыми вливаниями реконструировать предприятие. Если бы мы с самого начала сделали комплексную модернизацию, была бы большая эффективность. Вот выделили средства на один цех, а остальные звенья по старому работали – отсюда возникали проблемы, –* сказал Сумар. – *Будем просить президента поддержать предприятие, чтобы провести модернизацию от и до».*

Ского межрайонного от-<br>Руслан РЕВЯКО пеления «Энергоналделения «Энергонадзор», филиала РУП «Брестэнерго». По данным на 27 сентября, все 652 дома, находящиеся на балансе жилищно– эксплуатационных служб города, готовы к осенне-зимнему периоду. И только половина из 219 жилищно-строительных кооперативов зарегистрировали свои паспорта готовности. *«Председателям ЖСК не стоит тянуть в подготовке домов,* – напоминает Татьяны Лупачевой. – *До 15 октября остается совсем немного времени».* В

Председатель облисполкома хорошо отозвался и о новом менеджменте БПХО. *«Там толковый директор пришел, хорошая команда, которая говорит на языке бизнеса, знает, что надо сделать в производстве»,* – сказал Сумар. Намекнул губернатор и на интерес к предприятию турецкого инвестора, который якобы готов вложить средства и в реконструкцию предприятия. *«Этот инвестиционный проект сейчас прорабатывается. И он был бы выгоден,*

*в том числе и потому, что инвестор берет на себя реализацию продукции за пределами республики»,* – сказал губернатор, не раскрывая подробностей.

Также на пресс-конференции губернатор сообщил о том, что в IV квартале должна быть закончена проектная документация реконструкции ГДК, подготовка которой обойдется в 1 млрд рублей. *«Значит, надо планировать 30–40 млрд на реконструкцию ГДК. В 2012 году мы эту работу начнем, и в первую очередь городской бюджет должен над этим думать, но и мы будем средства выделять»*. По словам Сумара, если финансовый год будет нормально складываться, «можно будет эту работу осилить в течение года, если нет – то двух». *«Конечно, Барановичи заслуживают лучшего Дома культуры», –* добавил он.

Подтвердил Константин Сумар и то, что детсад в Боровках в Барановичах будет построен к 2012 году.

*«Конечно, в первую очередь нас волнует подготовка жилья к осенне-зимнему периоду»,* – рассказала «IP» Татьяна Лупачева, руководитель тепловой инспекции Баранович-

## Паспорта готовности готовы не у всех

В Барановичах подготовка к отопительному сезону проходит в плановом режиме, однако инспекция «Энергонадзора» **ПРОСИТ** ответственных лиц не тянуть с **оформлением и** регистрацией **паспортов** готовности до последнего дня -15 октября.

> прошлом году за включение отопления без регистрации паспорта готовности были составлены протоколы на двух

председателей ЖСК.

Чтобы потребители успели в срок до 15 октября зарегистрировать паспорта готовности к отопительному сезону, инспекция «Энергонадзора» будет работать две последние субботы накануне этой даты. По возникающим вопросам можно обращаться по тел. 46-45-18 и 46-97-47.

Предприятия и индивидуальные предприниматели города, на балансе которых находятся теплоисточники либо объекты теплопотребления, также обязаны в указанные сроки подготовить свои объекты к зиме. Так, из 143 городских теплоисточников паспорта готовности зарегистрировали 95, сообщила «IP» Татьяна Лупачева. По ее сло-

вам, из 468 потребителей теплоэнергии на сегодняшний день к зиме готовы больше половины. Подготовлены практически все объекты управлений образования и здравоохранения.

В целом подготовка к зиме в нашем городе, по мнению Татьяны Лупачевой, проходит в плановом режиме. Она также напомнила, что за неприятие мер по подготовке теплоиспользующего оборудования для работы в осенне-зимний период сотрудники Госэнергонадзора вправе наложить административное взыскание в виде штрафа до 100 базовых величин на индивидуальных предпринимателей и до 500 БВ на юридическое лицо.

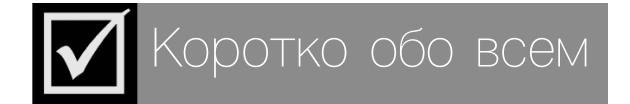

**Тры дыпломы прывёз з Міжнароднага сімпозіума, які праходзіў у Пензе, сябра Саюза мастакоў Беларусі наш зямляк Алесь Фалей.** Адзін з гэтых дыпломаў – за другое месца ў міжнародным конкурсе. Усяго ў Пензу на сімпозіум былі запрошаны 65 мастакоў з розных краін свету. Беларусь прадстаўлялі Алесь Фалей і Аксана Еўдакіменка з Магілёва. Кожны мастак павінен быў напісаць за месяц знаходжання ў Пензе 25 работ на тэму «Мелодыя кахання», а на конкурс прадставіць адну з іх. У выніку першае месца было прысуджана мастачцы з Санкт-Пецярбурга, другое – Алесю Фалею. Дыплом за трэцяе месца паехаў у Італію.

Для Алеся Фалея гэта ўжо другая паездка ў Пензу. Летась ён удзельнічаў там у сімпозіуме, дзе мастакі прэзэнтавалі свае арт-аб' екты. Наперадзе (у снежні) у мастака чарговая выстава ў Санкт-Пецярбурзе і яшчэ адна выстава ў Маскве.

\* \* \*

**В связи с окончанием дачного сезона и изменением пассажиропотока** со 2 октября прекращается движение автобусов по экспресс-маршруту № 14Т «с-п «Магистральный» – ул. Парковая – Автодром» в рабочие и выходные дни. Кроме этого, в связи с окончанием дачного сезона отменяется сезонная льгота для пенсионеров.

#### \* \* \*

**С 3 октября отменяется рейс по маршруту № 5 отправлением от остановки «Сквер Героя Карвата» в 0.03 в рабочие дни.** С 4 октября корректируется расписание автобусного маршрута № 5А «ул. Красноармейская – ГПЛ c-x производства» в рабочие дни и субботу. Отправление от остановки «ул. Красноармейская» в 12.50 изменяется на 12.22, а отправление от остановки «ДЭУ-3» в 13.19 изменяется на 12.49.

\* \* \*

#### **С 1 октября по 31 марта отменяются автобусные рейсы по некоторым пригородным маршрутам.**

Отменяется маршрут «Барановичи – Ятвезь» в 7.35 по субботам; «Барановичи – Великие Луки» в 8.45 по субботам; «Барановичи – Люшнево» в 12.40 и 16.40 по понедельникам – четвергам. Одновременно вводится рейс по маршруту «Барановичи – Люшнево» по понедельникам – четвергам, отправление от автовокзала – в 15.00, отправление из д. Люшнево – 16.15.

\* \* \*

**С 28 сентября отменяется пригородный поезд «Барановичи – Полонка» в 15.48** по средам, субботам и воскресеньям. \* \* \*

**Барановичский парашютный клуб проводит набор юношей и девушек с 15 лет для занятий парашютным спортом.** Занятия бесплатные. Справки по телефону 792- 30-07 (МТС). \* \* \*

**«Водитель – пешеход: взаимопонимание и доверие на дороге!»** – под таким девизом 30 сентября проводит Госавтоинспекция Единый день безопасности дорожного движения.

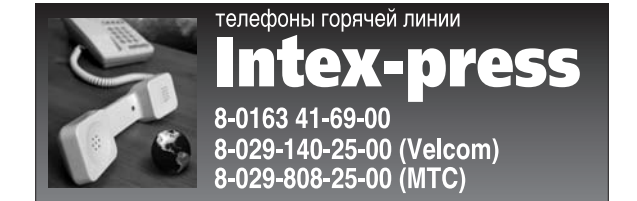

29.09.2011 года в рекламном модуле ОАО «Белагропромбанк» была неверно указана процентная ставка по вкладам в иностранной валюте. С 07.06.2011 года она составляет 10 % годовых. Приносим свои извинения за допущенную неточность.

РЕКЛАМА

Мэта пікета – праін-

Месяц таму пенсіянерка Баранавіч Ганна Аніскевіч сабрала 757 подпісаў пад зваротам да кіраўніцтва горада з прапановай перайменавання вуліц Войкава ў вуліцу Уладзіміра Карвата, Арджанікідзэ – у Аляксандра Жураўлевіча (на якой жыў ён сам і дасюль жывуць яго родныя), Свярдлова – у Аляксандра Марфіцкага, 50 год УЛКСМ – на Авіятараў. «*Нашы лётчыкі-героі коштам свайго жыцця адвялі баявыя машыны ад населеных пунктаў і выратавалі сотні жыццяў мірных жыхароў*», – было напісана ў заяве.

 У адказе Баранавіцкага гарвыканкама адзначана, што ў 2010 годзе ў гонар Марфіцкага і Жураўлевіча ўжо названа вуліца ў мікрараёне «Бараўкі». А ў 1997 годзе ў гонар першага Героя Беларусі Уладзіміра Карвата быў названы пешаходны бульвар у мікрараёне «Паўночны-1». «*Пры разглядзе пытання пра пераназванне вуліц горада неабходна вызначыць сапраўдную крыніцу фінансавання выдаткаў на гэта мерапрыемства (выраб новых уліковых і рэгістрацыйных дакументаў грамадзянам, жыллёва-будаўнічым кааператывам, арганізацыям і прадпрыемствам, выраб новых аншлагаў і г.д.) і мець адпаведныя грашовыя сродкі*», – адзначана ў адказе.

**Руслан РАВЯКА** фармаваць жыхароў Ба-<br>
ранавіч пра сул. які алранавіч пра суд, які адбываецца над былым прэм'ерам Украіны, і патрабаваць яе вызвалення. Колькасць удзельнікаў мерапрыемства – два чалавекі. Час правядзення – з 16.00 да 17.00. *«У беларускіх СМІ мала асвятляюцца падзеі, якія цяпер адбываюцца на Украіне,* – рас-

> «*Вельмі шкада, што вуліцы ў гонар нашых летчыкаў-герояў назвалі ў іншых мікрараёнах, а не там, дзе яны хадзілі, працавалі і жылі*, – падзялілася з «ІР» Ганна Аніскевіч. – *Магчыма, гэта ідэя была пададзена ўладам несвоечасова, цяпер цяжкія часы. Аднак мы маем надзею, што прыйдзе час, калі нашы лётчыкі будуць ушанаваны, а вуліцу 50 год УЛКСМ назавуць Авіятарскай»*.

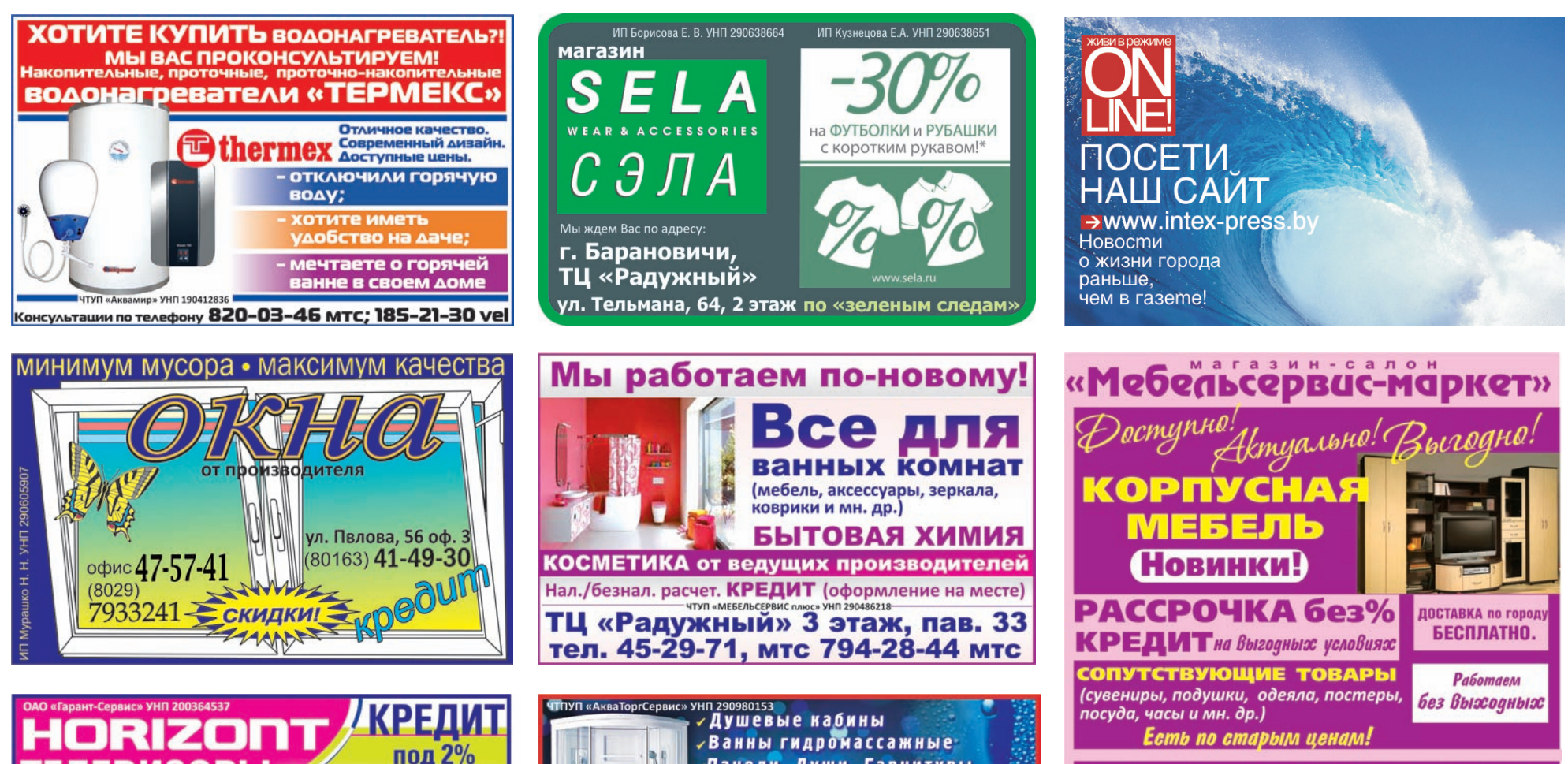

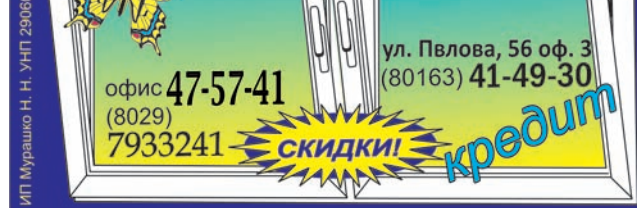

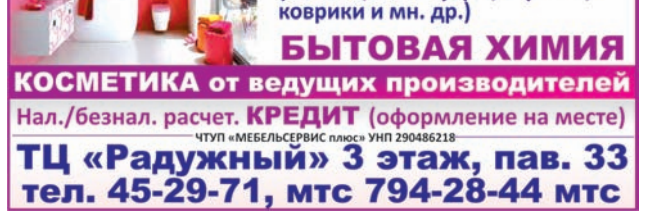

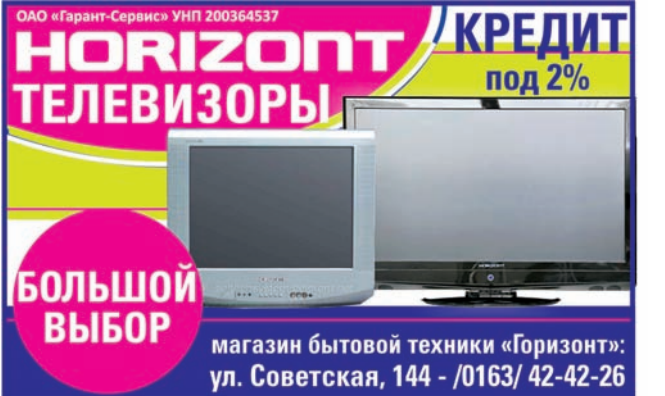

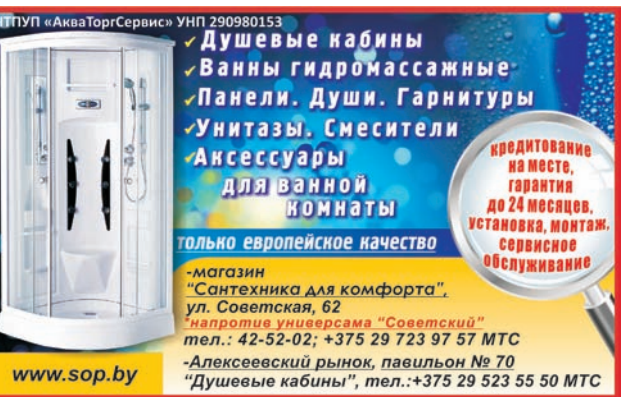

ул. Красноармейская, 18А /0163/ 42-46-70, /029/ 648-10-90 vel ТЦ «Радужный» ул. Тельмана, 64 (0163) 45-50-54, 391-25-18 vel

## У нашым горадзе хочуць падтрымаць Юлію Цімашэнку

Жыхар горада Рыгор Грык падаў заяўку на пікет «З намі праўда, з намі воля. Свабоду Юліі Цімашэнцы», які плануе правесці ў **старым парку 16** кастрычніка.

Як расказаў «ІР» затрыманы, а 17.00 ён раздаваў улёткі на вуліцы 50 год УЛКСМ, каля ААТ «558 авіяцыйны рамонтны завод». Нечакана да яго падышоў чалавек і запатрабаваў адысці ад прадпрыемства і распаўсюджваць матэрыялы бліжэй да аўтобуснага прыпынку. «*Праз некалькі хвілін, як я адышоў, з'явілася машына міліцыі,* – кажа Сяргей Аўчыннікаў. – *Супрацоўнік авіязавода, які мяне праганяў,*

казаў «ІР» украінец па паходжанні Рыгор Грык. – *На мой погляд, суд над Цімашэнкай мае палітычны характар і з'яўляецца перадвыбарчай расправай над палітычным канкурэнтам дзеючага ўкраінскага прэзідэнта Януковіча».*

Згодна з заканадаўствам Баранавіцкі гарвыканкам павінен на працягу 15 дзён даць

адказ на заяву.

Нагадаем, што Грык за апошнія месяцы неаднаразова падаваў заяўкі на правядзенне пікетаў, якія тычацца беларускіх эканамічных і палітычных праблем. Дазвол быў атрыманы толькі аднойчы: 10 ліпеня ён правёў у старым парку пікет «За жыццё без

маны і фальшу».

## Затрымалі і «арыштавалі» долары

#### Руслан РАВЯКА

Жыхар горада Сяргей Аўчыннікаў быў затрыманы ўвечары 21 верасня, калі распаўсюджваў матэрыялы пра «Народны сход».

*махаў міліцыі рукамі, паказваючы ў мой бок».*

Аўчыннікаў быў затрыманы і дастаўлены ў пастарунак. *«Там не ведалі, што са мной рабіць, і званілі ў Брэст па кансультацыю,* – згадвае Сяргей Аўчыннікаў. – *У вобласці ім назвалі артыкул 23.34 КААП пра парушэнне парадку арганізацыі правядзення масавага мерапрыемства ці пікетавання».* Раніцай Аўчыннікаў быў дастаўлены з пастарунка ў суд, дзе яго пакаралі на 525 тысяч рублёў (15 БВ).

Юрыст і праваабарон-

ца Гары Паганяйла не пагадняецца з такім рашэннем. *«Сход не падпадае пад дзейнасць закона аб масавых мерапрыемствах,* – лічыць юрыст. – *Яго падрыхтоўка і правядзенне адбываецца ў адпаведнасці з заканадаўствам РБ пра рэспубліканскія і мясцовыя сходы».* Па словах Гары Паганяйлы, асуджанаму трэба напісаць скаргу ў пракуратуру і абскардзіць рашэнне ў Абласным судзе.

Акрамя таго, на думку Паганяйлы, пасля судовага паседжання былі ўчынены іншыя неправавыя дзеянні ў адносінах да асуджанага, калі ў яго арыштавалі грошы. *«Суддзя прапанавала мне адразу аплаціць штраф, бо ў мяне былі з сабою 100 амерыканскіх долараў,* – расказаў «ІР» Сяргей Аўчыннікаў. – *Я не пагадзіўся мяняць валюту і сказаў, што заплачу штраф пазней. Тады ў мяне да часу аплаты штрафу забралі долары, склалі на іх акт арышту грашовых сродкаў і перапісалі нумар купюры».*

Па словах Гары Паганяйлы, па заканадаўстве арышт грошай магчымы толькі калі яны былі прадметам незаконнай здзелкі, і гэта таксама можна абскардзіць. Дарэчы, гэта першае затрыманне ў Баранавічах актывістаў, якія збіраюцца правесці ў нашым горадзе «Народны сход».

#### Даведка «IP»

Арганізатары «Народнага сходу» плануюць правесці яго ва ўсіх гарадах Беларусі 8 кастрычніка, у 13.00. На ім мяркуецца прыняць патрабаванні да ўлады, абраць прадстаўнікоў, якія перададуць дакументы.

## Вуліцы з назвамі савецкіх дзеячаў застаюцца

Руслан РАВЯКА

Вуліцы Войкава, Арджанікідзэ, Свярдлова і 50 год УЛКСМ у Баранавічах пакуль застаюцца. Каб пераназваць вуліцы у гонар баранавіцкіх лётчыкаў, гарвыканкаму патрэбны дадатковыя сродкі.

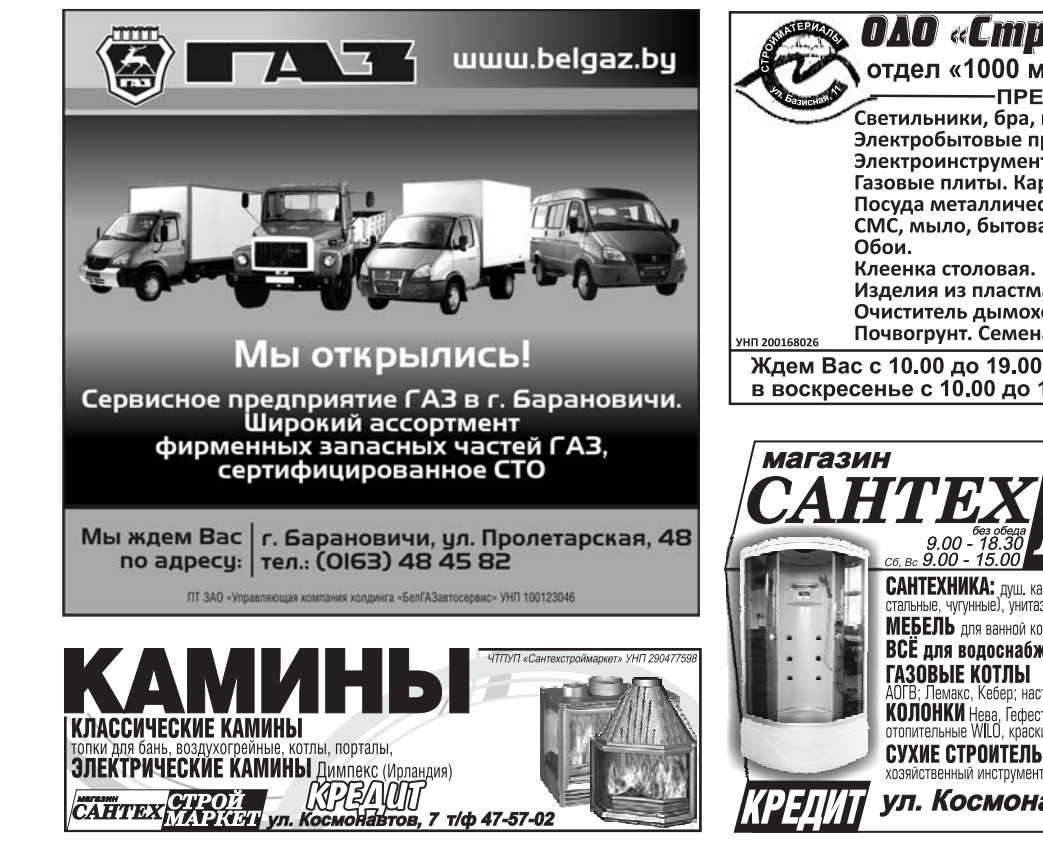

монавтов, 7 т/ф 47-57-02

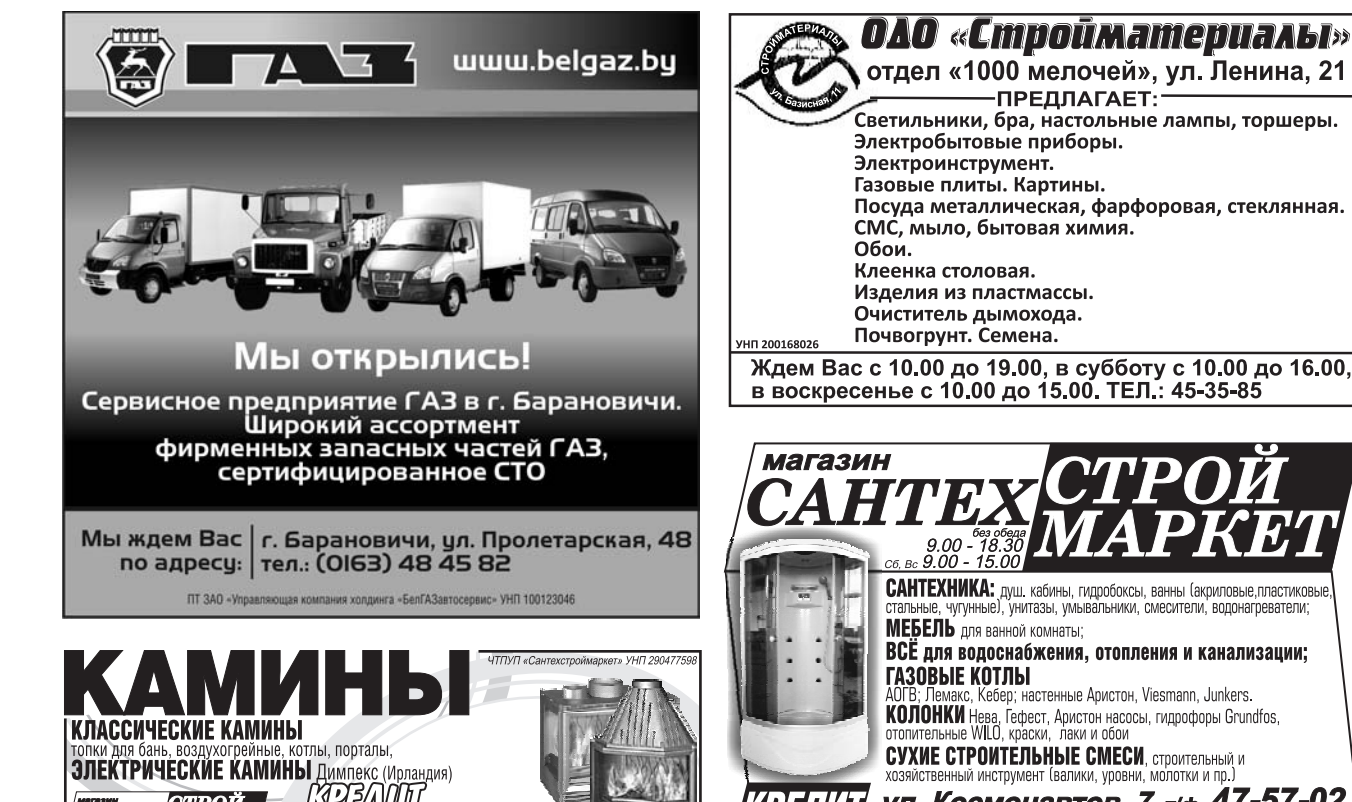

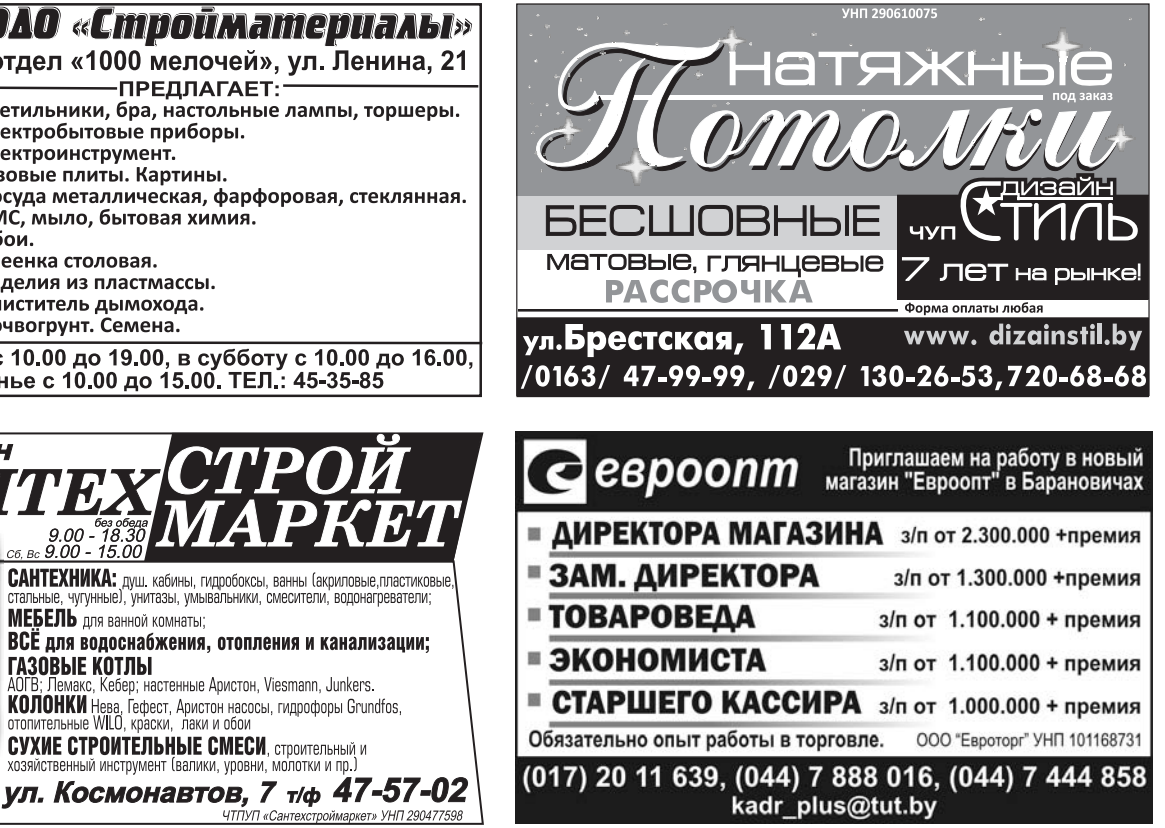

Погибшая – житель-

ница д. Малая Колпеница – работала в одном из банков г. Барановичи. 29 ноября 2010 года она не вернулась домой. Родные заявили об этом в милицию, однако первые сутки поисков из-за продолжительного снегопада и вьюги ни к чему не привели. Спустя пару дней было возбуждено уголовное дело по факту безвестного исчезновения женщины.

Рассматривались различные версии: женщина заблудилась, ей стало плохо, ее сбил автомобиль… Поиски продолжались.

Между тем с банковского счета пропавшей и ее супруга исчезли деньги – более 4 млн рублей (банковские карточки были у женщины с собой). «*Появилась пусть и призрачная, но ниточка,* – рассказал начальник отдела уголовного розыска Барановичского РОВД Василий Шевчук. – *А вскоре по подозрению в хищении денег с банковских счетов были задержаны двое мужчин».*

Один из задержанных сообщил, что просто помог знакомому: тот попро-

# В тюрьму на 25 лет

#### Наталья **СЕМЕНОВИЧ**

33-летнего жителя **Барановичского** района 23 сентября судебная коллегия **Брестского** областного с**у**да признала виновным в убийстве жительницы д. Малая Колпеница й приговорила к 25 лет лишения свободы. Родственники погибшей не согласны с приговором, считая его мягким, и собираются обратиться с жалобой в вышестоящий суд.

сил его научить пользоваться банкоматом. Второй – 32-летний житель д. Дубровно, ранее неоднократно судимый, два года назад обвинялся в убийстве пенсионерки, проживавшей на хуторе вблизи д. Новый Свет, но был оправдан судом – сначала отказывался что-либо объяснять. Затем стал утверждать, что банковские карточки, с помощью которых снял деньги, нашел.

«*Учитывая то, что мужчина путался в своих показаниях, а затем и вовсе стал выдвигать всевозможные требования в обмен на обещание сказать, где находится пропавшая женщина, мы стали подозревать, что жительница д. Малая Колпеница стала жертвой преступления,* – пояснил Василий Шевчук. – *По этой причине было возбуждено уголовное дело по статье «убийство»*.

Только спустя почти две недели с момента исчезновения – 11 декабря – женщину удалось найти. Мертвую. На теле жительницы района отсутствовала верхняя одежда и обувь. Согласно результатам экспертизы, ее смерть наступила в результате черепномозговой травмы.

Более полугода следствие собирало доказательства вины подозреваемого. Сам он постоянно менял свои показания: сначала утверждал о своей непричастности к убийству, а позже сознался и рассказал, где спрятал похищенные вещи, принадлежащие убитой. Что-то милиционеры нашли по месту жительства обвиняемого, что-то в соседних домах, верхняя одежда была обнаружена в лесопосадке рядом с д. Малая Колпеница.

В суде обвиняемый вновь выдвинул версию, что убийство и разбой он не совершал. Вместе с тем вел себя вызывающе и из-за своего поведения был не раз удален из зала суда. Заявлял, что в ходе следствия к нему применялись физическое и психологическое воздействия. А один раз даже попытался причинить вред своему здоровью, выпив во время перерыва судебного заседания воды, в которую насыпал хлорки. После этого обвиняемый очутился в больнице. «*Где он взял хлорку, я не знаю, – это не в моей компетенции. Пусть разбирается конвой,* – пояснил судья Брестского областного суда Сергей Березюк. – *Что же касается этого поступка, то, возможно, это был какой-то протест на действия органов предварительного расследования*».

Впрочем, как утверждают сотрудники правоохранительных органов, такие поступки – попытки суицида и причинение вреда своему здоровью – обвиняемые (особенно те, кто ранее уже побывал в местах лишения свободы) совершают для того, чтобы попасть в больницу, где содержание получше и контроль, как они думают, слабее.

Тем не менее после выздоровления жителя д. Дубровно судебное заседание продолжилось. И хотя обвиняемый полностью свою вину не признал и причин, толкнувших его на это преступление, так и не объяснил, судебная коллегия Брестского областного суда 23 сентября признала его виновным в совершении разбойного нападения и убийстве жительницы д. Малая Колпеница и назначила ему наказание в виде 25 лет лишения свободы. Кроме того, суд удовлетворил иск потерпевших – сына и супруга погибшей – о возмещении морального вреда и обязал взыскать с обвиняемого по 30 млн рублей в пользу каждого.

Мужчине, помогавшему снять деньги в банкомате, дали 3,5 года ограничения свободы без направления в исправительное учреждение. «*Наверное, кто-то остался недоволен приговором. Гособвинитель просил применить в отношении обвиняемого крайнюю меру – расстрел,* – отметил Сергей Березюк. – *Определяя размер наказания, судебная коллегия руководствовалась принципом индивидуализации назначения наказания. Ранее мужчина не был осужден за преступления против жизни и здоровья личности*».

Впрочем, приговор в законную силу пока не вступил и в течение 10 суток может быть обжалован. Родственники погибшей не согласны с приговором, считают, что обвиняемый должен понести более суровое наказание, и собираются обратиться с жалобой в вышестоящий суд.

«*Лично я ожидала пожизненного заключения, так как во время судебного процесса все увидели, что это за человек: он ругался матом, он насмехался над нами. Он убил мою сестру, а ему дали 25 лет. Этот человек выйдет из тюрьмы, и где гарантии, что он снова не пойдет убивать?* – пояснила свою позицию сестра погибшей Ирина Шульга. **–** *В мае 2009-го его оправдали в совершении убийства, дали срок за кражу, и в сентябре этого же года(!) он был амнистирован. А спустя два месяца – убил мою сестру. Наказание важно не как возмездие, а как предупреждение будущего преступления. Мы пострадали от безнаказанности этого человека в прошлый раз. Он выйдет на свободу, пусть и через 25 лет. А моей сестры уже не вернешь…*»

Ляховичским РОВД разыскиваются без вести пропавшие: **Мефодий**

**Яковлевич Кулик,** 02.02.1932 г. р., проживавший: г. Ляховичи, ул. Ленина, д. 37, кв. 37, который 4 августа, примерно в 8.00, ушел из собственной квартиры

### 4 **НОВОСТИ НЕДЕЛИ** 28 сентября 2011 г. «IP»

### Помогите найти

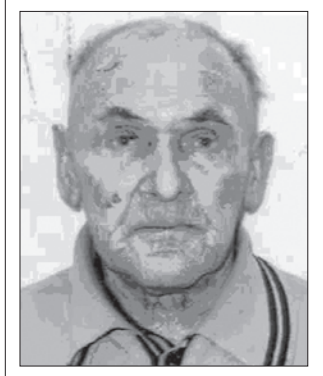

в неизвестном направлении, и его местонахождение не известно. **Приметы:** на вид 75–80 лет, рост 160–165 см, худощавого телосложения, волос седой, имеется лобная залысина, лицо бледное, глаза голубые.

**Был одет:** кепка, рубашка светлая с длинным рукавом, брюки черного цвета, туфли черного цвета, без шнурков.

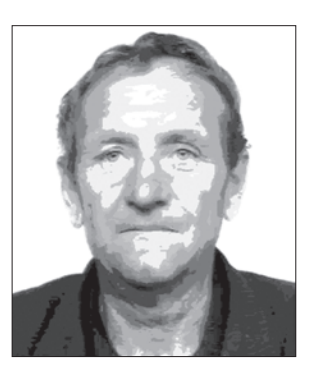

**Анатолий Николаевич Букович,** 21.09.1950 г. р., проживавший: Березовский р-н, д. Судиловичи, ул. Я. Коласа, д. 58, который 6 августа, примерно в 13.30, после выписки из Кривошинской психбольницы вышел

за пределы ее территории, и его местонахождение не известно.

**Приметы**: на вид 55–60 лет, рост 165–170 см, худощавого телосложения, волос русый, волнистый, имеется лобная залысина, глаза голубые. **Был одет:** рубашка в полоску синего цвета с длинным рукавом, штаны спортивные синего цвета с полосами по бокам серого цвета, на ногах сланцы резиновые синего цвета.

Просьба ко всем гражданам, которым что-либо известно о местонахождении разыскиваемых, сообщить по тел.: 8-01633- 21170, 8-01633-24837, 8-029-8225809 или в ближайший отдел милиции по тел. 102.

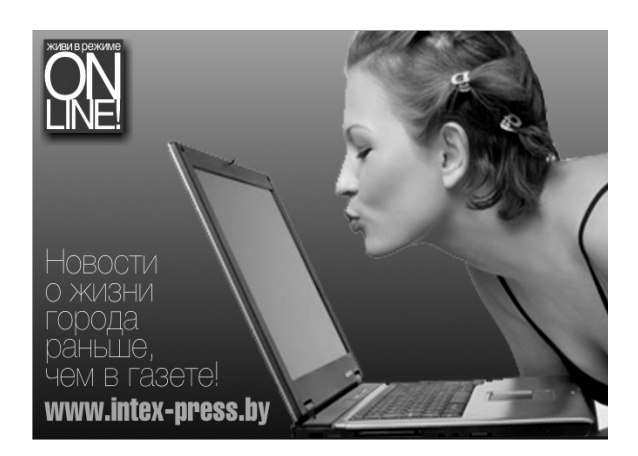

### 28 сентября 2011 г. «IP» **НОВОСТИ НЕДЕЛИ**

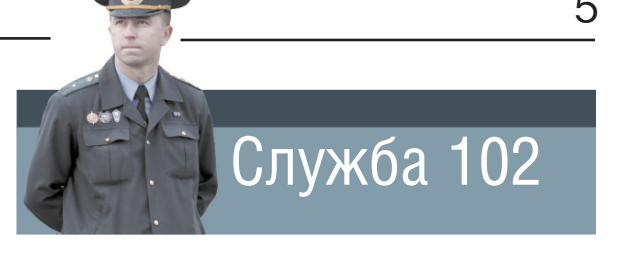

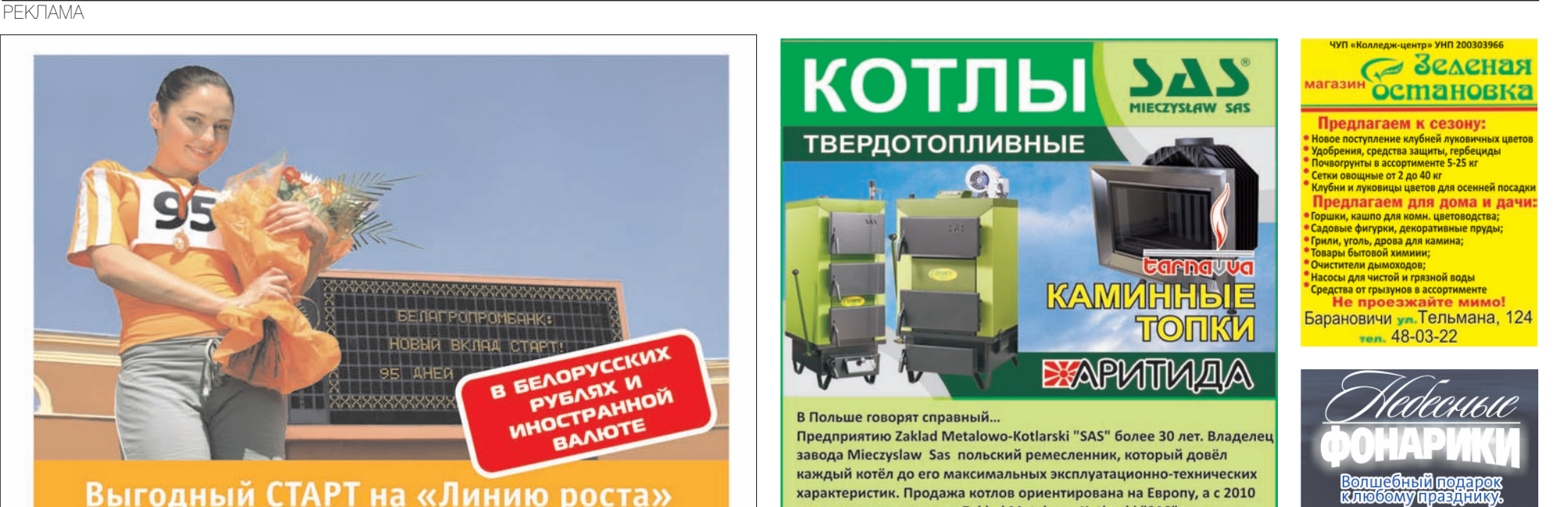

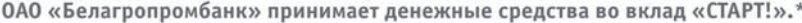

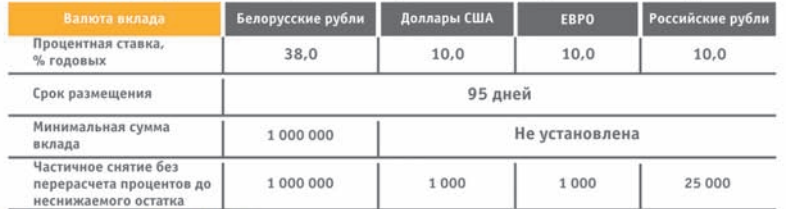

ии, спока размешения в случае неистребования денежных средств сумма вклада автоматически переоформляется на вклад «Линия роста» с плавающей процентной ставкой и сроком хранения 500 дней.\*\*

" Подробные условия вклада «Старть» и азытах: «Советская Белоруссия» (N122 от 01.07.2011), «Звязда» (N122 от 01.07.2011), «<br>• Подробные условия вклада «Старть» и азытах: «Советская Белоруссия» (N122 от 01.07.2011), «Звяз

лся весплатно.<br>- ОАО «Белагропромбанк». Лицензия на осуществл

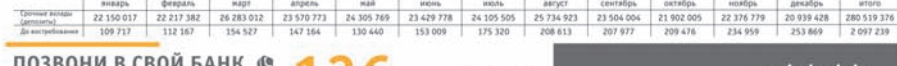

ПОЗВОНИ В СВОИ БАНК<br>время работы Контахт-Центра Банка<br>8.00 - 20.00 - рабочие дни<br>8.00 - 18.00 - выходные и праздничные дни **&130** о.vo – 10.0v – овиходного и проздничные дни<br>Звонок со стадионарного телефона, с мобильного телефона (life:).<br>velcom, MTC) - по тарифан операторов связи.<br>Консультации оназываются бесплатно.

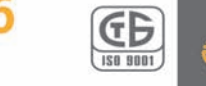

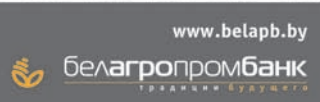

НБ РБ от 22.07.2009 №2 УНП 100693551. В12-201

года продукция завода Zaklad Metalowo-Kotlarski "SAS" успешно прошла сертификацию в Белоруссии и уже успела завоевать сердца покупателей и рынок твёрдотопливных котлов нашей страны. Продолжение в номере от 19.10.2011 г. (через две недели)

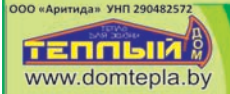

г. Барановичи, пер. Клубный, 5А ул. Фроленкова, 46 тел. 45 56 45 **00 288 48 84 Watch 785 48 54** 

#### Фальшивку выдали в банке?

- сердце,<br>- цилиндр, шар, куб<br>- на свадьбу - романтические<br>- на Новый год<br>- водный фонарик<br>- праздничные наборы

221-91-10, 226-69-89 кий P.A. УНН 29

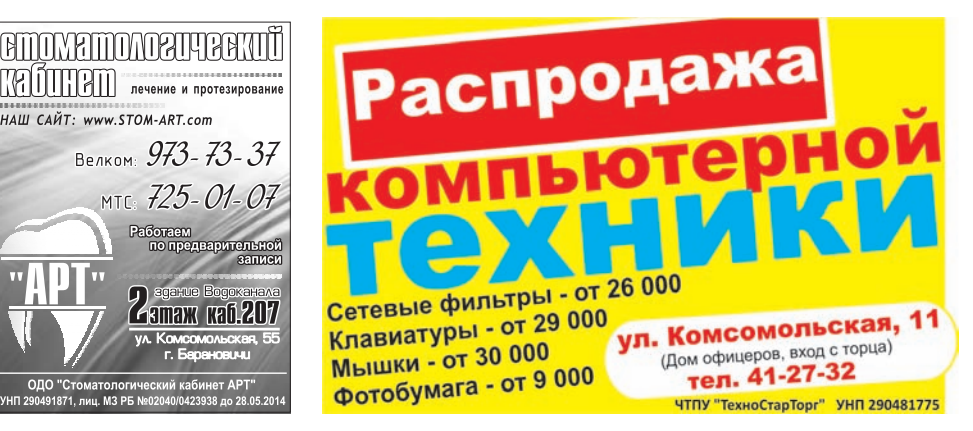

Утром 20 сентября в банке по улице Дзержинского наряд отдела охраны задержал пенсионера, предъявившего для обмена купюру достоинством 1000 российских рублей. Банкнота оказалась поддельной. Задержанный мужчина пояснил милиционерам, что эту купюру он получил в одном из банков нашего города при закрытии вклада. О том, что она фальшивая, не знал.

По данному факту возбуждено уголовное дело по ч. 1 ст. 221 Уголовного кодекса РБ (изготовление, хранение либо сбыт поддельных денег или ценных бумаг).

#### Сходила в баню

Неприятным инцидентом закончился поход в городскую баню по улице Мицкевича для 43-летней барановичанки. Пока женщина наслаждалась водными процедурами, кто-то из шкафчика в раздевалке похитил ее мобильный телефон.

По факту кражи 21 сентября Барановичским ГОВД возбуждено уголовное дело. Ведется поиск преступника.

#### Готовились ко Дню без автомобиля?

Две кражи велосипедов были зарегистрированы в Барановичском районе накануне Международного дня без автомобиля.

В одном случае вор в ночь на 22 сентября похитил двухколесное транспортное средство из хозпостройки, расположенной во дворе дома жительницы д. Новые Луки. Второй пострадавший – житель д. Узноги. Подозреваемые в совершении краж задержаны, велосипеды возвращены их владельцам.

#### Приоделся

Спортивный костюм и майка исчезли с турника для сушки белья, расположенном во дворе дома по улице 50 лет БССР. По заявлению хозяйки похищенного 24 сентября Барановичским ГОВД возбуждено уголовное дело по ч. 1 ст. 205 Уголовного кодекса РБ (кража).

По сведениям пресс-служб Барановичского ГОВД, РОВД и УВД Брестского облисполкома

Во второй половине дня 22 сентября на перекрестке улиц Т. Шевченко и Столовичской произошло ДТП с участием велосипедиста. Как сообщил старший

госавтоинспектор ОГАИ

#### Наталья **СЕМЕНОВИЧ**

#### В результате аварий, случившихся в Барановичах на прошлой неделе, пострадали три человека. В одном случае велосипедист, в двух других под колеса автомобилей попали пешеходы.

Барановичского ГОВД Андрей Волковыцкий, 61-летний велосипедист, совершая левый поворот с улицы Долгой, не уступил дорогу водителю «Сузуки», который ехал во встречном направлении. В результате столкновения транспортных средств пострадал велосипедист. Медики констатировали у пострадавшего закрытую черепномозговую травму и несколько ран.

На следующий день, 23 сентября, под колеса автомобиля «Фольксваген-Транспортер» попал пешеход, перебегавший улицу Ленина в неустановленном месте. Нарушитель ПДД – 32-летний горожанин – госпитализирован.

По похожему сценарию развивались события на проспекте Советском в воскресенье, 25 сентября. По словам Андрея Волковыцкого, 62-летняя жительница г. Барановичи, вышла из автобуса и стала переходить проезжую часть, не дойдя до «зебры» буквально двух метров. «*Водитель автомобиля «Вольво» двигался по полосе, расположенной ближе к центру дороги. Видимо, из-за авто-*

*транспорта, ехавшего по соседней полосе, он поздно заметил пенсионерку и не успел затормозить*», – пояснил старший госавтоинспектор.

В результате ДТП женщина получила травмы и была доставлена в больницу.

По мнению Андрея Волковыцкого, причина всех этих аварий – невнимательность и нарушение правил дорожного движения. «*И велосипедист, и пешеходы нарушили самые элементарные правила поведения на проезжей части*», – отметил он.

Трагедия случилась возле фермы вблизи д. Ежоны днем 23 сентября.

Как рассказал начальник отдела уголовного розыска Барановичского РОВД Василий Шевчук, 53-летний водитель автомобиля «МАЗ» привез зеленую массу к сенажной яме. «*Чтобы ее выгру-*

В воскресенье, 25 сентября, произошло возгорание постройки возле частного дома по 3-му пер. Кленовому. Еще до приезда спасателей хозяин летней кухни попытался потушить пожар самостоятельно, но безуспешно. В результате он сам получил ожоги лица и был доставлен в больницу.

По словам старшего инспектора группы пропаганды и обучения Барановичского ГРОЧС Вячеслава Самотошенкова, огнем было уничтожено около 50% кровли постройки, повреждено домашнее имущество. Предполагается, что пожар произошел по причине неосторожного обращения с огнем при курении самого хозяина летней кухни.

## Три ДТП за три дня

### Погрузчик наехал на мужчину

### Íàòàëüÿ ÑÅÌÅÍÎÂÈ× *зить, водитель стал*

От полученных травм 53-летний житель деревни Подгорная умер на **Mecte** 

#### происшествия.

*открывать борта кузова,* – сообщил он. – *В это время на мужчину сзади совершил наезд погрузчик «Амкодор», который утрамбовывал сенаж*».

35-летний рабочий, управлявший погрузчикам, по предварительным данным Барановичского РОВД, не заметил водителя «МАЗа», так как в этот момент двигался задним ходом.

Полученные мужчиной травмы оказались несовместимыми с жизнью. По факту происшествия проводится проверка.

## Получил ожоги на пожаре

Инна ГОНЧАР

#### Пытаясь потушить огонь, 39-летний горожанин получил ожоги лица.

до 16.06.14 г. А акци

УНП 290611520 Лиц. № 14100/0619880 от 29.09.10 г

Delovoy.by упрощает жизнь

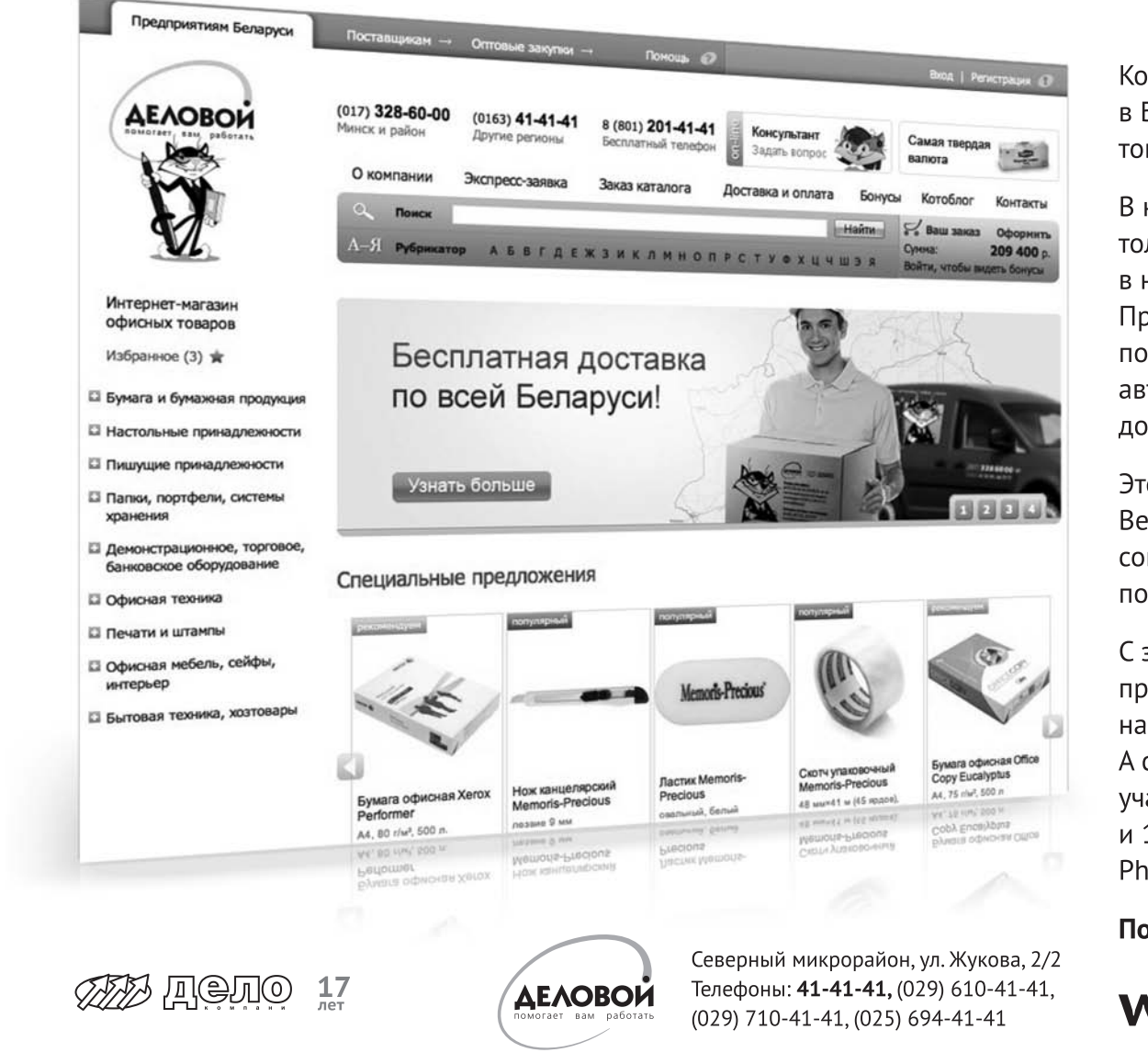

Компания «Дело» представляет единственный в Беларуси полноценный интернет-магазин товаров для офиса Delovoy.by

В нашем интернет-магазине вы увидите только те товары, которые сейчас есть в наличии, с актуальными ценами! При размещении заказа вы сразу же получите счет на оплату, а товар будет автоматически зарезервирован за вами до момента оплаты.

Это значительно экономит время.

Ведь вам уже не нужно узнавать цены, согласовывать заявку, ждать пока вам подготовят и вышлют счет-фактуру.

С заказом через интернет помимо привычных бонусов вы получите в подарок наш фирменный коврик для мышки. А с 1 сентября каждая пачка бумаги Хегох участвует в розыгрыше туристической путевки и 10 многофункциональных устройств Хегох Phaser 3100MFP (принтер-ксерокс-сканер).

Попробуйте, как это просто и удобно:

## www.delovoy.by

Ініцыятарам правядзення экалагічнай акцыі ў нашым горадзе сталі баранавіцкія сябры грамадскай арганізацыі «Ахова птушак Бацькаўшчыны» (АПБ). Як распавяла «IP» педагог дадатковай адукацыі Эколагабіялагічнага цэнтра г.Баранавічы, сябра АПБ

Как рассказали сотрудники библиотеки им. Тавлая, на полках буккросинга уже насчитывается более 130 книг, и эти фонды постоянно пополняются – горожане приносят свои книги и берут новые. В детской библиотеке на выставке представлены не только детские издания, но и книги для взрослых.

Участником буккроссинга может стать любой желающий: для того, чтобы воспользоваться литературой, не требуется регистрация в библиотеке. Книги можно читать в библиотеке и брать домой. Если книга была взята на дом, после прочтения необходимо вернуть ее обратно либо оставить в других специализированных точках, либо передать другому. Один человек может выбрать не более двух книг сразу, зато на эти книги не действует ограничение по времени – читать книгу можно сколько угодно.

**Полезные адреса:** Центральная городская библиотека им. В. П. Тавлая, ул. Ленина, 51; Центральная городская детская библиотека, ул. Комсомольская, 23А. Режим работы – с 10.00 до 19.00.

> Как рассказала методист учебно-методического кабинета отдела образования Барановичского

## После прочтения – обменять

#### Tamapa CAB<sub>I</sub>4

#### Две точки буккросинга появились в городе. Первая точка открылась на базе Центральной городской библиотеки им. В. П. Тавлая 14 сентября ко Дню библиотек, вторая начала действовать с 22 сентября на базе детской библиотеки.

**Гайисполкома Галина Симончик,**<br>Гаранда СМИРНОВА разначавато по приняти перевозить новый автобус будет перевозить учащихся из разных деревень в школу пос. Жемчужный.

Буккроссинг – общественное движение, действующее по принципу социальных сетей. Человек, прочитав книгу, оставляет ее в парке, кафе, поезде для того, чтобы другой мог эту книгу прочитать.

### Справка «IP»

## Назірайма за птушкамі разам!

#### «Еўрапейскія восеньскія дні назіранняў за птушкамі» ўпершыню пройдуць у **Баранавічах 1 і 2** кастрычніка.

Àëåñü ÃIÇÓÍ Юля Траццяк, падобныя акцыі ладзяцца ў дзясятках еўрапейскіх краін двойчы на год – увесну і ўвосень, у час найбольш актыўных міграцый птушак. Шмат гадоў Еўрапейскія дні назіранняў за птушкамі праходзяць і ў розных беларускіх гарадах. Сёлета ўпершыню гэта мерапрыемства адбудзецца і ў Баранавічах.

1 кастрычніка пляцоўка для назірання за птушкамі будзе арганізавана з 9.00 да 12.00 на беразе Свяцілаўскага возера, каля Выспы кахання. Гараджане змогуць сузіраць, карміць і вучыцца адрозніваць розім будуць дапамагаць птушказнаўцы. У праграме: птушыная віктарына з прызамі, конкурс «Пазнай птушку па голасе» і конкурс дзіцячых малюнкаў каляровай крэйдай на тратуары «Мы супраць палявання на птушак», майстар-клас па вырабе штучных гняздоўяў для птушак. Арганізатары імпрэзы абяцаюць таксама ў гэты дзень фаер-шоу ад гурта Infinity Fire і пусканне мыльных бурбалак.

ныя віды птаства, у чым прыклад, за горад да аднаго з вадаёмаў, дзе можна сузіраць вялікую колькасць відаў птаства.

2 кастрычніка кожны ахвотны можа самастойна працягнуць назіранні, выехаўшы, на-

Кожны ахвотны можа не пазней за 16.00 2 каст-<br>рычніка паведаміць паведаміць вынікі сваіх назіранняў у сакратарыят АПБ Мінску па тэл. +375-17- 263- 06-13, +375-17-263-01-30, МТС +375-29-223-06-13, velcom +375-29-101-68-87 альбо даслаць на E-mail: info@ptushki.org і прыняць удзел у разыгрыванні палявога бінокля і іншых прызоў ад АПБ. Каб выйграць прыз, неабавязкова вызначыць усе віды ўбачаных птушак. Галоўнае – удзел і зацікаўленасць!

## В районе появится новый школьный автобус

Стоимость нового транспортного средства составила 280 млн рублей. Расходы по приобретению автобуса для подвоза учащихся в сельские школы поровну были выделены Барановичским райисполкомом и Брестским облисполкомом.

 В настоящее время отдел образования БРИК осуществляет подвоз 995 детей, среди которых школьники и воспитанники дошкольных учреждений района. От отдела образования по району курсирует 15 автобусов, которые перевозят в школы 485 человек. Часть школьников добираются на занятия в автобусах СПК «Крошин» и ОАО агрокомбинат «Мир» (157 учащихся). Кроме этого, 353 ученика сельских школ добираются на занятия на рейсовых автобусах. Как рассказала Галина Симончик, для этих ребят на бюджетные деньги отдела образования райисполкома каждый месяц в ОАО «Автобусный парк» закупаются проездные билеты. «*Всех школьников, которым далеко добираться на занятия, в школу возят автобусы*, – говорит Галина Симончик. – *Мы стараемся не только организовать подвоз учеников в школы, но и сделать движение детей от дома до школы и обратно безопасным».*

#### **Наталья, отделочница:**

– Я получаю не только заработную плату, но еще и пенсию. Поэтому мне проще, чем тем, кто живет только на зарплату: денег хватает на более долгий срок, хотя все равно на некоторых вещах приходится экономить. Ведь цены взлетели так, что выше некуда, и практически все средства уходят на питание.

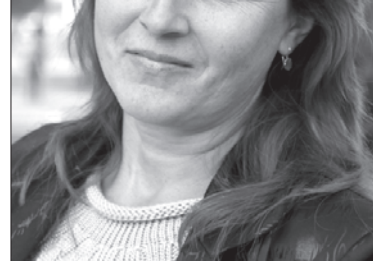

#### **Галина Ивановна Тарасюк, заведующая сельским Домом культуры.**

– Зарплаты не хватает даже на полмесяца. Приходится экономить на всем: на одежде, на продуктах питания. Помогло единовременное пособие в 500 тысяч. Овощи на них не покупала: у нас свой огород, так что закрою другие прорехи в нашем семейном бюджете.

**Ольга Юрьевна, воспитатель детского сада:**

– Я не привыкла экономить и в чем-то себе отказывать. Как и раньше, покупаю себе одежду и обувь, а также любимые продукты питания. Теперь это сделать труднее, ведь цены на все очень сильно поднялись. Но и зарплата не стоит на месте – постепенно заработок увеличивается.

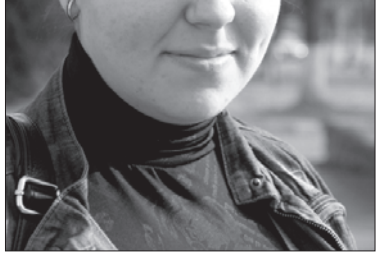

#### **Анастасия, швея:**

– На месяц зарплаты не хватает. Особенно высокие цены на продукты. То, что раньше мы не покупали изза плохого качества, сегодня стоит очень дорого. Одежду сегодня купить также сложно. Я сама швея – что-то приходится перешивать из старых вещей. Что поделаешь, такое уж время пришло.

#### **Ольга, сотрудник ОАО «Бархим»:**

– Зарплата не успевает за ростом цен. Деньги заканчиваются очень быстро, хотя мы уже начали на многом экономить. Все реже позволяю себе купить то, что действительно хочется. Экономим на продуктах, донашиваем ранее купленную одежду и обувь, иначе выжить очень тяжело.

# Бедные мы, бедные

В Беларуси в последнее время сложилась парадоксальная ситуация – при непрекращающемся росте номинальной заработной платы уровень жизни населения стремительно падает. Эксперты говорят, что нам «повезло» жить в эпоху краха административной экономики, который, по их мнению, может растянуться надолго.

#### Что в номинале

Номинальная начисленная среднемесячная зарплата в Барановичах в августе, по данным отдела статистики г. Барановичи и Барановичского района, выросла сразу на 118 тысяч рублей по сравнению с июлем, или почти наполовину к августу прошлого года и составила 1814 тыс. руб. Это выше, чем по области (1775 тыс. руб.), но ниже, чем по стране (1992 тыс. руб.). Самыми высокооплачиваемыми видами экономической деятельности в Барановичах в августе были финансовая деятельность, транспорт и связь, строительство. Причем зарплата работников транспорта и связи уже который месяц превышает общереспубликанский показатель в этой отрасли почти на 270 тыс. руб.

Несмотря на то, что в целом по городу номинальная зарплата выросла по сравнению с июлем, у работников сферы образования, а также в сфере гостиничного и ресторанного бизнеса зарплаты

#### Динамика изменения номинальной среднемесячной заработной платы в г. Барановичи

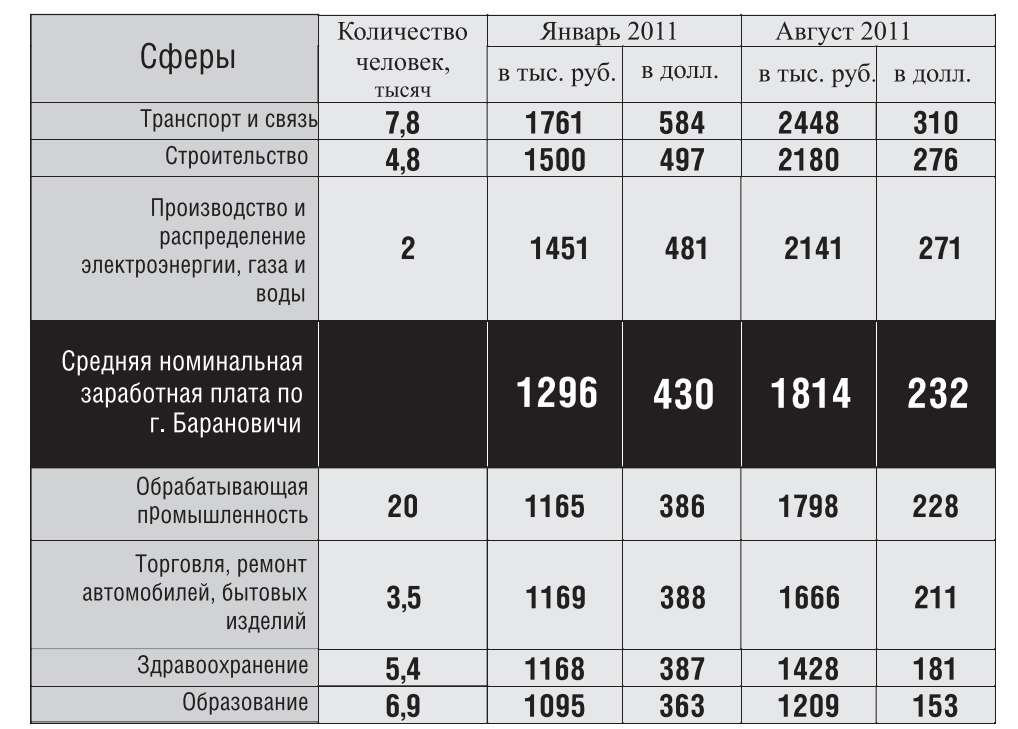

упали – на 30-50 тыс. руб. Реальные заработки выглядят еще хуже. По данным отдела статистики г. Барановичи и Бара-

новичского района, реальная зарплата барановичских работников в августе 2011-го упала почти на 8% по сравнению с августом 2010-го. В долларовом же эквиваленте средняя зарплата барановичан потеряла почти 200 долларов за семь месяцев. А по некоторым видам деятельности она составила в пересчете на инвалюту даже ниже 200 долларов.

При этом в целом жители Беларуси после девальвации стали почти самыми бедными в СНГ. Меньше белорусов зарабатывают только таджики, у которых средняя зарплата составляет 90 долларов. Хотя еще в начале года зарплата белорусов входила в тройку самых высоких среди стран СНГ.

Однако, по мнению специалистов, и сильно упавшая «в долларах» средняя зарплата не заработана. Несмотря на периодические высказывания чиновников о том, что рост зарплаты должен быть подкреплен опережающим ростом производительности труда, на деле выходит наоборот. По данным Минэкономики РБ, за январь-июль 2011-го зарплата у белорусов выросла на 12,7%, в то время как производительность труда – на 9,8%. *«Зарплата соответствует состоянию экономики, до которого ее довели*, – отметил в беседе с «IP» экономист Сергей Чалый. – *Неприглядную картину довершает девальвация и снижение реальных доходов».*

#### Поймать всех зайцев не получится

Потратить «завышенную» зарплату барановичане могут с меньшим шиком, чем в прошлом году: цены росли еще быстрее зарплат – в среднем на 61% за аналогичный период. Если в начале года средней зарплаты горожанина хватало на 160 кило курицы, то в сентябре покупательная способность зарплаты в этом измерении снизилась почти в три раза! «*Это и неудивительно,* – говорит Чалый. – *Прибавка к зарплате у нас чревата инфляцией. Подняли вам зарплату – ждите, что эту радость отнимет рост цен. Дело в том, что зарплата в Беларуси поднимается по указу, а не по делу».* По словам эксперта, правительство хочет поймать всех зайцев сразу – и уровень жизни повысить, и экономику поднять, и кредиты получить. *«А так не получится,* – считает Сергей Чалый. – *При имеющемся уровне цен наши доходы очень низкие. Статистика уже подсчитала, что расходы домашних хозяйств в последнее время превышают их доходы. У людей даже не остается средств для сбережений, на черный день».*

#### Что впереди

Секрет роста зарплаты к 2015 г. до 1 тысячи долларов, о котором руководство страны неоднократно заявляло, пока не раскрыт. А эксперты могут только гадать, как будет меняться зарплата, а вместе с ней и цены. *«Все зависит от действий правительства,* – отметил Сергей Чалый. – *Можно признать, что административная экономика потерпела крах, и выстраивать новую систему экономических отношений, а можно растянуть про-*

*цесс вытягивания зарплат до тысячи долларов на неопределенное время и этот промежуток влачить нищенское существование, живя на 200 долларов».*

Экономист Леонид Злотников верит, что белорусы смогли бы быстрее вернуться к прежнему благосостоянию, если бы ускорили процессы приватизации, либерализации, следовали бы непопулярным советам МВФ – заморозить цены, выйти на единый обменный курс. *«В страну пришли бы инвесторы, появились дешевые кредиты, бюджет пополнялся бы деньгами. Но процесс затягивают,* – отметил Леонид Злотников. – *Ведь у нас люди начинают возмущаться, когда зарплату снижают, а когда после ее повышения цены вырастают в два раза, покрывая всю прибавку, это проглатывают молча. У нас же не Европа».*

> Людмила ПРОКОПОВА

Как росли цены на товары и платные услуги населению в 2011 году, %

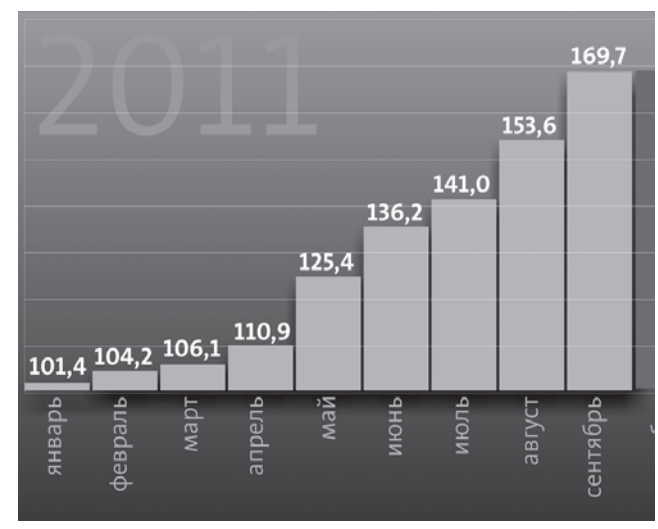

## $\overline{\text{X}$ ватает ли вам зарплаты на месяц? <sup>Опрос провела Наталья СМИРНОВА,</sup>

фото Людмилы ПРОКОПОВОЙ

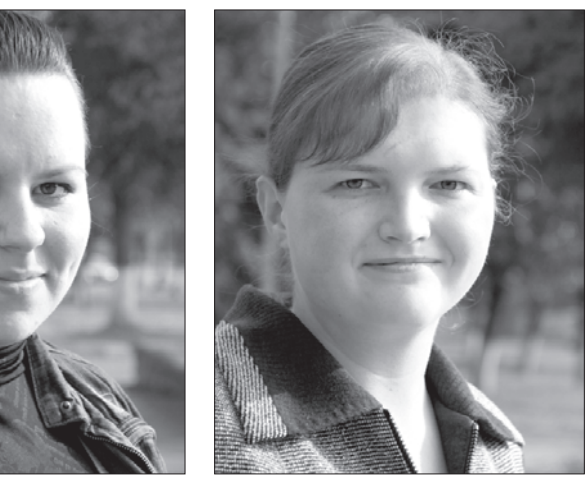

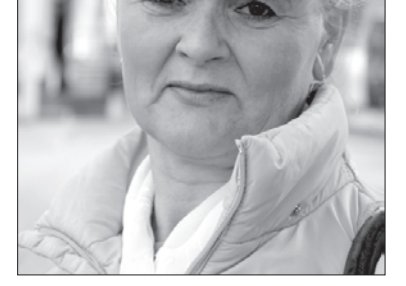

Закрытие мотосезона состоялось 24 сентября возле Ледового дворца, куда съехались не только местные мотоциклисты, но и байкеры из Брес-

## Байкеры закрыли мотосезон

В мероприятии приняли участие более 80 владельцев двухколесных «железных коней», в том числе из Украины и **России.** 

та, Минска, Гродно, Лиды, а также из Украины и России.

По уже сложившейся традиции сначала прошла встреча мотоциклистов и сотрудников ОГАИ Барановичского ГОВД, во время которой байкеры смогли задать волнующие их вопросы госавтоинспекторам, а те в свою очередь напомнить водителям мотоциклов о необходимости соблюдения правил дорожного движения.

«*К сожалению, в этом году в Барановичах произошло 4 ДТП с участием мотоциклистов,* – отметил во время общения с байкерами старший госавтоинспектор ОГАИ Барановичского ГОВД Андрей Волковыцкий. – *В одном случае водитель мотоцикла погиб. Поэтому хотелось бы всем вам поже-* *лать соблюдать скоростной режим и быть предельно внимательными*».

После байкеры устроили показательный мастер-класс по маневрированию. Узнали, кто быстрее протолкает мотоциклом бочку. Провели конкурс на самого ловкого пассажира мотоцикла: пассажирам пришлось на ходу ловить сосиски. Кроме того, посостязались байкеры и в силе: кто

наибольшее количество раз поднимет двигатель, вес которого составляет 27 килограммов.

Закончилось мероприятие мотопробегом: участники акции, выстроившись в колонну, в сопровождении спецмашин ГАИ проехались по центральным улицам нашего города.

Наталья СЕМЕНОВИЧ

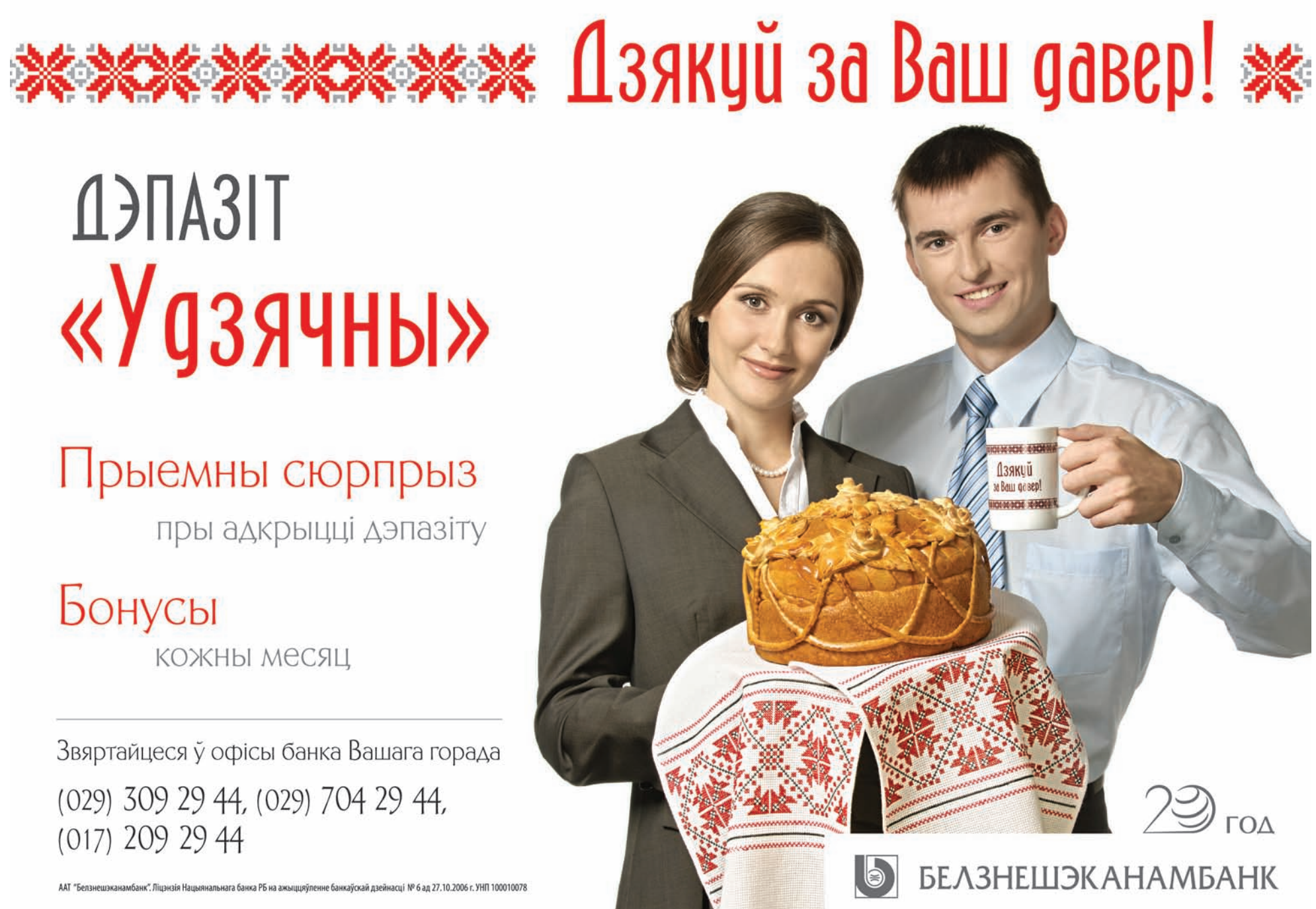

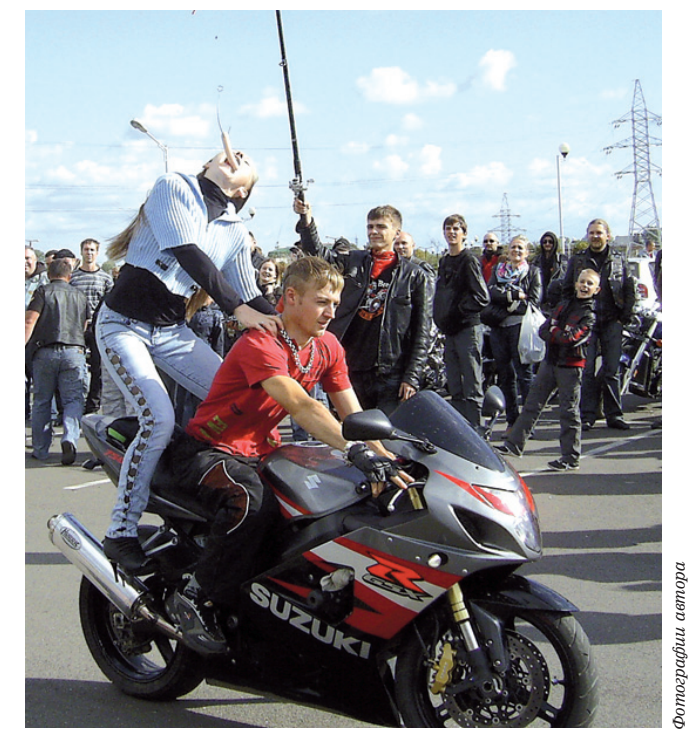

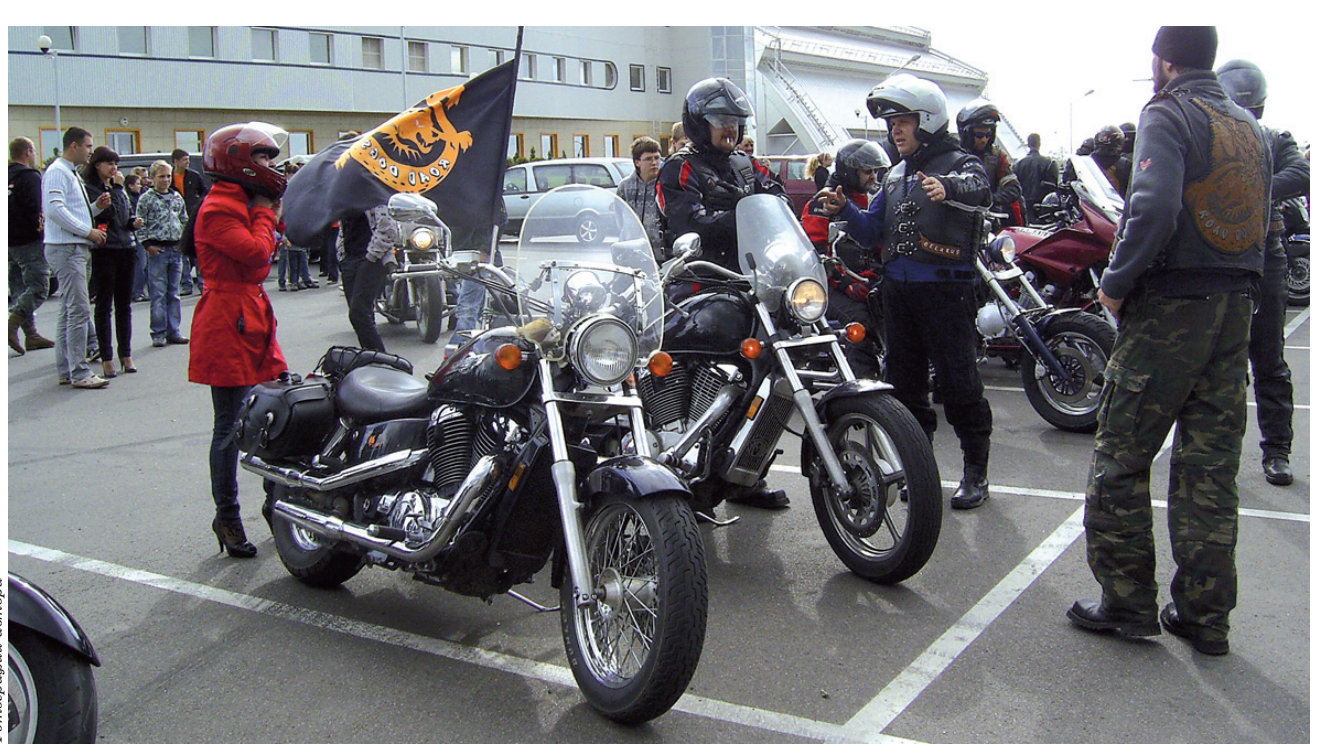

Пассажиры мотоциклов показали свою сноровку, пытаясь поймать сосиску на ходу • Такие мероприятия, по мнению любителей мотоциклов, позволяют им обменяться новостями, узнать что-то новое и весело провести время

# Цены снова сорвутся с цепи?

Если вести с валютного фронта последнюю неделю МНОГИХ обнадеживают, то на продуктовом рынке плохие новости. Несмотря на решение о повышении цен на **МОЛОЧНУЮ И МЯСНУЮ** продукцию, основания для очередного пересмотра **CTOMMOCTM** продуктов питания **В сторону** увеличения остаются. Причин тут несколько.

#### Как рождаются убытки

Цены на молочную и мясную продукцию в Беларуси регулирует государство. По идее, проблем в этом направлении быть не должно: раз государство считает мясную и молочную продукцию социально значимой, то рост цен должен ее касаться в наименьшей степени.

Однако на практике происходит все наоборот. На текущей неделе были увеличены максимальные отпускные цены на свинину и говядину на 20%, на молочную продукцию – на 10%. Тем не менее убыточность поставок мясомолочной продукции на внутренний рынок сохраняется, т.к. минусовая рентабельность у производителей была больше, чем произошедший рост цен.

*«По данным Минсельхозпрода на 10 сентября, убыточность по молочной продукции составляла от 23% до почти 30%, по говядине – 24%»,* – сообщил 15 сентября замминистра экономики Александр Ярошенко.

*«Рентабельность молочной продукции на внутреннем рынке гораздо ниже того уровня, который складывается при экспортных поставках. Социальные продукты – кефир и молоко в пакетах – убыточны для производителей. Тех денег, которые зараба-*

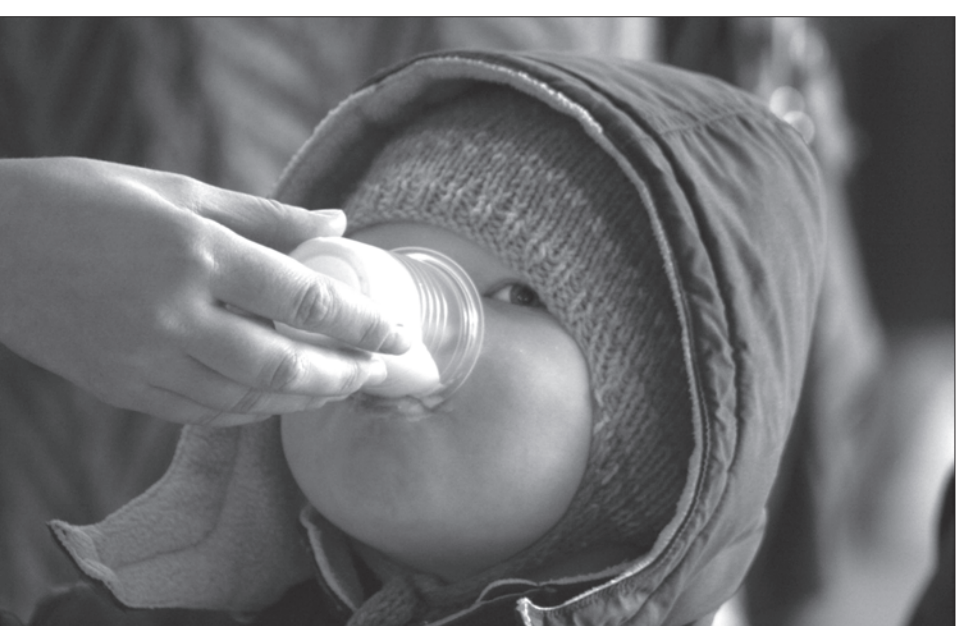

• Социальные продукты - кефир и молоко - убыточны для производителей

*тываются на внутрен-*ли бы белорусы имели *нем рынке, недостаточ-*сегодня относительно *но, чтобы выплатить* дешевую молочную про*зарплату, оплатить*

*налоги, отремонтировать оборудование»,* – отмечают представители молочной отрасли. Минусовая рентабельность складывается в молочной отрасли, так как затраты растут быстрее, чем отпускные цены, которые регулирует государство.

В мясной отрасли ситуация схожая. Как отмечают экономисты мясокомбинатов, убыток формируется в результате того, что закупочные цены на свиней и крупный рогатый скот растут быстрее, чем отпускные цены, которые определяет государство. Кстати, на этой неделе вновь повышены минимальные закупочные цены на молочную и мясную продукцию. В условиях, когда закупочные цены растут чаще, чем отпускные, производители остаются с минусовой разницей, то есть с отрицательной рентабельностью. Это первая причина, которая провоцирует рост цен на внутреннем рынке. Производителям приходится импортировать упаковку, фруктовые наполнители. Если бы не экспорт, который позволяет молокоперерабатывающим предприятиям компенсировать затраты, вряд

дукцию. *«Молочная*

*продукция самая дешевая на прилавках магазинов среди всех продуктов питания,* – констатируют участники молочной отрасли. – *Литр молока дешевле даже воды питьевой. Нынешнее положение дел вряд ли можно считать правильным».*

#### Цены повысить нельзя оставить

Еще одна причина, по которой цены на социально значимую продукцию могут вырасти, в том, что сохраняются основания для ее вывоза на территорию России. По данным Минэкономики, цены на говядину в Беларуси и России отличаются сегодня в 1,8 раза, на свинину – в 2,3 раза. Правительство находится в раздумьях: повышать цены до уровня российских или оставлять существующий диспаритет. Вице-премьер Сергей Румас отметил, что в правительстве существуют как сторонники, так и противники повышения цен до уровня российских. Румас решение о выравнивании белорусских цен с российскими не поддерживает. *«Агропромышленному комплексу нужно работать сегодня над снижением затрат. Нам нужно добиться того,*

*чтобы поставка сельскохозяйственной продукции и продукции перерабатывающей промышленнос-* *ти на внутренний рынок также была рентабельной. Тогда мы не будем волноваться о неорганизованном вывозе товаров и нам не будет разницы, куда их поставлять – на экспорт или на внутренний рынок»*.

Впрочем, как выше отметил Румас, не все в госорганах такую точку зрения разделяют. Как пояснили в госорганах, себестоимость сельхозпродукции постоянно увеличивается. Происходит это из-за того, что топливо, импортируемые добавки к кормам, средства для обработки растений подорожали ввиду девальвации белорусского рубля. Поэтому правительству будет очень сложно оставить цены на продукты питания на существующем уровне. Все говорит в пользу того, что цены эти будут расти. И если предприятия можно заставить компенсировать убытки за счет получаемой экспортной выручки, то проблему диспаритета цен с Россией административно не решишь.

Придется либо цены на внутреннем рынке повышать, либо констатировать, что белорусское мясо скупают россияне. Другие варианты развития событий представить пока тяжело.

Дмитрий ЗАЯЦ, Белорусские новости чеслав Евстафьев, прокурор Витебской облас-Экологи просят Медведева не строить АЭС

Если они вообще есть.

Однако по прошествии первой недели судебного процесса складывается вполне цельная картина, как токарь Дмитрий Коновалов не только ранил более полусотни человек и испортил праздничный концерт на День Независимости, где присутствовал лично Александр Лукашенко, но и внес сумятицу во внутриполитическую жизнь страны. Одна отставка «серого кардинала» Виктора Шеймана чего стоила! Должности госсекретаря Совета безопасности генерал-полковник Виктор Шейман лишился указом президента 8 июля 2008 года. Буквально за день до того на совещании по итогам расследования взрыва Лукашенко устроил публичный разнос своему верному соратнику, а заодно и главе Администрации президента генерал-лейтенанту Геннадию Невыгласу, тоже в итоге слетевшему с должности. Примечательно, что три года назад люди из окружения Шеймана были уверены, что взрыв специально был устроен «под Виктора Владимировича». Поговаривали, что руку к этому мог приложить тогдашний министр внутренних дел Владимир Наумов, с которым у Шеймана возникли серьезные конфликты. Разумеется, эти слухи так слухами и остались.

За отставкой «дяди Вити», так за глаза называют Шеймана его бывшие подчиненные, последовали серьезные кадровые перестановки, которые привели к тому, что силовые структуры «зачистили от людей Шеймана». В итоге баланс между силовиками, за которыми «присматривал» Шейман, нарушился, начались межведомственные разборки, в которых «на коне» оказался КГБ. К месту вспомнить «охотничье дело», арест следователя генпрокуратуры Светланы Байковой, «посадки» сотрудников ДФР, КГК и т.п.

Произошли изменения и на внешнем фронте белорусской политики. Зачистка внутриполитического поля привела если не к активной смене внешнего российского вектора, то к некоторому выравниванию отношений с Западом, сторонником которого, говорят, был новый руководитель Администрации президента Владимир Макей. Если Шеймана считали политиком пророссийского толка, то Макей был сторонником более сбалансированной политики. Чего стоит только одно заявление нового главы Администрации, сделанное на 11-м Минском форуме. Охарактеризовав прежние отношения Беларуси с Европой как «двенадцать потерянных лет», он назвал «уникальным моментом нынешнюю возможность Беларуси и Европы выровнять отношения». Отношения с Европой действительно начали выравниваться и теплеть, а с Россией, наоборот, заметно похолодели.

Дико связывать причастность простого токаря, явно страдающего «взрывной» фобией, со столь масштабными последствиями его «зловещей деятельности». Но получается, что Коновалов, который хотел, чтобы в результате взрывов «пострадало как можно больше людей», сам того не осознавая, дел натворил еще и политических.

Последствия оказались более значительными, чем, наверное, рассчитывал обвиняемый в терроризме. В списке «отставленных» и уволенных по вине токаря Коновалова, помимо генералов Шеймана и Невыгласа, бывшие: начальники ГУВД Мингорисполкома и УВД на транспорте генерал-майоры Леонид Фармагей и Вя-

ти старший советник юстиции Геннадий Дыско, начальник Минского метрополитена Николай Андреев и директор Витебского завода тракторных запчастей (где работал Коновалов) Владимир Федоренко, против которого возбуждено уголовное дело. За грубое нарушение служебной дисциплины из органов внутренних дел уволены начальник ОВД по охране Минского метрополитена и милиционер роты ППСМ. Замначальника отдела по идеологической работе и командиру отделения роты ППСМ объявлен строгий выговор. Уволены: начальник станции метро «Московская», дежурная по этой станции, контролер и бригадир дистанции пути и тоннельных сооружений. К строгой дисциплинарной ответственности привлечены еще 12 работников метрополитена, в том числе 3 руководителя служб предприятия.

Началось судебное разбирательство по делу эксперта УВД Витебского облисполкома, обвиняемого в служебной халатности за то, что он не провел дактилоскопию Дмитрия Коновалова, поверив тому на слово о сдаче отпечатков пальцев.

Виктор ФЕДОРОВИЧ, Белорусские новости

Обращение подписали Белорусская партия «Зеленые» и ряд белорусских общественных

## Как токарь генералов уволил

Террористический акт в Минске 4 июля 2008 года в одиночку совершил Дмитрий Коновалов. Гособвинение убеждено в этом и будет активно доказывать этот криминальный эпизод после териници<br>завершения изучения Верховным судом обстоятельств взрыва в метро 11 апреля 2011 года.

объединений.

Экологи отмечают, что «обратиться персонально к президенту соседнего государства экологи попросту вынуждены: белорусские власти традиционно игнорируют мнение независимых экспертов и общественности».

Авторы обращения уверены, что утверждение Островецкой площадки для строительства АЭС «повлечет за собой дальнейшее ухуд-

шение отношений Беларуси со своими соседями, прежде всего с Литвой, а также обострит внутреннюю социальнополитическую ситуацию в стране, так как свидетельствует о нежелании властей страны учитывать мнение граждан и обсуждать экологически значимые решения».

По мнению белорусских экологов, «Россия рискует разделить с Беларусью имидж страны, попирающей принципы демократии и добрососедства в принятии экологически значимых решений».

Один из подписантов обращения Юрий Воронежцев считает, что «Россия совершает недружественный шаг по отношению к народам Беларуси и соседних с нею стран, финансируя проект Белорусской АЭС».

> Марина НОСОВА, beлal IAH

#### экологи призвали президента России Дмитрия Медведева отказаться от финансирования строительства Белорусской АЭС и остановить участие **России в этом** проекте.

Белорусские

*Фото Людмилы ПРОКОПОВОЙ*

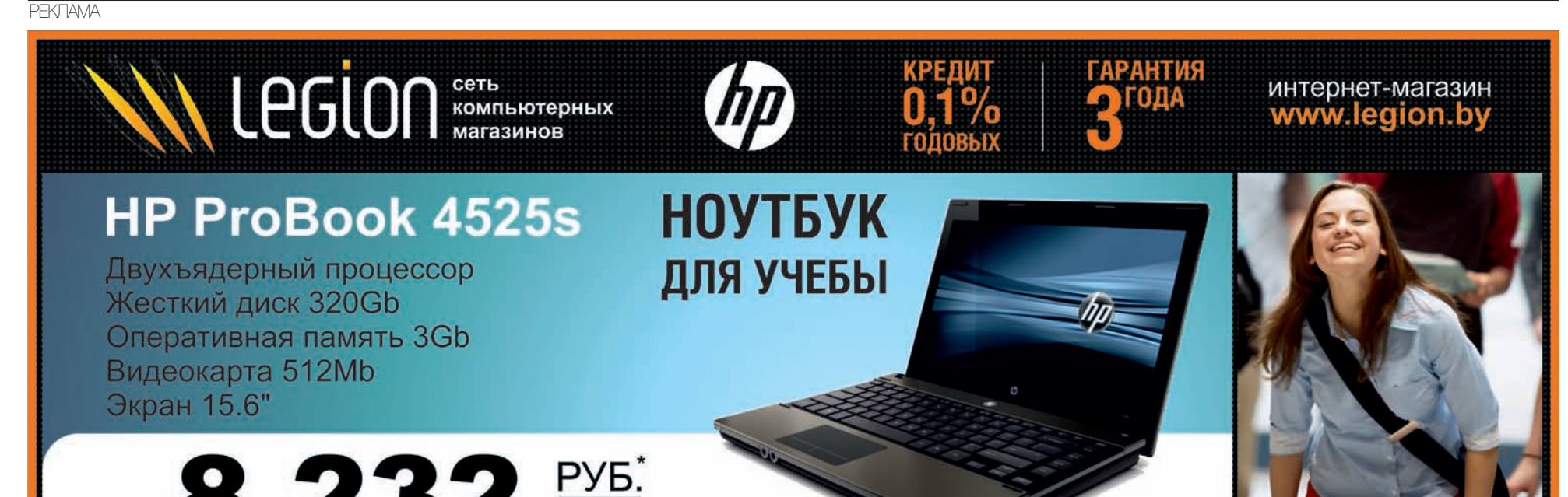

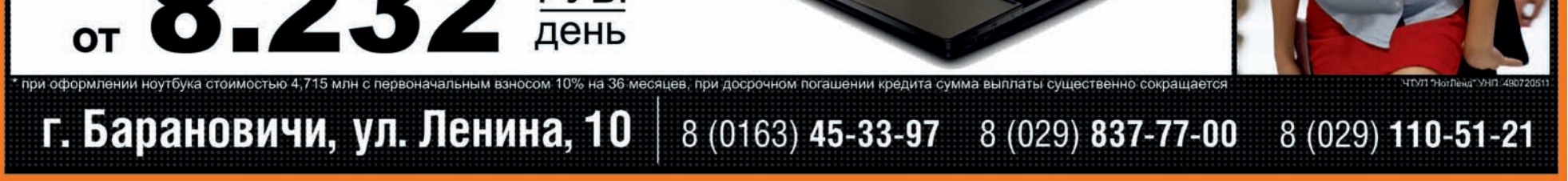

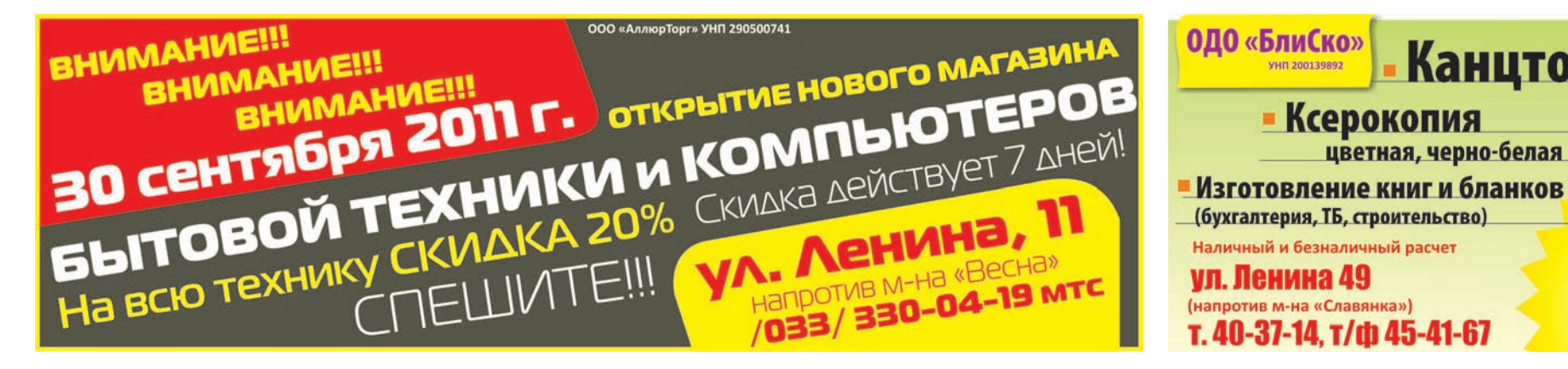

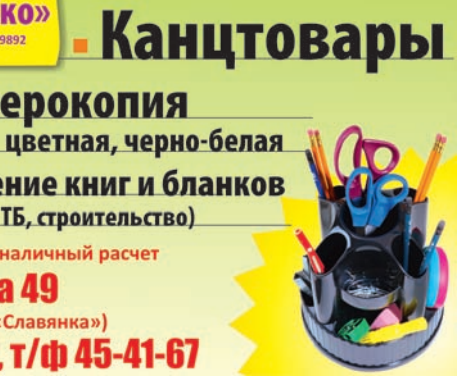

#### Вам два мешка? – Мне два кило!

*«За сегодня не продал ни одного мешка картофеля! Даже не верится!* – рассказал «IP» о своей незадаче ляховичский фермер. – *Все спрашивают по килограмму, по два. О мешках никто и не заикается. Денег у людей не осталось на запасы, что тут поделаешь».* В такой же ситуации оказались многие купцы из приграничных районов. Некоторые из них покинули ярмарочную площадь, недотянув даже до обеда.

Горожане покупали мало – по два-три кило разных овощей и уходили восвояси. Мешками картошки, лука и моркови затаривались единицы. Кстати, среди покупателей было не так много пенсионеров. А те, кто был, про 500 тысяч уже не помнил – или потратили, или раздали детям-внукам: «Жизнь нынче дорогая».

#### Яблоки – в шесть раз дороже, капуста – на 400 рублей дешевле

Между тем картошку сегод-

# Ярмарка комом

Аномально вялую торговлю картошкой отмечали почти все продавцы на расширенной сельскохозяйственной ярмарке 24 сентября в Барановичах. Не помогли ни стабильная цена картошки, ни тот факт, что почти треть населения нашего города получили 500 тысяч «на овощи»!

Как изменилась стоимость запаса на зиму за последний год

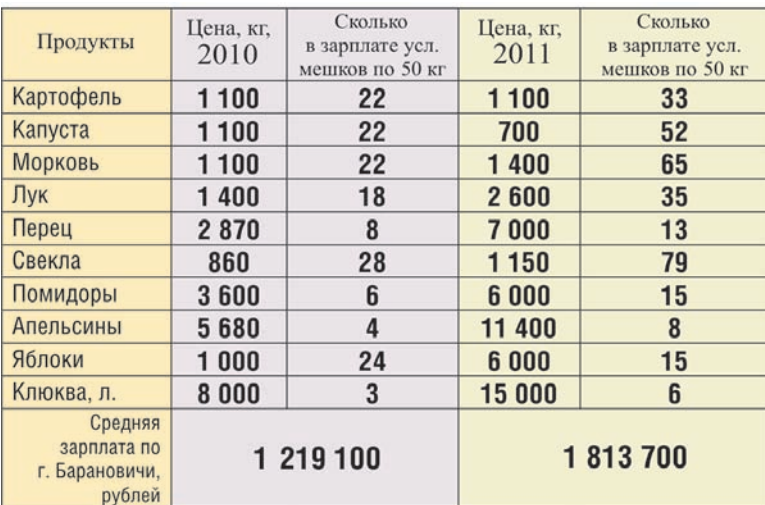

ня, как и в прошлом году, можно купить за 1100 рублей. Правда, в прошлом году из-за неурожая в соседних странах цену изза солидарности также подняли на 300 рублей и для белорусов. Так что в этом году фермерские хозяйства могли бы ее и снизить. Как, например, поступили с капустой. Цены на нее по сравнению с прошлым годом упали на 400 рублей.

А вот все остальные овощи и фрукты в цене поднялись. Перец в этом году стоит дороже картофеля в семь раз, а в прошлом году цены на эти овощи разнились только в два раза.

Помидоры, выросшие в цене почти в два раза за год, сравнялись с подорожавшими в шесть раз яблоками.

Теперь кило белорусских яблок стоит как шесть кило картофеля. Хотя десять лет назад

яблоки были самым дешевым запасом на рынке и стоили дешевле картошки в четыре раза. Даже импортные фрукты не позволили себе такого ценового роста. За год апельсины подорожали только в два раза, арбузы, виноград и дыни – в 2,5 раза.

#### Запас подорожал на 80 тысяч рублей

При таком росте цен покупка необходимых овощей на зиму – картошки, капусты, морковки, лука, перца, свеклы и помидоров, хотя бы по 10 кило каждого, выльется в 200 тысяч рублей. Это на 80 тысяч дороже, чем прошлой осенью. *Фото Людмилы ПРОКОПОВОЙ*

Кстати, зарплата «в морковке» увеличилась больше всего – в три раза, а упала только в яблоках – в полтора раза.

Людмила ПРОКОПОВА

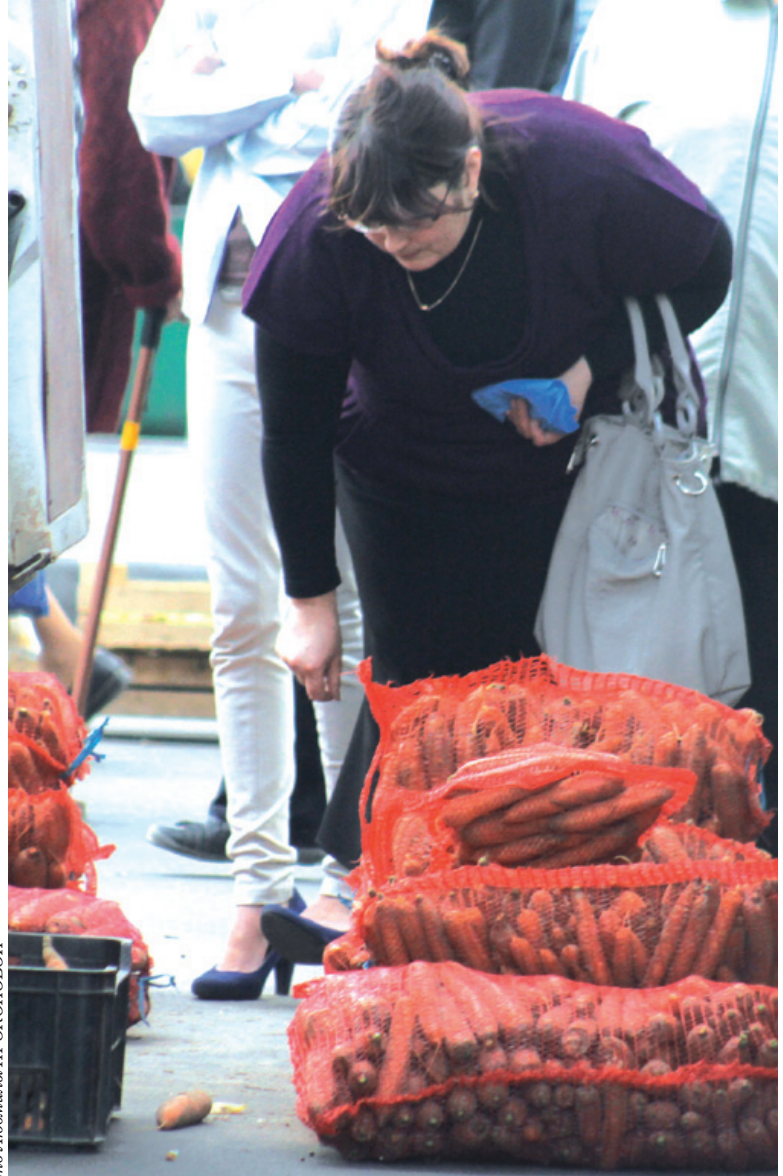

**• Не каждый горожанин мог позволить себе купить** сельхозпродукцию в большом количестве

#### Светлана Леонидовна Каратай, учитель информатики и математики ОСШ № 19:

# Возвращаются в классы ученики

Традиционно в первое воскресенье октября педагоги отмечают свой профессиональный праздник. Накануне Дня учителя об учениках, которые стали учителями в своих же школах, рассказывают их наставники, а ныне коллеги.

> – В родную школу я попала по распределению. Очень обрадова-

лась, ведь работать там, где тебя все знают и помнят, не так страшно, как в незнакомом месте. Меня встретили очень радушно, старались помочь, если что-то не получалось. Я понимаю, что в другой школе такого отношения не было бы, так что мне очень повезло: и с коллективом, и с учениками, хотя они отличаются от тех детей, какими были мы. Мои одноклассники более уважительно относились к учителям. Но я не разочаровалась в выборе профессии, и мыслей о том, что я не на своем месте, у меня не было никогда. Я просто стараюсь ко всему относиться по-фило-

Наталья СМИРНОВА. фотографии из архива героев статьи

#### Геннадий Васильевич Соколовский, учитель химии ОСШ № 19, о своей ученице и дочери Алле Хитрик:

– В своем классе Алла выделялась активностью, исполнительностью, добросовестным отношением к учебе. Меня тогда все время удивляло, как можно все успевать: кроме занятий в школе она занималась еще в школьном театре, некоторые из выступлений с ее участием показывали по телевидению.

 Это была очень искренняя и скромная девочка. Любое поручение всегда выполняла охотно, и все учителя знали, что на нее можно положиться.

Класс, в котором она училась, был одним из самых дружных в нашей школе, хотя тогда все школьники между собой дружили и общались гораздо теплее и приветливее, чем нынешнее поколение. Сейчас

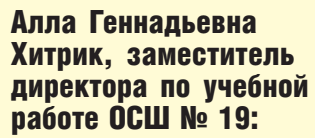

– Мой выбор профессии не был случайным или спонтанным: с раннего детства перед глазами был папа, который и по сей день работает учителем химии. Я помогала ему заполнять карточки, необходимые для занятий, с интересом наблюдала за процессом проверки тетрадей. Как и мои подруги, в свободное время играла с куклами, выставляла им оценки.

И если многие из них

#### Людмила Викентьевна Евшель, учитель русского языка и литературы Лицея № 1, о своей ученице Людмиле Макуть:

– Людмила была очень любознательной ученицей, всегда готовилась к моим урокам, много читала и внеклассной литературы, хотя училась в математическом классе. Трудолюбивая, целеустремленная, она умудрялась успевать по всем предметам на «отлично» – настоящая медалистка. Ее отличала глубина и самостоятельность мысли, свежесть и неординарность идей, богатая, грамотная и логичная речь. Людмила очень эмоциональна, впечатлительна, воспринимает все близко к сердцу, обладает богатым внутренним миром. Наверное, это позволяет ей быть открытой, нерав-

#### Александра Николаевна Триок, учитель математики ОСШ № 19, о своей ученице Светлане Каратай:

была открытой и доброй девочкой, с ней никогда не конфликтовали одноклассники, не было проблем с ней и у учителей. Я была не только учительницей Светланы, но и ее классным руководителем, достаточно знаю ее, чтобы сказать: редко встречаются такие ответственные и исполнительные люди.

Не могу утверждать, что в своем классе Светлана как-то выделялась или была лидером, за которым шли все. Скорее, благодаря своей ответственности и обязательности, она была помощником того самого

обрадовалась. И сегодня Светлана остается такой же, как в школьные годы: ответственной, трудолюбивой, доброжелательной. Накануне

учиться школьникам мешает желание превзойти своих одноклассников: у кого лучше телефон, у кого цепочка золотая есть, кого родители привезли в школу на более дорогом автомобиле – вот это теперь их ценности. Многие из них перестали ставить перед собой цели и добиваться их: ученик знает, что мама с папой заплатят деньги, и он будет учиться. Алла такой не была: в 9-м клас-

– В школе Светлана не могла скрыть своей

#### Людмила Андреевна Макуть, учитель английского языка Лицея № 1:

– По окончании БарГУ я ни секунды не колебалась, получив приглашение моего школьного директора Александры Константиновны Артюх прийти работать в лицей № 1. Придя сюда, мне не хотелось разочаровать своих учителей, но особого страха и волнения не испытывала – ведь я возвращалась домой, и меня приняли радушно и доброжелательно. Поначалу непривычно было видеть учительский мир изнутри – ведь ученицей я была склонна многое идеа-

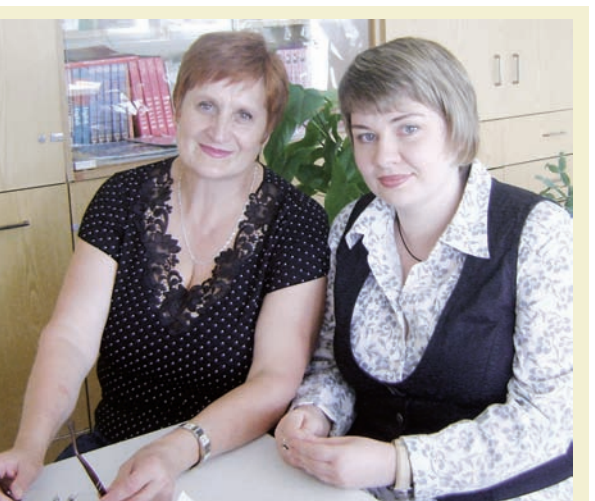

лидера. И учителя, и сте, но этому несказанно Я не могла представить, что мы когда-нибудь будем работать вме-

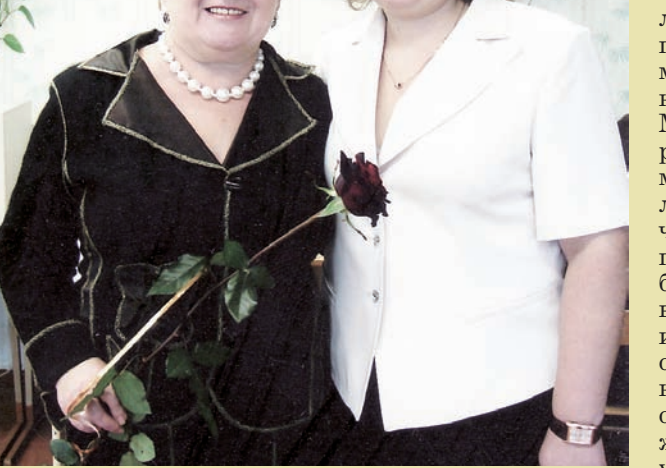

се она знала, что хочет стать учителем, и настойчиво шла к цели. Даже когда у нее что-то не получалось, она не опускала руки, а продолжала настойчиво добиваться идти к успеху.

Накануне профессионального праздника хочу сказать, что горжусь ею и как педагогом, и как дочерью, и пожелать, чтобы к ней приходили только такие ученики, какой она была сама.

ученики, и родители – все знали, что на Свету можно положиться, и она никогда не подведет. Когда из школы выпускался класс, в котором училась Светлана, я

грусти, ведь такого дружного и сплоченного детского коллектива мне потом не пришлось встретить. До сих пор из разных городов не только нашей страны, но и из-за границы ко мне приходят поздравительные открытки от них, в моем семейном фотоархиве есть фотографии каждой из свадеб учеников этого класса. Все ребята вместе со своими детьми приходили на мой 60-летний юбилей. Такой замечательный класс, а Света была его частью.

празднования Дня учителя хочу пожелать ей много успехов в работе, терпения и таких же благодарных учеников, какими были в ее классе.

софски: если что-то не удается, не ладится сегодня, завтра обязательно получится. Это касается всего: и непослушных учеников, и недоразумений с ними, и пресловутой бумажной работы, на которую так часто жалуются учителя. Я же к ней спокойно отношусь: надо – значит надо, может быть, в ее выполнении и есть какое-то рациональное зерно. И хоть я не могу назвать жизнь учителя легкой, я довольна своей работой и о выборе профессии не жалею. Когда спустя годы встречаешь своих бывших учеников и слышишь от них слова благодарности, это многого стоит и разом перечеркивает все минусы учительства.

впоследствии избрали другие профессии, то я все-таки не изменила мечте детства и пошла по пути учителя. С детства я видела эту профессию изнутри и знала, на что иду, поэтому все мои ожидания оправдались.

Я понимала, что работы будет много, что будут и долгие утомительные проверки тетрадей, и непослушные ученики, на которых нужно много сил и терпения, и кропотливое заполнение документов, которое зачастую отнимает много времени. Но также знала и то, что это моя работа, я осознанно ее выбирала. Ведь нельзя сказать, что учителем быть тяжело, а продавцом или поваром просто. Сложности есть в любой профессии, важно знать, ради чего ты работаешь. Несмотря на трудности, я даю знания детям, многому их учу, а это для меня очень важно. Это то, чем я мечтала заниматься всегда. Если бы была возможность вернуть обратно выпускной, то я не задумываясь снова выбрала бы профессию учителя.

нодушной, дружелюбной. Еще одноклассники любили ее за отличное чувство юмора, общительность и неиссякаемую энергию. И сейчас она светлый, позитивный человек, интересный собеседник, хороший организатор. А ведь все эти качества и нужны для нашей профессии. Я рада, что Люда стала учителемгуманитарием, люблю общаться со своей молодой коллегой. С удовлетворением наблю-

#### даю, как она становится талантливым педагогом и желаю ей оптимизма, творческих сил и, вопреки всем трудностям, уверенности, что она – на своем месте.

Кроме Людмилы в лицее работают и другие выпускники: социальный педагог Ольга Стромская и заместитель директора Анастасия Бирюкова, Наталья Белевич и Инна Бондарь преподают английский язык.

лизировать, и наставники казались мне богами Олимпа. Я благодарна всем учителям, а особые поздравления в преддверии профессионального праздника хочется адресовать Зое Викторовне Бинкевич, «влюбившей» меня в английский язык, Людмиле Викентьевне Евшель, формировавшей мою личность и классному руководителю Юрию Владимировичу Шарапову. Говоря о современ-

ных лицеистах, следует отметить, что они такие же максималисты, радостно смотрящие в завтрашний день, как и мы. Хотя они более «продвинуты» в техническом плане и мире информации, быстрее адаптируются к изменяющимся условиям, знают цену деньгам. Огорчает же возрастающее неумение выражать свои мысли.

В лицее я работаю уже 11 лет. Несмотря на очевидные недостатки этой профессии: большие психологические нагрузки и временные затраты, обилие бумажной работы, невысокую оплату труда и огромную ответственность, – у меня есть все составляющие «педагогического счастья»: я знаю свой предмет, умею ему научить и люблю детей. А еще я люблю мое учебное заведение и лелею надежду, что именно отсюда я и уйду на пенсию.

#### Мирового уровня пока не достигли

Еще в 2006 году, выступая на Всебелорусском народном собрании, Президент Беларуси говорил: *«В мире за среднемесячную зарплату можно купить квадратный метр. Нам надо достичь за пятилетку этого высокого мирового уровня развития в строительстве жилья»*. Однако пятилетка закончилась, а мирового уровня мы так и не достигли, более того, отдалились от него.

Так, в прошедшем году средняя зарплата за август в нашем городе составляла 404 доллара. Цена квадратного метра вторичного жилья в то время была около 615 долларов, то есть за среднюю зарплату можно было купить почти 0,7 квадратных метра жилья. Чтобы заработать на двухкомнатную квартиру на вторичном рынке жилья площадью около 52 квадратных метров, нужно было трудиться больше шести лет. И это с учетом того, что на протяжении этого времени отказывать себе нужно во всем: не есть, не одеваться, а только копить деньги. Несмотря на то, что в нынешнем году квадратный метр жилья в Барановичах подешевел на 20–30 долларов, купить квартиру стало сложнее, поскольку доходы населения упали в несколько раз.

В августе нынешнего года средняя зарплата по городу составила 1813700 рублей, или 232 доллара (по курсу торгов на допсессии 26 сентября, когда 1 доллар был равен 7830 рублям). Квадратный метр вторичного

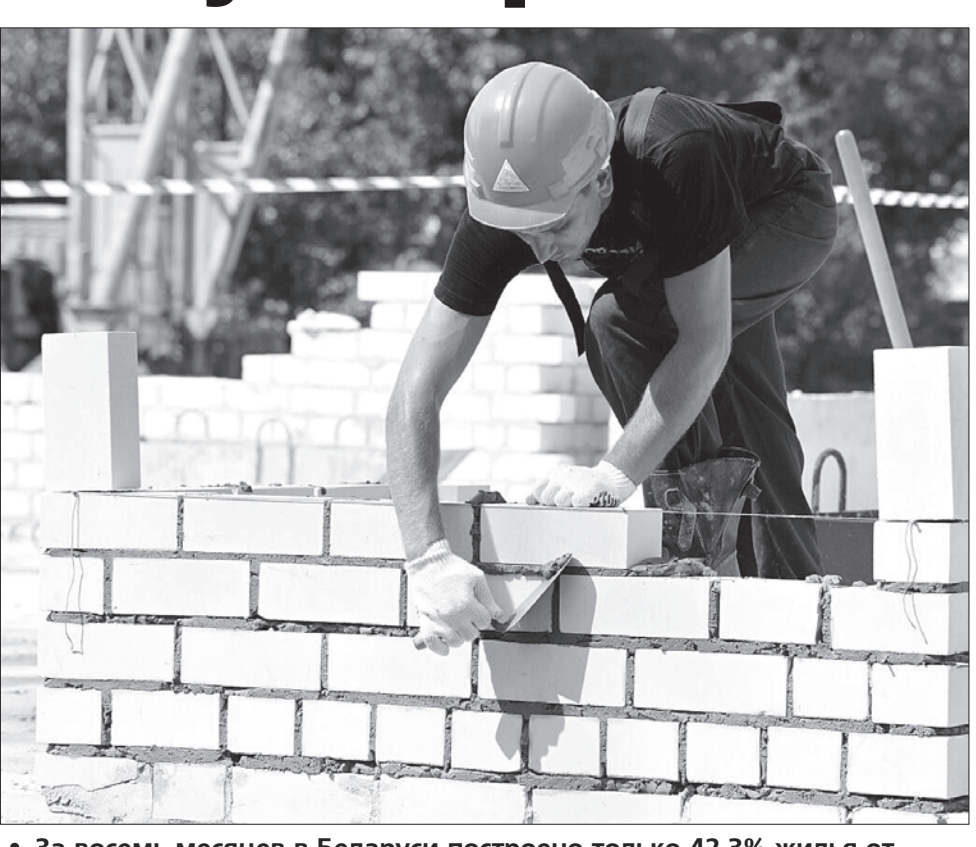

• За восемь месяцев в Беларуси построено только 42,3% жилья от запланированного

# Сколько нужно работать на квартиру

Чтобы купить двухкомнатную квартиру в Барановичах, горожанам с нынешними зарплатами нужно работать почти 11 лет, в то время как в прошлом году для покупки такого же жилья требовалось 6,5 лет.

#### сейчас стоит примерно 580 долларов, то есть за среднемесячную зарплату можно купить всего лишь 0,4 кв. метра. Работать же на двушку площадью не более 52 метров квадратных придется почти 11 лет.

В это же время за среднемесячную зарплату по Минску в столице можно будет купить еще меньше жилья – всего лишь 0,2 квадрата. А чтобы купить двухкомнатную квартиру в Минске, потребуется более 20 лет (по данным аналитического центра Realt.by, средняя цена предложения квадратного метра квартир на вторичном рынке жилья в столице в середине сентября составила 1328 долларов).

жилья в Барановичах метров жилья, что на В феврале этого года Минэкономики вновь пообещало белорусам к 2015 году стоимость одного квадратного метра жилья приблизить к размеру среднемесячной заработной платы в стране. За 2011-2015 годы планировалось ввести в эксплуатацию не менее 42 миллионов квадратных

#### Квартирный вопрос решать сложнее

60% больше, чем в предыдущей пятилетке. Это позволило бы к 2015 году повысить уровень обеспеченности населения жильем в расчете на одного с 24,6 кв. м (в 2010 году) до 27–28 кв. м. Однако с учетом инфляционных процессов и других изменений в экономике масштабы строительства жилья стали таять на глазах. Стало очевидно, что прежний план по жилищному строительству в нынешнем году не будет выполнен. Как заявлял заместитель премьер-министра Анатолий Калинин, в этом году есть отставание по вводу жилья в эксплуатацию по сравнению с 2010 годом. *«На 2011 год было запланировано построить 7,280 млн кв. м жилья, но с учетом инфляционных процессов в правительстве планируют к концу года приблизиться к показателю в 7 млн кв. м жилья. Что касается 2012*

*года, то при всех изменениях мы планируем ввести в эксплуатацию 5,7–5,8 млн кв. м жилья, при этом только 40% запланированного на следующий год жилья будет строиться за счет льготного кредитования, остальное – на общих коммерческих условиях»,* – сказал Анатолий Калинин. К сравнению, за счет льготных кредитов в 2010 году строилось 51,5% общей жилой площади в стране. Помимо уменьшения объемов строительства правительство выносит на рассмотрение предложение изменить условия выдачи льготных кредитов на строительство жилья. Предполагается, что прежними останутся лишь условия кредитования для многодетных семей и для категорий социально незащищенных слоев населения, которые прописаны в Указе № 185. Для них останется кредит под

5% на 20 лет.

#### Покупка жилья в кредит неподъемна

Чтобы купить квартиру, нужно зарабатывать более 10 миллионов в месяц. Не имея собственных денег на покупку жилья, по-прежнему можно воспользоваться банковскими кредитами. Предлагаемые кредиты на приобретение недвижимости в белорусских рублях выдаются в разных банках на срок от 5 до 20 лет с процентными ставками от 31% и выше.

Стоит отметить, что ставки по кредитам в нынешнем году растут регулярно. С 22 сентября «Беларусбанк» повысил

ставки по кредитам на тельство фактически строительство, реконструкцию и приобретение индивидуальных жилых домов и квартир. Сейчас для нуждающихся граждан такие кредиты в «Беларусбанке» выдаются под 31% годовых, для не нуждающихся – под 38%. До повышения эти ставки равнялись 27% и 33% соответственно.

Что касается кредитования граждан, нуждающихся в улучшении жилищных условий и проживающих в сельской местности, ставка кредитов для них повысилась с 26% до 30%. Не изменился размер процентных ставок по таким кредитам для многодетных семей – он по-прежнему составляет 22%.

Однако, несмотря на то, что в «Беларусбанке» условия кредитования недвижимости для нуждающихся самые лояльные, они все равно оказываются непосильными для большинства жителей страны. Например, стоимость двухкомнатной квартиры на вторичном рынке жилья в Барановичах сейчас составляет около 30 тыс. долларов, что по курсу торгов на допсессии 26 сентября соответствует 234,9 млн рублей. Беларусбанк может предоставить кредит в размере не более 75% стоимости

квартиры, то есть около 176 млн рублей.

Воспользовавшись калькулятором кредитов банка, можно просчитать, что при выдаче такой суммы среднемесячный чистый доход кредитополучателя должен составлять не менее 10 млн руб. При этом максимальная сумма ежемесячного платежа по выданному кредиту составит более 5 млн руб. (данные расчеты ориентировочные и не являются обязательными по выдаче кредита в указанной сумме). Предложив очередникам впредь получать кредиты исключительно на банковских условиях, прави-

Материалы полосы подготовила Инна ГОНЧАР

лишает население возможности улучшать жилищные условия.

#### Не купить жилье, а снять

Нуждающимся в улучшении жилищных условий государство предлагает еще одну альтернативу – арендные дома, однако пока не ясно, кто их будет строить.

Идея возведения так называемых доходных, или арендных, домов обсуждалась в нашей стране давно. Именно строительством арендного жилья власти пытаются решить главную на сегодня задачу – сокращение бюджетных расходов. Ведь за последние три года «Беларусбанк» выдал более 10 трлн рублей льготных кредитов, но для госказны льготные кредиты уже стали непосильной ношей. И сейчас Минстройархитектуры предлагает пойти по пути многих европейских стран и строить в Беларуси арендное жилье. Как заявил 10 августа на пресс-конференции в Минске министр архитектуры и строительства Анатолий Ничкасов, соответствующий законопроект уже подготовлен. В Минстройархитектуре предполагают, что вместо получения льготных кредитов нуждающиеся в жилье будут просто арендовать по низким ставкам квартиры в арендных домах. Но кто будет строить такие дома, срок окупаемости которых, по оценкам экспертов, может составлять 20 и более лет, пока не известно, а у государства свободных ресурсов, которые можно «заморозить» на 20–25 лет, пока нет. Так что даже в среднесрочной перспективе многие граждане воспользоваться таким вариантом решения жилищной проблемы все же не смогут.

#### Сколько квадратных метров вторичного жилья можно было купить в Барановичах на среднемесячную августовскую зарплату

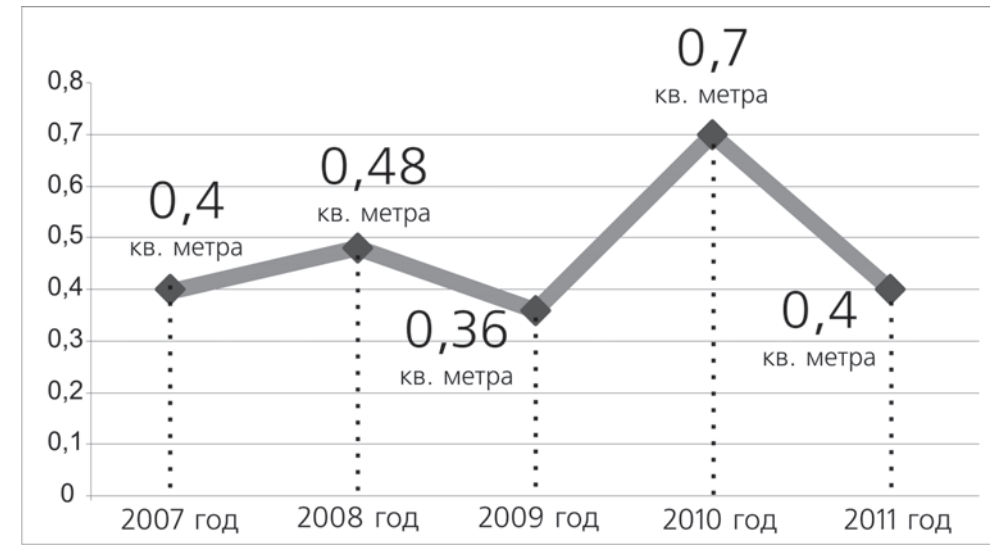

### Строить жилья стали меньше

Организациями всех форм собственности в январе-августе 2011 года в Беларуси построено 39 тыс. новых квартир (за аналогичный период прошлого года – 45,9 тыс.). Введено в эксплуатацию 3168,9 тыс. квадратных метров общей площади жилья, что составляет 42,3% к предусмотренному заданию на год. По сравнению с январем-августом 2010 года ввод в действие жилья уменьшился на 522,6 тыс. квадратных метров, или на 14,2%. По данным Белстата, за январь-август Брестская область находится на втором месте в республике по количеству введенного в действие жилья (570,1 тыс. кв. м). На первом  $n$ есте – Минская область (685,3 тыс. кв. м), а на третьем – Гомельская область (477,7), затем следует столица – 430,1 (тыс. кв. м). Меньшее количество жилья за текущий год было введено в эксплуатацию в Витебской области – 281.7 тыс. кв. м.

#### Это интересно

В США процентная ставка по кредитам на жилье колеблется в пределах 2–3 %, в Японии она вообще приближается к нулевой отметке. При этом кредиты выдаются на 40–50 лет.

*Фото с сайта mkso.ucoz.ru*

# Инструменты души

«У моего инструмента очень независимый и свободный характер - он романтичный, тонкий, но иногда очень злой, сердитый и даже свирепый. И я такой же». О том, какие отношения складываются у музыкантов с их инструментами, накануне Международного дня музыки, который отмечается 1 октября, рассказали студенты Барановичского музыкального государственного колледжа.

#### Наталья Каленкович, студентка III курса:

– В начальных классах к нам на урок пришла учительница-баянистка из музыкальной школы и пригласила нас к себе на учебу. Честно сказать, мне понравилась учительни-

ца, и я принялась уговаривать родителей, чтобы меня отправили в музыкальную школу. Однако мама, которая и сама играла на баяне, была категорически против моих желаний: она была уверена, что надолго моего запала не хватит. Мама была права… Каждый год, каждый день занятий в музыкальной школе я хотела бросить обучение! Это казалось мне невыносимо скучным, мне, как и любому ре-

Антон Макаревич, студент III курса, дипломант конкурса имени Жиновича:

Юлия Сасим, студентка III курса, лауреат Московского международного фестиваля славянской музыки:

– В детстве у меня были очень слабенькие руки и в школе я не успевала писать. И тогда мама попросила дедушку позаниматься

#### Дмитрий Иванченко, студент III курса:

– Первоначально в душе щелкнуло – вот оно! Само собой, ни о какой гитаре я больше и слышать не хотел – только балалайка.

– Когда мне было пять лет, по телевизору я увидел саксофон, и родители записали меня в музыкальную школу. Каково же было мое разочарование, когда я узнал, что прежде, чем мне дадут в руки саксофон, мне нужно научиться играть на флейте! Такой порядок. Я упорно требовал саксофон, а когда попробовал и у меня не хватило дыхания – не смог выдуть ни одну ноту, я понял, что надо осваивать инструменты по порядку.

У моего инструмента очень независимый и свободный характер – он романтичный, тонкий, но иногда очень злой, сердитый и даже свирепый. И я такой же – мне нравится быть постоянно в движении, постоянно двигаться, пробовать что-то новое.

## Девять лет в обнимку с баяном

## Чувствую себя в XIX веке

## Балалайка такая же, как и я

## Не променяю саксофон ни на какие деньги

бенку, хотелось играть во дворе с друзьями, а многочасовые занятия на инструменте – это тяжело физически и такая рутина: ведь нужно было постоянно отрабатывать каждый урок!

Все изменилось в тот момент, когда я поступила в музыкальное училище и попала к

своему учителю по специальности Наталье Довгайло. Благодаря ей я научилась понимать инструмент, научилась выражать себя через музыку. Когда я чувствую, как под моими пальцами баян оживает, я и сама меняюсь – я настоящая, когда играю. Тогда появляется экспрессия, которая мне по душе, и я все больше убеждаюсь – главное, не то, что ты умеешь, а чего ты хочешь. Если есть желание – тогда все можно преодолеть.

Это очень красивый и необычный инструмент. Казалось бы, простенькая балалайка – три струны, сама такая маленькая, да и название балагурное, и вроде как ничего серьезного не предполагает – такой легкий, забавный инструмент. Но на нем, и в этом я уже убедился, можно сыг-

Думаю, что в будущем я создам свой оркестр – джаз-бэнд. Оркестр ну-пить ни за какие деньги.

рать абсолютно любое произведение – комедию, драму, трагедию!

И в этом мы очень похожи – я такой же, мне кажется.

Главное, что мой инструмент очень тонко чувствует, чего я хочу – балалайка идеально передает мое настроение. Единственное, в Беларуси очень сложно найти действительно хороший инструмент – у нас таких не делают.

Я свой покупал два года назад в России, и он тогда стоил 1,5 тысячи долларов, но за хороший инструмент я готов отдать любые деньги.

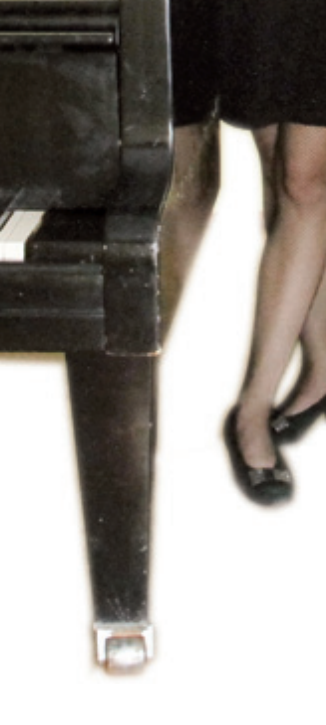

мне, как и всем мальчишкам, хотелось научиться играть на гитаре, я даже успел записаться в музыкальную школу и прийти на несколько уроков, но все изменилось в тот момент, когда я услышал

балалайку!

Что-то у меня

Car

жен, прежде всего, для того, чтобы дать людям возможность слушать профессиональную музыку. У нас, к сожалению, очень много музыкантов, но редко встретишь профессионалов – музыку у нас играют во дворах, на улице, но это все на достаточно низком уровне. Не спорю, есть первоклассные музыканты, и в нашем городе в том числе. Будет ли мой оркестр способом зарабатывания денег – не думаю. Не буду лукавить, деньги важны, но свой

инструмент я не смогу променять ни на какие тысячи долларов – то ощущение полета во время игры на саксофоне, ту отдачу от слушателей, которая захлестывает

тебя, – это невозможно ку-

со мной на рояле. Однако дедушка – профессиональный музыкант, заметил, что мне не только нравится намои «отношения» с роялем, которые длятся уже 12 лет.

> жимать на клавиши, но и то, что у меня имеется хороший музыкальный слух. Так начались

Этот инструмент очень тонкий, нежный и сильный – и мы с ним в этом похожи. У него такой же непокорный характер, причем у каждого рояля – свой, он такой же страстный и одновременно уверен-

ный инструмент, что заметно только в умелых руках, а для этого нужно очень много заниматься и быть терпеливым. К примеру, чтобы музыкальное произведение зазвучало, чтобы у него появился свой образ и

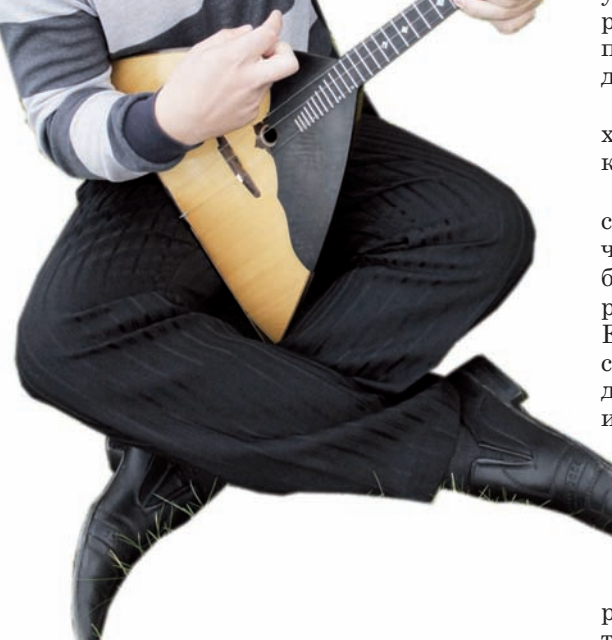

характер

нужно заниматься минимум 9 часов в день! Я думаю, это очень престижно – играть на рояле, а для девушки – тем более. Чувствую себя девуш-

кой романа XIX века, где в образование юных дам обязательно входило умение играть на инструменте. Хотя сейчас мода на музыкальных девушек, на мой взгляд, прошла.

Tamapa CAB<sub>I</sub>H, фотографии Людмилы ПРОКОПОВОЙ

intex-press

г. Барановичи ул, Брестская, 224А4 www.intex-press.by

Нядаўна я прачытала на сайце Intex-press артыкул Алеся Гізуна «У Ляхавіцкім раёне разбурылі сядзібу XVII стагоддзя», у якім апавядаецца пра зруйнаванне дома філосафа Фларыяна Бохвіца. Мяне, як і многіх чытачоў, што пакінулі пасля артыкула свае каментарыі, вельмі ўразіла тое, што адбылося. Гэта сапраўды абуральна!

У мяне ёсць пэўныя думкі наконт таго, што канкрэтна сёння мы можам зрабіць для захавання нашых самых каштоўных гістарычных помнікаў. Мяне асабліва турбуе лёс сядзібы Рэйтанаў у в. Грушаўка Ляхавіцкага раёна. Гэта прыгожая мясціна з маляўнічымі краявідамі і багатай гісторыяй, якая знітоўвае некалькі народаў і звязана са слынным імем Тадэвуша Рэйтана. Зараз гэты гістарычны помнік усё часцей наведваюць турысты. І гэта не толькі мясцовыя вандроўнікі. Сюды прыязджаюць адпачыць і дакрануцца да гісторыі як з Беларусі, так і з краін-суседак.

Прыемна бачыць та-

#### intex-press

У Ляхавіцкім раёне разбурылі сядзібу

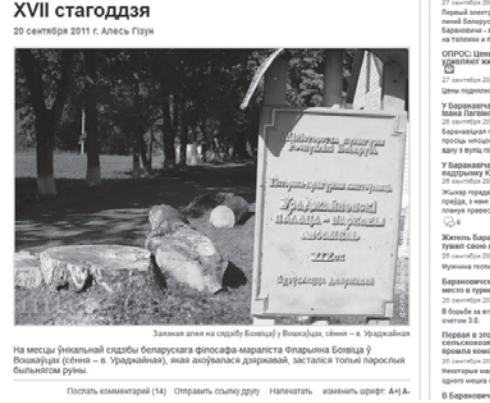

Инна

Почему в нашей стране людей интересует только то, что касается денег или каких-либо еще материальных благ? Где те люди, которые отвечают за историческое наследие района? Чем занимаются и за что получают зарплату? Почему никто не заинтересован в сохранении парка вокруг усадьбы, который превращается в свалку для мусора? А ведь в этом парке посажены уникальные деревья!.. Кричит душа!!! А властям должно быть

#### стыдно за безразличие и бездействие!

#### Андрей

В Барановичском районе уйма таких мест, которые мы утратили или в скором будущем утратим:

д. Стайки (крыша старого дворца рухнула, за ней – межэтажные перекрытия, стены начали разваливаться), д. Бартники (каплица осталась без крыши, а сам корпус раскололся пополам), в д. Задвея (оригинальное здание старого ледника разваливается)…

#### Ксения

Давно надо искать всеми способами спонсоров, которые по максимиму восстановят все, что можно еще восстановить... как же грустно, что все так... Флерьяново, Грушевка, Кривошинский парк – такие красивые места... Так можно и так нужно это все облагородить, чтобы не сгнило последнее...

#### Денис

Права древняя мудрость: «Тот народ, который не помнит своего прошлого, не имеет будущего». Страна манкуртов.

#### Алесь Краўчэня

Спадарства, дапамажыце скласці калектыўны зварот ці нават судовы іск. Гэта нельга спускаць ім з рук.

#### **Старшыня Рэспубліканскага савета Беларускага добраахвотнага таварыства аховы помнікаў гісторыі і культуры Антон Астаповіч:**

– Калі б сядзіба ў Вошкаўцах знаходзілася пад аховай дзяржавы, з гэтай сітуацыяй можна было б разбірацца. Але, на жаль, калі адкінуць эмоцыі і шкадаванне страчанай каштоўнасці, з пункту гледжання права дом Фларыяна Бохвіца быў самы звычайны будынак, бо статусу помніка не меў. Гэты статус вызначаецца не наяўнасцю шыльды, а адпаведным нарматыўна-прававым дакументам – Дзяржаўным спісам гісторыкакультурных каштоўнасцей РБ, які зацверджаны Саўмінам. У гэтым спісе Вошкаўскай сядзібы не было. Адпаведна – прававыя нормы не былі парушаны. Для таго, каб пэўнаму аб'екту быў нададзены ахоўны статус, трэба паклапаціцца загадзя. І акрамя нас саміх, ніхто гэтага не зробіць. Калі руйнуюць гістарычны аб'ект, які не мае статусу гісторыка-культурнай каштоўнасці, варта не лаяць кагосьці, а самім каяцца, бо пальцам аб палец не стукнулі для яго захавання. Калі чакаць ініцыятывы ад чыноўнікаў, яе можна ніколі не дачакацца... Згодна з заканадаўствам прапанову аб наданні статусу помніка, можа зрабіць любая юрыдычная ці фізічная асоба. Для гэтага трэба азнаёміцца з некаторымі дакументамі і працаваць у адпаведнасці з імі: 1. Артыкулы 20, 21, 22, 23 Закона «Аб ахове гісторыка-культурнай спадчыны РБ»; 2. Глава 3 Палажэння аб парадку вядзення Дзяржаўнага спісу гісторыка-культурных каштоўнасцей РБ, якое зацверджана Пастановай Саўміна РБ ад 15.06.2006 № 762; 3. Iнструкцыя аб парадку фiксацыi, навуковай апрацоўкi i мастацкай ацэнкi выяўленых матэрыяльных аб'ектаў i нематэрыяльных праяўленняў творчасцi чалавека, якiя могуць уяўляць гiсторыка-культурную каштоўнасць, якая зацверджана Пастановай Міністэрства культуры РБ ад 31.05.2007 № 26.

Уважаемая редакция, пишу вам, потому что мне жалко покупателей, особенно пенсионеров, которые порой тратят последние пять тысяч на ливерку.

Почти каждые выходные я хожу на рынок, где покупаю колбасу: там дешевле и качество меня устраивает. А однажды заплатила немного больше, чем обычно, и решила проверить вес покупки на контрольных весах тут же, на рынке. Я была неприятно удивлена, увидев, что с меня взяли больше на 6 тысяч. Вернувшись к прилавку, попросила продавца перевесить палочку и уточнить цену, предупредив, что на контрольных весах стоимость намного меньше. Продавец, не перевешивая, извинилась и вернула мне излишек взятых денег. При этом сослалась на то, что весы порой «сбиваются».

А когда я пришла через неделю, ситуация повторилась! Только сумма уже была большей – около 8 тысяч. Я возмутилась, но продавец не шелохнулась: *«С весами такое бывает».*

В следующий раз я сразу громко заявляла продавцам: *«Взвесьте мне по-честному. Чтобы потом на контрольных весах не перевешивать».* Продавцы кряхтели, что-то там за прилавком делали, но сумма выходила точной. Больше в такие ситуации я не попадала. А других хочется предупредить: не ленитесь перепроверить чек, вес, сдачу, иначе 2–3, а то и 8 тысяч рублей осядут в чужом кармане.

Марина, жительница г. Барановичи

## Территория читателей

# Калі ўпарадкуюць дарогу да Грушаўкі?

кую цікаўнасць да ляхавіцкай зямлі. Але як толькі выедзеш з асфальтавай дарогі на разбітую машынамі жвіроўку, адчуваеш лёгкае расчараванне паездкай да гістарычных мясцін. Усім, хто хоць раз ехаў па дарозе з Ляхавіч да Грушаўкі, знаёма занепакоенасць за сваю машыну, за аўтамабільнае шкло, у якое так і пагражаюць трапіць дарожныя камяні. Дабрацца да Грушаўкі на ровары яшчэ больш складана: пыл,

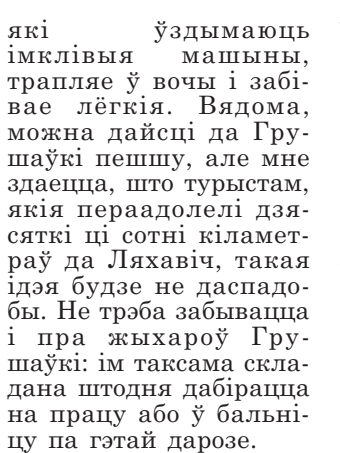

intex-press

Я ад імя ўсіх людзей, якія наведваюць Грушаўку, а таксама тых, хто там жыве, хачу прапанаваць знайсці бюджэтныя сродкі, каб пакласці асфальт на шляху да знакамітых мясцін.

Шмат смецця – таксама вялікая праблема Грушаўкі. Але гэта тая праблема, на якую мы можам паўплываць. Ачысціць тэрыторыю сядзібы і навакольны лес ад бруду можна з дапамогай моладзі. І чаму б, напрыклад, гэта не ўзяць пад свой кантроль членам БРСМ? Дастаткова раз на месяц улетку, увесну і ўвосень арганізаваць акцыю накшталт «Зберажэм Грушаўку для нашчадкаў» і папрацаваць на карысць Радзімы. Так наша перадавая моладзь магла б прадэманстраваць свой патрыятызм не на словах, а на справе.

Можа, гэтыя першыя крокі стануць пачаткам таго, што Грушаўка пераўтворыцца з занядбанай і забытай мясціны ў сапраўдны культурны цэнтр Ляхавіцкага раёна, чаго яна, безумоўна, вартая.

> 3 павагай Марына Жабік

### Комментарии с сайта Комментарий специалиста

## С колбасой наперевес!

## В Барановичах появятся кондоматы

Первые автоматы для продажи презервативов появятся в нашем городе к 2013 году в гостинице «Горизонт» и на железнодорожном вокзале. Такую новость озвучил главный государственный санитарный врач г. Барановичи и Барановичского района Сергей Плескацевич на заседании горисполкома 23 сентября, на котором обсуждалась Государственная программа профилактики ВИЧ-инфекции на 2011–2015 годы. Кондоматы будут установлены за счет ЧУП «Горизонт-Тур» и Белорусской железной дороги.

Подобные автоматы уже есть в Минске.

#### Cosmoman

Школота ликует!

#### Ольга

А мы вроде бы рождаемость поднимать собрались?! А повышать культурный уровень

(в т.ч. и в сексуальном плане) молодежи не пробовали? Хотя, конечно, кондоматы поставить проще: и программу свою выполнили, и не перенапряглись...

#### Полина

И опять очередной бред!!! Мало аптек, магазинов?

#### Имя

Лучше бы мебель в лицей купили! Дети новую форму уже рвут. А ведь лицей – элитное учебное заведение.

#### Larsen tyt

А зачем ставить кондомат в «Горизонте» и на вокзале? Люди взрослые, сами разберутся, где им condom купить. Лучше бы в БарГУ и в лицеях поставили: дети в этом вопросе гораздо продвинуты, а вот в аптеку пойти стесняются.

#### aLEX

Неужели в этом есть такая необходимость? Скоро в школах ставить будут.

#### «Зачем вам бронь?»

То, что Крым в этом году «отдыхает» от белорусов, мне сообщили еще на вокзале. *«Зачем вам билеты бронировать, да еще на неделю вперед?* – удивила меня кассир в окошечке предварительных заказов. – *У нас почти все поезда в этом направлении пустыми идут. Приходите за день до отъезда – места будут».*

Но за день до отъезда оказалось, что лучшие места забронированы и остались только боковушки и места возле туалета. Правда, после некоторого натиска на кассира чудным образом всплыли

места рядом с проводником.

Один билет до Симферополя и обратно обошелся в 900 тысяч рублей. Для белоруса – целое состояние. Для украинца или россиянина – всего лишь плата за гостиничный номер в сутки на отдыхе в Крыму.

Конечно, поездка на автомобиле на двоих обошлась бы дешевле, чем на поезде – уложились бы в стоимость одного билета. Но, вопервых, столько бензина (около 200 литров) вывезти тогда не позволили, а за бензин на территории Украины пришлось бы отдать в

два раза больше, чем у нас, да еще в драгоценной валюте (в пересчете на СКВ 1 евро за 1 литр по курсу украинских обменников).

#### Рубли – не деньги, деньги – не рубли

То, что котировка рубля в украинских банках была почти нулевая – 0,00158 гривны за рубль, я узнала из Интернета еще в Беларуси, ну а в том, что наши рубли там не считают СКВ, убедилась в первом же симферопольском обменнике, где вывешивались только три обменных курса – евро, доллара и российского рубля. Такой валюты, как рубли из соседней страны, не существовало.

#### Украинский сервис

Добраться до побережья из Симферополя (почти как от Барановичей до Свитязи) можно было тремя вариантами – многочисленными такси, маршруткой и трамваем. Общественный транспорт был намного дешевле, но требовал сил и времени, чтобы выстоять за билетами километровую (без преувеличений) очередь. Трамваем можно было добраться до побережья за смешные деньги – в пересчете на конвертируемую валюту почти доллар, маршруткой – в пять раз дороже, ну а таксисты запрашивали от 10 до 50 евро. Удивительно, но весь украинский транспорт, а это в основном маршрутки, то опаздывал, то приходил под другим номером, а то и вовсе снимался с рейса. Оказалось, мало купить билет и уточнить платформу, самое важное – выяснить госномер будущего транс-

порта.

Зато на дороге украинские водители само совершенство. Предупреждение встречного транспорта о ГАИ впереди – это цветочки. Для белорусского автолюбителя было неожиданным то, что украинские водители уступали место обгоняющему не только на своей полосе, чуть ли не сваливаясь за обочину, но даже встречные старались заранее занять крайнее положение, чтобы не мешать обгону.

Автомобили с белорусскими номерами были на побережье в этом году в диковинку, столь же редкими, как, например, молдавские (их мы встретили два раза). Большинство же отдыхающих составляли россияне и украинцы.

#### Через дом – дороже

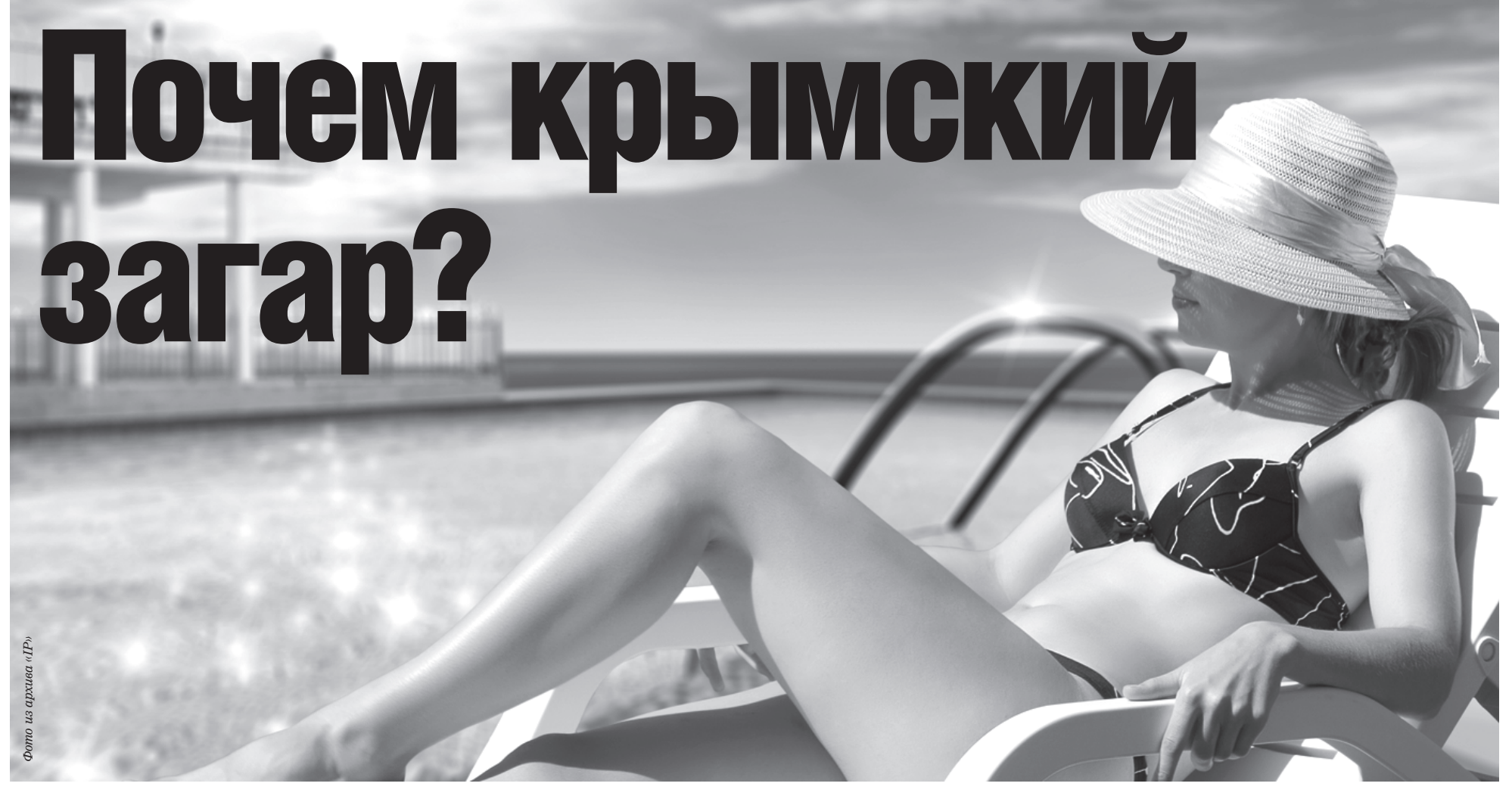

Не многие белорусы **DИСКНУЛИ В ЭТОМ** году отдыхать на **море даже в** «ба̀рхатный» сезон – на крымском побережье от Судака до Ялты корреспондент «IP» встретила лишь парочку земляков. Сколько же стоит самый ранее доступный сезон на mope?

> Найти жилье на побережье – не проблема. По крайней мере, так говорили отдыхавшие в Крыму в прошлом году. Поэтому мы поехали наугад – без договоренностей и обязательств. И жилье сняли сразу. Хотя цены на проживание, как и на проезд, сильно разнились – можно было снять комнату за 6 евро в сутки на человека. А через дом уже сдавали в два-три раза дороже, но со всеми удобствами прямо в номере. Но и эта цена еще не самая высокая. В комфортабельных отелях, которые расположились прямо на побережье, за комнату со всеми удобствами просили 100 долларов в сутки. И свободных номеров не было. Отдыхали с таким комфортом в основном россияне.

#### Праздника живота не вышло

Как ни странно, но продукты питания в Украине дороже, чем у нас. Так что объедение персиками, виноградом, арбузами и прочим южным великолепием пришлось отложить. Кошелек белоруса не был рассчитан на персики по 1,5 евро за кило или виноград по 2 евро за килограмм. Существовали, правда, еще виноградные поля, на которые по ночам туристы делали набеги. Но поимка на месте преступления вылилась бы в штраф, составляющий почти половину стоимости билета домой.

Огурцы на побережье почему-то ценились дороже помидоров (почти доллар за кило против пол-евро за кило). Дороже обходилась молочная продукция. Литр кефира, например, стоил больше евро, а пол-литра сметаны – два евро в пересчете.

Кстати, гречку украинцы оценили дороже остальных круп – почти 3 евро, в то время как пшенку или рис можно было купить за полевро. Считайте, пакет гречки там стоил почти в два раза дороже, чем у нас.

#### Нюансы путешествия

То, что украинцы – прирожденные бизнесмены, стало ясно после первого же путешествия по местным окрестностям. За проезд к местной достопримечательности – горному водопаду – на расстоянии 8 км просили 10 долларов с человека. Немудрено, что молодежь группками по 4–5 человек отправлялась к нему пешком. Правда, в конце путешествия их поджидал неприятный сюрприз – в расщелине скалы двое

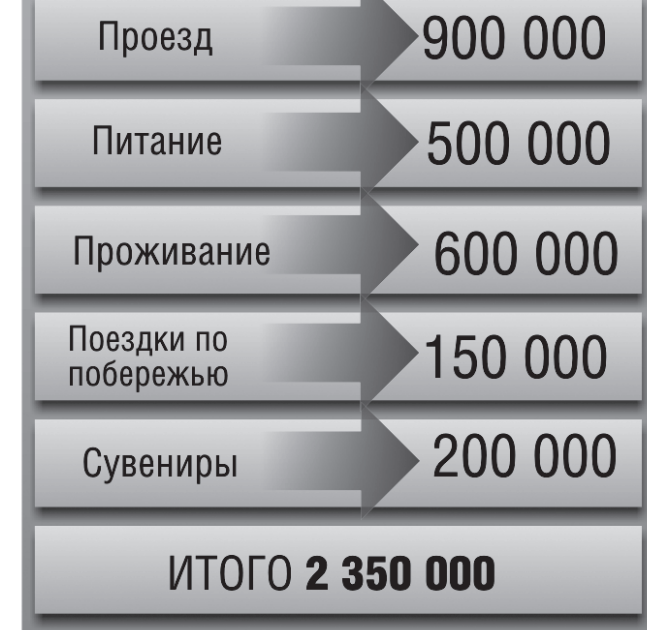

мужчин образовывали блок-пост, который взимал с каждого туриста по 3 доллара за просмотр. А рядом за 7 долларов предлагали сфотографироваться со щенками лайки, вьетнамскими свинками, чучелом льва и живым орлом… Оказалось, платный вход существует с тех пор, как здесь огородили территорию леса и назвали его заказником. Правда, на чистоте леса и состоянии дорог это никак не сказалось – у украинцев свое украинское «чудо».

> Людмила ПРОКОПОВА

Во сколько обошелся отдых в Крыму (десять дней) по минимуму в 2011 году в пересчете на белорусские рубли

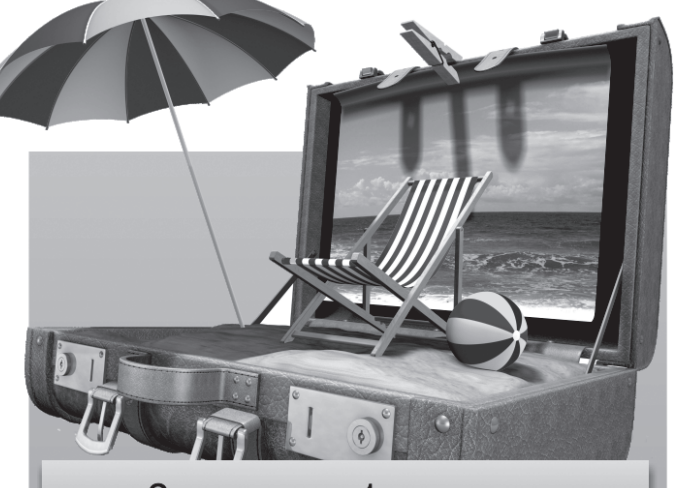

Затраты на 1 человека

#### Старая царква

Раніцай на папялішчы сабралася ўся праваслаўная паства горада. Прыход пастанавіў узнавіць храм. Быў абраны камітэт па пабудове новай царквы, які ўзначалілі сенатар польскага Сейма Аляксей Назарэўскі, протаіерэй Павел Мацкевіч і царкоўны стараста Яроцкі.

#### Будаўніцтва новага храма

Два гады польскія ўлады Наваградскага ваяводства не падпісвалі праект на пабудову царквы, якую спачатку хацелі аднавіць з дрэва. Тады камітэт з падтрымкаю архіепіскапа Дыянісія вырашыў збудаваць мураваны храм. Новы праект выканаў варшаўскі архітэктар Мікалай Абалонскі. Царква каштавала 147 тысяч злотых (для прыкладу – пуд жыта тады каштаваў 2 злотых).

#### Варшаўскі сабор

Першапачаткова гэта мазаіка знаходзілася ў Варшаўскім саборы

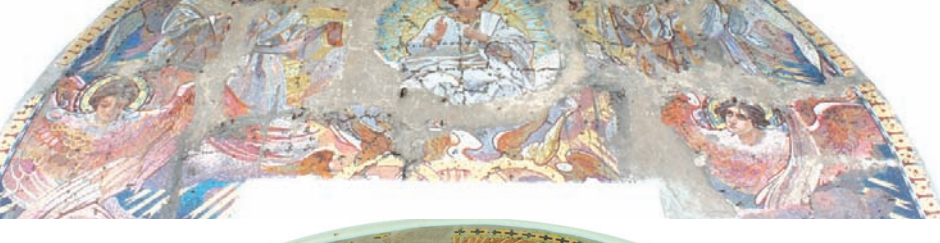

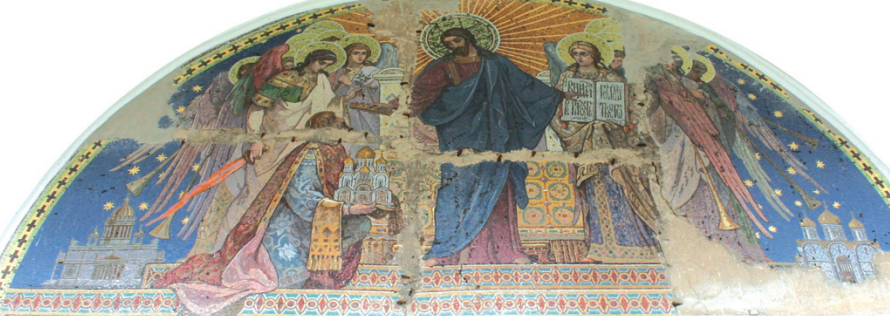

Мазаічныя кампазіцыі «Сабор Архангела Міхаіла і ўсіх нябесных сіл бесцялесных» (зверху) і «Хрыстос з данатарамі» (знізу)

# Храм, адроджаны ў Баранавічах

Сёлета 4 кастрычніка **Баранавіцкаму** Пакроўскаму сабору спаўняецца 80 гадоў. На жаль, мала хто з жыхароў горада ведае, што **HAU XDAM** з'яўляецца адным з самых каштоўных помнікаў царкоўнага дойлідства не толькі на Беларусі, але і ва ўсім праваслаўным cBeue.

> Аляксандра Неўскага, які будаваўся 19 год і быў асвечаны ў 1912 годзе. На той час гэты храм з'яўляўся найвялікшым і найвышэйшым будынкам у польскай сталіцы. Яго параўноўвалі з венецыянскім саборам св. Марка і лічылі найпрыгажэйшым у Еўропе.

Яго сцены ўпрыгожвалі мазаікі, створаныя па эскізах Віктара Васняцова, Андрэя Рабушава, Мікалая Бруні. У аздабленні сабора былі выкарыстаны каштоўныя і паўкаштоўныя камяні, а таксама мармур і граніт. Мазаічныя пано набіраліся ў мазаічнай майстэрні славутага мастака Уладзіміра Фралова.

Пасля атрымання незалежнасці ў 1918 годзе ў Польшчы распачалася дыскусія, што рабіць з праваслаўным храмам у цэнтры сталіцы. Шмат хто лічыў яго сімвалам расейскай акупацыі. Былі прапановы ператварыць сабор у музей. Але на пастанову знішчыць храм паўплывала польска-савецкая вайна 1919-1920 гадоў. Руйнаванне пачалося ў 1924 годзе і працягвалася да 1926-га. Спатрэбілася 14800 выбухаў, каб знішчыць сцены. Але праваслаўным вернікам дазволілі зняць мазаікі, забраць іканастасы, абразы і царкоўную маёмасць, якія пасля былі перададзены ў Заходнюю Беларусь. Дарэчы, у гэты самы час у СССР таксама актыўна руйнаваліся праваслаўныя храмы.

#### З Варшавы да Баранавіч

Дзякуючы намаганням Назарэўскага, у 1926 годзе ў Баранавічы ў трох вагонах былі прывезены алтары, 10 ківотаў, 20 абразоў на дошках, 9 абразоў на дрэве і палатне, 3 мазаічныя абразы («Маці Божая Замілаванне», «Мітрапаліт Алексій», «Іосіф Волацкі»). Але 5 верасня будынак каля царквы, дзе захоўвалася прывезенае, згарэў, як палічылі тады, ад наўмыснага падпалу. Ацалелі толькі мазаікі, якія захоўваліся ў іншым месцы.

23 жніўня 1928 года мітрапаліт Дыянісій перадаў у Баранавічы іканастас з былой дамавой царквы Варшаўскага каралеўскага замка, 4 аб-

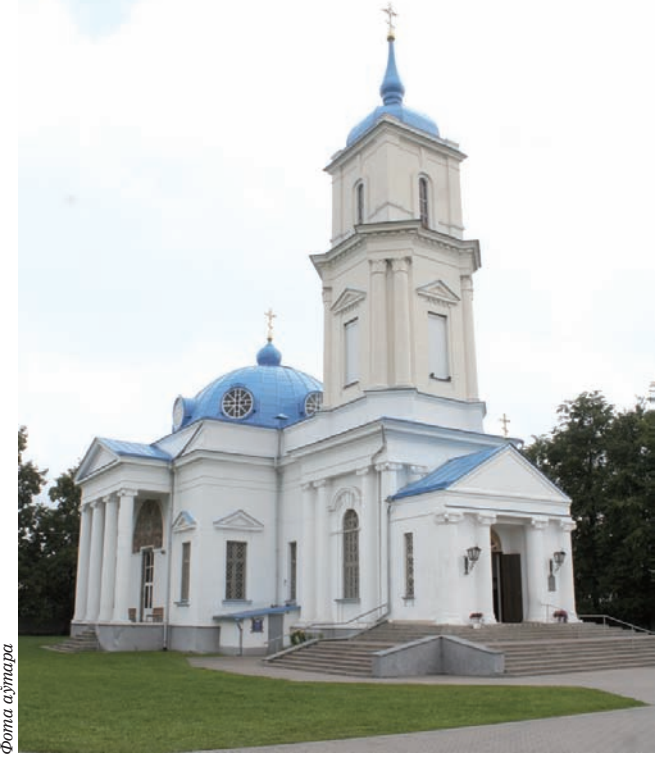

• Замежныя мастацтвазнаўцы лічаць Баранавіцкі Пакроўскі сабор цудам свету

разы на цынку, 7 двухстворкавых дубовых дзвярэй, 40 фрагментаў мазаікі і 13 скрыняў роспісаў на гіпсавых пласцінах – усё, што засталося ад Варшаваўскага сабора А. Неўскага. 30 фрагментаў мазаікі былі складзены ў 4 пано і змешчаны на ўнутраных ды вонкавых сценах баранавіцкай царквы. Яшчэ 10 фрагментаў дасюль ляжаць у сутарэннях храма, бо з іх немагчыма скласці цэласнага малюнку.

У далёкім 1908 годзе на месцы цяперашняга сабора ў Баранавічах была пабудавана драўляная праваслаўная царква. У 1915 годзе, падчас І сусветнай вайны, калі ў нашым горадзе знаходзілася Стаўка расейскага цара Мікалая ІІ, той храм быў павялічаны прыбудовамі. Гэта драўляная царква праіснавала нядоўга і згарэла ў 1921 годзе ў ноч на 19 красавіка (2 мая па новаму стылю), пасля святочнай вячэрні Першага дня Вялікадня. *Фота з сайта wikimedia.org*

> 4 кастрычніка 1931 года Баранавіцкі сабор Пакрова Багародзіцы быў асвечаны архіепіскапам Гродзенскім і Наваградскім Алексіем, з 1949 года доўгі час заставаўся адзіным дзеючым праваслаўным храмам у горадзе. У 1953 годзе царква была ўключана ў спіс помнікаў архітэктуры і ўзята пад ахову дзяржаваю.

#### Найпрыгажэйшая мазаіка ў свеце

Урачыстае асвячэнне закладкі храма адбылося 6 жніўня 1924 года. З 1925 па 1928 год жыхары горада сабралі 36 тысяч злотых. Дзякуючы сенатару Назарэўскаму, польскі ўрад на працягу трох год выдзяляў па 58 тысяч. Яшчэ 8 тысяч на пабудову царквы знайшоў Баранавіцкі гарадскі магістрат. Праз 4 гады ад пачатку будаўніцтва, 20 лістапада 1928 года, на храм былі ўрачыста ўсталяваны купалы. Пасля да 1931 года адбываліся працы ў сярэдзіне царквы, аздабляліся іканастасы, выкладалася мазаіка, прывезеная з Варшавы. *Фатаграфіі аўтара*

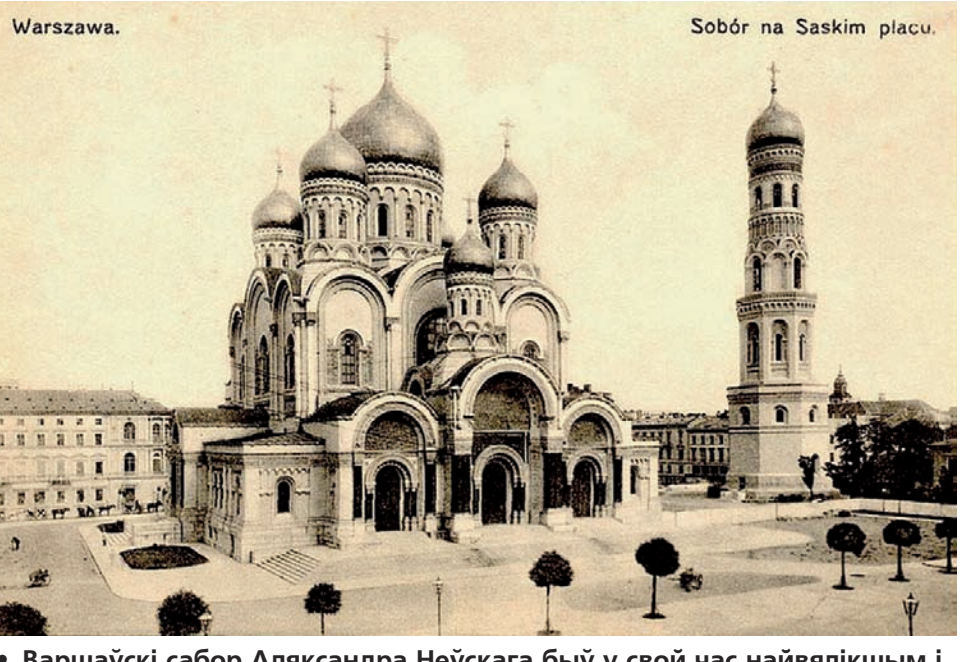

• Варшаўскі сабор Аляксандра Неўскага быў у свой час найвялікшым і **найвышэйшым будынкам у польскай сталіцы** 

Мазаіка, якая знаходзіцца ў баранавіцкім храме, мае звыш за 20000 адценняў смальты. Гэта смальта выраблялася ў

Слой шкла пакрываўся сусальным золатам і<br>зверху накладаўся накладаўся яшчэ адзін слой шкла.

З мазаікі варшаўскага сабора, зробленай па творах Віктара Васняцова, у Баранавічах ёсць толькі адзін фрагмент – «Табе радуецца». Гэта выява Маці Божай з сынам, памерам 4х4 м<sup>2</sup>, якая размешчана ўверсе горнага месца ў алтары. Некалі яна ўваходзіла ў вялікае пано.

З левага боку алтара, над паўночным ўваходам, у храме знаходзіцца мазаічная кампазіцыя «Дэісус», выкананая па эскізе Мікалая Кошалева. На ёй прадстаўлены Хрыстос на белым воблаку ў атачэнні анёлаў. У руках Хрыста – раскрытая Біблія са словамі «Міръ Вамъ».

майстэрні Фралова. нажамі. Пад ім у цэнтры кампазіцыі малады Хрыстос. Паабапал анёлы і святыя звяртаюцца да іх. На жаль, гэта мазаіка моцна пашкоджана пры разборцы варшаўскага сабора і мае значныя страты.

На вуліцы з паўднёвага боку на цімпане храма змешчана мазаічная кампазіцыя Кошалева «Хрыстос з данатарам» (раней называлася «Слава Аляксандра Неўскага»). На ёй да ног Хрыста схіліўся данатар (з лацінскага – заказчык ці будаўнік храма) – чалавек, у руках якога мадэль сабора падобнага да варшаўскага. Хрыстос трымае карону, якую хоча ўскласці на галаву данатара. Асоба данатара – рускі князь Аляксандр Неўскі, але некаторыя даследчыкі кажуць, што гэта выява архітэктара Варшаўскага сабора – Лявонція Бенуа. З паўночнага боку цімпан баранавіцкага сабора аздабляе мазаічная кампазіцыя «Сабор Архангела Міхаіла і ўсіх нябесных сіл бесцялесных» па жывапісных малюнках Мікалая Бруні. На ёй архангел Міхаіл узнесены над усімі іншымі перса-

Яшчэ адна мазаічная кампазіцыя Бруні «Маці Божая з анёльскім чынам» знаходзіцца ў інтэр'еры сабора, над паўднёвым уваходам. На ёй выява Божай Маці, якая ў атачэнні анёлаў сядзіць на троне. Гэтая мазаіка таксама мае значныя страты смальты. Згубленыя дэталі замянілі фрэскамі падчас мантажу ў 1929 годзе.

На ўсходніх слупах баранавіцкага храма змешчаны перавезеныя з Варшавы мазаічныя іконы «мітрапаліта Алексія» і «Найпадобнага Іосіфа Волацкага», складзеныя па малюнках В. Думітрашкі.

Акрамя таго, іканастас у Пакроўскім саборы, прывезены некалі з дамавой царквы Варшаўскага каралеўскага замка, лічыцца адным з найбольшых у Беларусі.

Замежныя мастацт-

вазнаўцы лічаць цудам свету Баранавіцкі Пакроўскі сабор з яго мазаікай. На іх думку, пры добрай наладжанай прапагандысцкай рабоце наш горад мог бы стаць значным турыстычным цэнтрам, куды б ехалі людзі з розных краін, каб паглядзець найлепшыя мазаічныя мастацкія творы. Але, на жаль, шырокай вядомасці наш храм пакуль не мае. Сёння нават жыхары горада прызвычаіліся да нашай царквы ды не заўважаюць многага ці нават не ведаюць пра яе вартасць і значнасць.

Руслан РАВЯКА

## Хотели, но не смогли

#### Поражением ФК «Барановичи» от «Клеческа» со счетом 1:2 закончился очередной матч чемпионата РБ по футболу в первой лиге, состоявшийся 24 сентября на стадионе «Локомотив».

Путь наших земляков в Минск начался с неприятности. Лопнувшая шина в клубном автобусе привела к вынужденной задержке «гаспадаров» в дороге на целый час. И хотя непосредственно на саму игру барановичане практически не опоздали, но предматчевую разминку вынуждены были сократить до 15 минут. Вследствие этого, а также хорошо помня стартовую встречу своих подопечных в чемпионате, когда они пропустили семь мячей, играющий наставник «Гаспадара» Владимир Шупилов попросил ребят действовать осторожно, с оглядкой на свои ворота, используя дальние удары. Подобная тактика принесла успех. На 14-й минуте Андрей Волчек сильным ударом со штрафного «пробил» вратаря минчан – 1:0. Спустя три минуты Андрей Семко решился на еще один удар издали и не прогадал – 2:0. Хозяева пытались отвечать, но их действия в завершающей стадии атак были неэффективны.

Второй тайм соперники начали уже без разведки. Наши действовали впереди более решительно, нежели в первые двадцать минут. Вот только забить долгое время не получалось. «Гаспадар» начал нервничать и за короткий период тайма нахватал пять фолов. Стоит напомнить, что в мини-футболе за шестой и каждый последующий фол в течение одного тайма команда наказывается пенальти. Посему барановичанам снова пришлось осторожничать. Как ни странно, подобная тактика вновь привела к успеху. На 36-й минуте мяч после удара головой Волчеком проскочил между ног у вратаря и закатился в цель – 3:0. А вскоре Александр Климович, замкнув прострел вдоль ворот, и вовсе снял все вопросы о победителе.

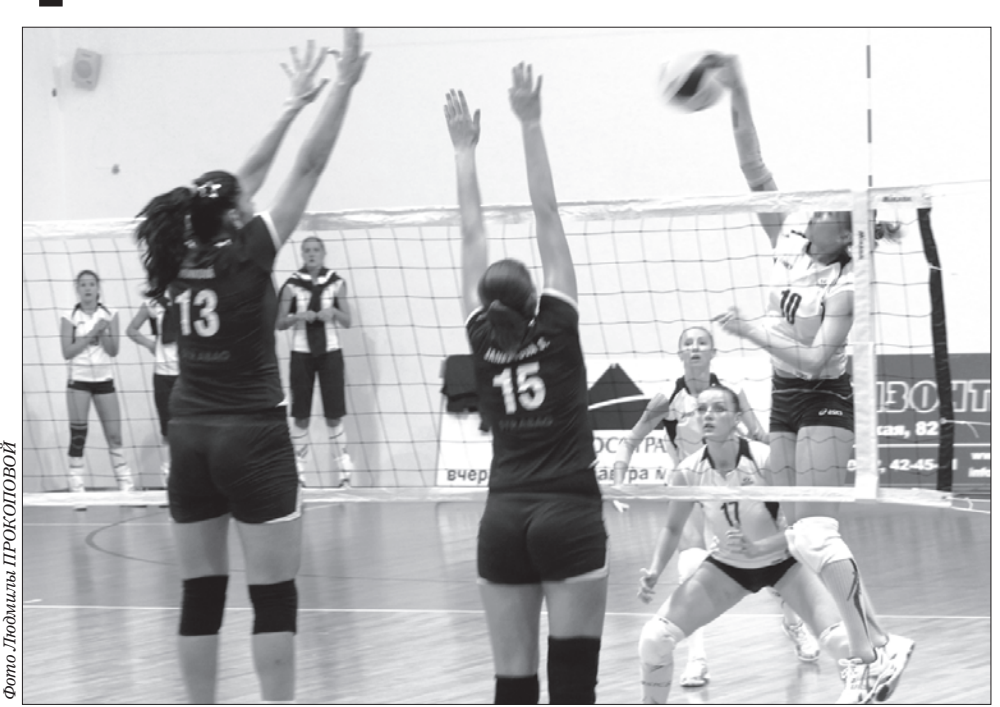

• Надежда Молосай (№ 10) с блеском провела все встречи

Следующую игру «Гаспадар» проведет 1 октября в Барановичах против «Кировска-Белшины». Начало игры в 13.30.

Дмитрий КУЗНЕЦОВ

## Тише едешь, «Гаспадаром» будешь

#### Гостевой победой барановичской команды «Гаспадар» над минским «Динамо-БНТУ» со счетом 4:0 завершилась выездная игра второго тура чемпионата РБ по мини-футболу, состоявшегося 21 сентября в Минске.

#### Медаль Олега Бутько

Сотрудник Барановичского отдела «Охрана» при ГОВД мастер спорта Олег Бутько завоевал бронзовую медаль представительного международного турнира по самбо на призы заслуженного тренера СССР и Молдовы Андрея Андреевича Доги, который проходил 23–25 сентября в Кишиневе.

В соревнованиях приняли участие самбисты из 12-ти стран. Беларусь представляла сборная команда Департамента охраны.

В весовой категории до 90 кг, где выступал барановичский самбист, выступали восемь участников. В активе Бутько три викто-

## Спортивный калейдоскоп

рии при одном поражении в полуфинальной встрече.

Тренируется спортсмен у своего отца – тренера СДЮШОР единоборств и велоспорта Валерия Бутько.

#### Золото, серебро, бронза…

По одной медали всех достоинств завоевали самбисты Барановичского региона на закончившемся 24 сентября в Минске Кубке РБ.

Чуть более трех минут затратила на четыре победные схватки серебряная медалистка чемпионата Европы этого года Ирина Омелянова (вес до 68 кг), пред-

ставляющая г. Ляховичи. Будем ждать от нее успешного выступления и на чемпионате мира в ноябре в Вильнюсе.

Серебряную медаль в весовой категории до 82 кг завоевал учащийся СДЮШОР единоборств и велоспорта Евгений Ильюхин. Еще одна воспитанница этой спортивной школы Инна Шабан была третьей в весовой категории до 64 кг. Пятые места заняли учащиеся ДЮСШ при профкоме БПХО Павел Новичков (90 кг) и Игорь Федоров (свыше 100 кг).

Анзор КОДАКАНОВ

#### Дмитрий КУЗНЕЦОВ

 Вторыми стали бронзовые призеры прошлогоднего чемпионата России волейболистки екатеринбургской «Уралочки-НТМК», третьими – чемпион и обладатель кубка Беларуси барановичский «Атлант-Бар-ГУ».

#### День первый. Главная неожиданность

Уже в первый день турнира польские волейболистки, ставшие на последнем национальном чемпионате только девятыми, сумели сотворить сенсацию, обыграв воспитанниц знаменитого российского наставника Николая Карполя со счетом 3:1. О напряжении этого матча говорит и счет в партиях – 25:21, 27:25, 25:27 и 25:23. Как рассказал второй тренер польского клуба Владимир Вертелко, бывший Государственный тренер Беларуси, известный в прошлом волейболист сборной СССР, выделенные муниципалитетом Белостока дополнительные средства позволили команде в преддверии чемпионата усилиться рядом легионерок из России и Украины, а также двумя темнокожими волейболистками из Тринидада и Тобаго. И, как показали игры в Барановичах, команда заиграла значительно мощнее.

Во втором матче дня хозяйки турнира, шести волейболисткам которых на торжественном открытии турнира были вручены удостоверения и значки «Мастеров спорта РБ», только в первом сете матча с чешским «Оломоуцем» позволили ему играть на равных, вырвав

# Проверили готовность

Волейбольный клуб студенческого спортивного общества «АЗС» из польского Белостока, уверенно победив  $\overline{a}$ во всех играх, стал победителем международного турнира, посвященного Дню машиностроителя и 25-летию филиала ЗАО «Атлант» **Барановичского** станкостроительного завода.

> победу со счетом 25:23. Две же последующие партии прошли при полном преимуществе наших землячек – 25:16 и 25:17.

#### День второй. С победителем все ясно

Во второй день соревнований «Уралочка-НТМК» была явно сильнее волейболисток из Оломоуца, победив со счетом 3:0 (25:13, 25:23 и 25:7). В этой игре отличилась тройка самых высокорослых игроков этой команды: заслуженный мастер спорта Евгения Эстен (рост 192 см), мастера спорта Ирина Заряжко и Марина Марюхнич (обе по 195 см).

Во второй игре дня на площадку вышли «АЗС» из Белостока и «Атлант-Бар-ГУ». В первой партии постоянно ведя в счете 12:8, 20:17, 22:20, наши волейболистки, наделав массу ошибок в концовке сета, уступили со счетом 24:26. Во второй же и третьей партии основная блокирующая «АЗС», 196-сантиметровая Доминика Кучинска, вместе с подругами по команде организовала труднопробиваемый блок, и наши нападающие, откровенно, растерялись. Так, во втором сете казалось, уже удалось достать полек в счете 20:21. Но опять череда ошибок в концовке, и партия проиграна – 21:25. Так же и в третьем сете, и с таким же счетом. Победный для «АЗС» счет партий – 3:0 досрочно принес волейболисткам из Белостока победу в турнире.

#### День третий. Все по своим местам

В последний день турнира чуда не произошло. Польский клуб после победной первой партии 25:15 во встрече с волейболистками из Оломоуца во втором сете расслабился и еле «унес ноги», выиграв с редким для волейбола счетом 29:27. Но третий сет был выигран обратно легко – 25:20, и польки стали ждать церемонии награждения.

А в заключительном матче соревнований знаменитая некогда «Уралочка -НТМК» преподала настоящий урок хозяйкам. Имея в своем составе шесть волейболисток ростом 190 см и выше, российская команда полностью переиграла наших волейболисток в нападении и на блоке. Только игрок национальной сборной Беларуси Надежда Молосай (рост «всего» 180 см), чей прыжковый показатель равняется 310 см, раз за разом не только обводила грозный блок соперниц, а несколько раз, на удивление высокорослых россиянок, нанесла разящие удары и поверх его. В третьей партии несколько раз удачно сыграла и наша блокирующая Дарья

Ионова. Наконец мы увидели, что необычайное хладнокровие этой 190 сантиметровой спортсменки идет ей и команде на пользу. Тем не менее барановичская команда уступила в трех партиях – 21:25, 9:25, 20:25.

Таким образом, вторыми призерами международного турнира стала «Уралочка-НТМК», а на третьем месте – «Атлант-БарГУ».

Директорат турнира назвал лучших игроков по амплуа. Лучшей блокирующей признана игрок «АЗС» из Белостока Доминика Кучинска, нападающей – Евгения Эстес («Уралочка-НТМК»), «либеро» – Агата Дурайчик («АЗС»), а связующей – ее подруга по команде Ева Собожевска. Самым полезным игроком организаторы назвали волейболистку «Атланта-БарГУ» Дарью Ионову, а приз зрительских симпатий получила игрок ВК «Оломоуц» Ива Начмилнерова.

 1 октября в спортивном комплексе «Атлант» стартует чемпионат РБ по волейболу среди команд высшей лиги. В этот день чемпионки и обладательницы кубка Республики Беларусь волейболистки «Атланта -БарГУ» примут соперниц из гродненского «Немана-ГрГУ».

Анзор КОДАКАНОВ

Безусловным фаворитом встречи являлись гости, но, учитывая, что в середине недели «Клеческ» измотался на кубковом фронте, шансы «Барановичей» вырвать хотя бы ничью расценивались специалистами как 50:50. Увы, фора в несколько дней отдыха не помогла.

С самого начала игра пошла на встречных курсах. Обе команды обменялись несколькими выпадами, самым опасным из которых был эпизод на 4-й минуте, когда лишь перекладина спасла ворота хозяев. И хотя чего-то экстраординарного «Клеческ» не показывал, все же, как в отдельных компонентах игры, так и в целом приезжий коллектив выглядел сильнее. Если в обороне наша команда еще более-менее справлялась, то в атаке барановичский коллектив показать ничего не мог. Что и неудивительно, ведь хороших форвардов нынешние «Барановичи» не имеют, а идти вперед большими силами наши ребята не решались. Не клеилась и игра в пас. Одним словом, первый тайм вымучили, и ладно.

На старте второго тайма игру барановичан продолжал делать наш голкипер Дмитрий Аснин, перешедший в ФК «Барановичи» из заштатного польского клуба «Орел» еще в середине августа. Голкипер, как и в первом тайме, своевременно читал все действия клетчан и подчищал ошибки своих партнеров по обороне. А на 49-й минуте игры произошло невероятное: наш Сергей Климашевский, блеснув индивидуальным мастерством, сильным, а главное – точным ударом, метров с тридцати вколотил мяч в сетку ворот гостей – 0:1. Но «Клеческ» тремя минутами позже восстановил равновесие. После подачи углового Игорь Матаренко опередил всех на втором этаже и головой отправил мяч в сетку наших ворот – 1:1. А на 65-й минуте нападающий гостей Егор Семенов обвел в барановичской штрафной троих защитников и отправил мяч точно в цель – 1:2. В концовке встречи хозяева пытались вырвать ничью, но сил для основательного штурма клецкой крепости уже не было.

**P.S.** Следующий матч ФК «Барановичи» проведет в Минске со СКВИЧем 1 октября.

### <u>18 Е**АЛЕЙДОСКОП** 28 сентября 2011 г. «IP»</u>

Guen posicgenus.

Милана Бородич. 30 сентября исполняется 4 года

Высылайте фотографию будущего именинника не позже чем за две недели до праздника. В письме разборчиво напишите его имя, фамилию, день и месяц рождения. Вложите в свое письмо чистый конверт с маркой **N** CO CBOMM обратным адресом.

Алиса Щербацевич. 23 сентября исполнилось 4 года

**28 сентября**. День благоприятен для под-Шабо, бегонии. кормки органическими удобрениями овощных и цветочных травянистых многолетников, деревьев и кустарников. Можно начать посадку ка, заняться посадкой нарци

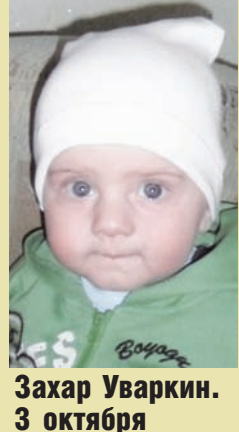

исполняется 1 год

### Алфавит в загадках

## Лунный календарь с 28 сентября по 4 октября

сов и тюльпанов, а также смородины и крыжовника.

сушки овощей и грибов. Уделите время зимующим многолетникам: удобрите и полейте их.

**29 сентября**. Благоприятное время для посадок и пересадок ревеня, земляники, луковичных растений, ландышей, гиацинтов. Можно заняться укреплением берегов канавы либо ручья на вашем участке.

**30 сентября**. Удачный период для ухода за растениями с шипами, опрыскивания растений от вредителей. Можно заняться выкопкой (с последующей посадкой в горшки и контейнеры) и уборкой на зиму в помещение (для весеннего черенкования) пеларгонии и махровой петунии, гвоздики

**1 октября.** Эффективной будет борьба с вредителями. Можно убирать капусту, зимние сорта яблок, лук-порей, шпинат. Прекрасная пора для

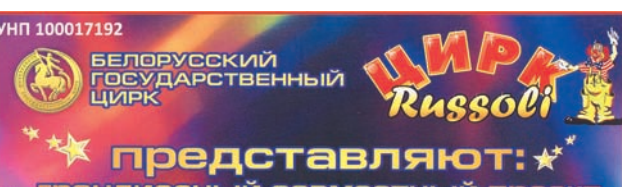

**2 октября.** Рекомендуется сбор овощей, фруктов, ягод и семян, срезка цветов. Займитесь сушкой овощей и грибов. Посаженные в этот день домашние цветы быстрее расцветают.

**3 октября.** День благоприятен для посадки и пересадки деревьев и кустарников, особенно грушевых и сливовых деревьев, крыжовника, смородины. Эффективны поливы и подкормки растений.

**4 октября.** Удачное время для рыхления, внесения удобрений, прививки деревьев. Перекапываем и рыхлим землю, мульчируем посадки.

Грибы очистить (не промывая), выложить решетку таким

#### Грибы маринованные «Верес»

**Состав:** 2-3 кг грибов (опята, маслята), 1 ч. л. черного перца горошком, 5 шт. лаврового листа, 0,5 ч. л. корицы, 3 шт. гвоздики, 3 ст. л. соли, 3 ст. л. сахара, 200 г 9%-го уксуса (для маринада), 5-6 шт. стеблей укропа, 5 шт. репчатого лука.

Грибы почистить, промыть. Отварить в подсоленной воде около 20 минут и откинуть на дуршлаг. 1,5 л воды вскипятить, добавить все пряности, нарезанный репчатый лук, довести до кипения. Добавить соль и сахар. В кипящий маринад добавить отварные грибы и варить еще 10 минут. Потом в маринад влить уксус и варить еще около 1 минуты. Затем грибы переложить из кастрюли по банкам и залить этим же маринадом. Банки закрыть очень плотно крышками, остудить и убрать в холод. Через 8- 12 дней грибы готовы.

> **Ù** В дом воришек не пускать,

Лаять, прогонять, кусать... Всю науку назубок Знает умненький...

**UTB**etbi: шимпанзе, щенок.

#### Икра грибная

Очищенные грибы поварить 20 минут в подсоленной воде, затем откинуть на дуршлаг и еще раз промыть в холодной воде. Дать грибам остыть, пропустить через мясорубку. По-

# Заготовки из грибов

лучившуюся грибную массу поджарить 30 минут на растительном масле на небольшом огне. За-

тем нужно поджарить на расти-

тельном масле мел- ко нашинкованный лук (на 1 кг грибов 200 г лука) и нарезанные ломтиками помидоры (на 1 кг грибов – 300 г помидоров), перемешать с грибами, добавить соль и черный перец.

Грибную икру жарить в течение 10-15 мин. на сильном огне и горячей разложить в сухие прогретые банки. Банки с грибной икрой закатать и стерилизовать: полулитровые банки – 45 минут.

#### Грибная солянка

**Состав:** 2 кг помидоров, 2 кг грибов, 750 г репчатого лука, 500 г моркови, 300 г растительного масла, 1,5 ст. л. соли, 1 ч. л. черного молотого перца.

Нарезать помидоры, грибы, лук. Морковь натереть на терке. Тушить все на среднем огне в растительном масле 40 минут. Разложить по банкам, закрыть крышками. Хранить в прохладном месте.

#### Грибной порошок

образом, чтобы они не соприкасались, и поставить в духовку с открытой дверцей, нагретой до 45- 50 градусов. Когда грибы подсохнут, температуру повысить до 70-80 градусов и, переворачивая, сушить до твердости**.** Су-

хие грибы

остудить и измельчить в кофемолке. Грибной порошок поместить в стеклянные банки, герметично укупорить и поставить на хранение в темное сухое прохладное место. Перед употреблением грибной порошок залить небольшим количеством воды и оставить на 30-40 минут. Набухший грибной порошок добавить в блюдо не менее чем за 15 мин. до окончания приготовления.

#### Грибы замороженные

Грибы очистить, промыть в проточной холодной воде, обсушить. Крупные грибы нарезать небольшими кусочками. Разложить в полиэтиленовые пакетики и заморозить в морозильной камере. Хранить замороженные грибы можно 10-12 месяцев при температуре не выше минус 18 градусов.

Благодарим за рецепты нашу постоянную читательницу Елену САПЕШКО

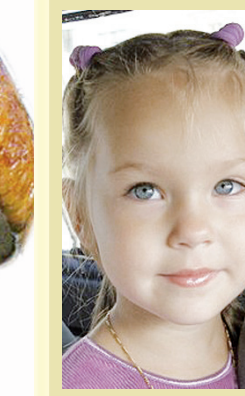

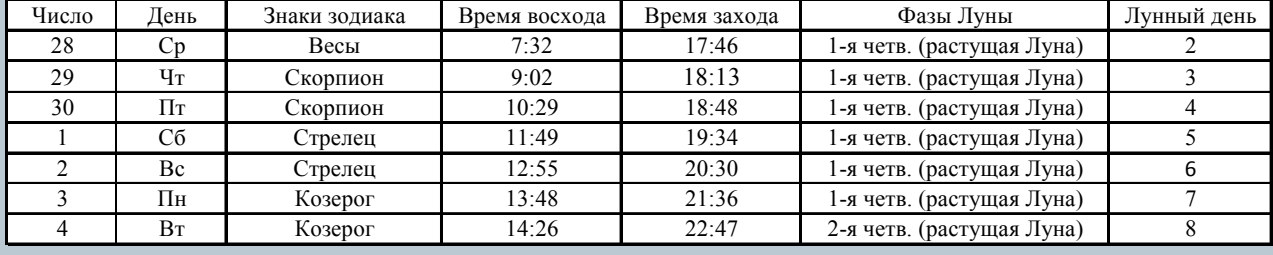

грандиоз ный со

Ten лляколлективных заявок

**БЕЛАРУСЬ /КРАИНА ИТАЛИЯ** 

> «Гигантские Крокодилы» **Antonio karakava**

**B1800 B13.00m17.00** 

**Ø**

Кто там прыгает по веткам Кожуру кидает метко, Ест пирожное «Безе», Кто же это? ...

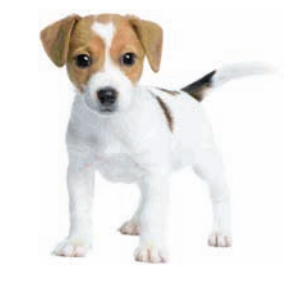

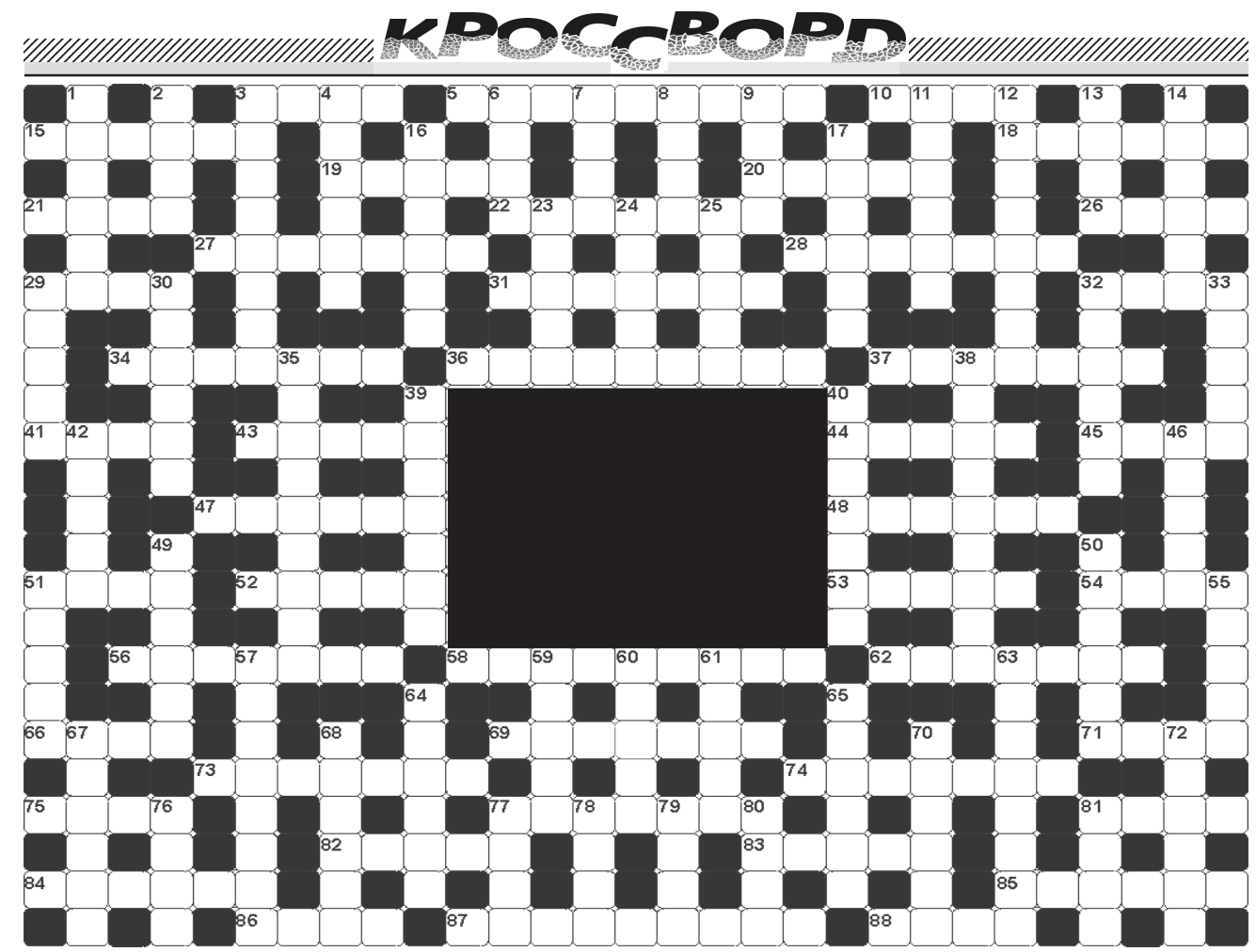

#### По горизонтали:

3. Серый "друг" Красной<br>Шапочки 5. И музыка, и живопись, и архитектура. 10. Всему голова. 15. Долото для метал ла 18 Удлинитель географички 19 Шуба-разлетайка 20. Герметическая комната на корабле 21 Змея длиною в 38 попугаев. 22. Судно-дымовуха. 26 Посуда, скачущая по полям. 27. Офис в колхозе. 28. Груз носильщика 29 Воздушная лестница 31 Противооборотневый металл. 32. Брутто минус нетто. 34. Посторонний вкус. 36. Магазин на колесах. 37. Сигнальный гудок автомобиля. 41. Альтернатива телеге зимой. 43. Толстая оглобля, часть конской упряжи 44 Сафари 45 Желтая природная краска 47 Акустический глубиномер. 48. Гербовое тавро 51 Предводитель аргонавтов 52 Гнездо стальных птиц. 53. Отрезок, соединяющий две точки на дуге. 54. Положительный электрод. 56. Дядя Степа 58 Физкультурник профессионал 62 Канцелярский компостер. 66. Бульон лля окрошки 69. Африканская река, куда стремился Айболит 71 Заготовка для мясника. 73. Охотник за философским камнем. 74. Альбом для марок. 75. Изысканное чувство гурмана. 77. Костина лодка с кефалью. 81. Волчья толпа. 82. Охотничья пуля. 83. Речной залив. 84. Летний передвижной цирк. 85. Пожар в желудке. 86. Образ актера. 87. Земельный полухозяин. 88. Солдатский завтрак.

#### По вертикали:

1. Военная форма картошки. 2. Столица каштанов. 3. Пес-амбал 4 Хлебный лапоть 6. Категорическая разновидность крана 7. Ледяной рисунок на окнах 8 Чувство, не присущее медвелю 9 Запись данных в компьютер. 11. Фигурная линейка 12. Твердый камень для мостовой. 13. Великий беспорядок 14 Водный мотоцикл. 16. Подарок ослику от совы. 17. Опорная часть слова. 23. Заключение под стражу. 24. Нимб. 25. Крутой откос. 29. Мускульный актив. 30. Плод с румяными щечками. 32. Основа лля сырников. 33. Парь-жила. 35. Ягола для царского варенья. 38. Фаворит наоборот. 39. Шенячья

радость 40. Рыцарское снаряжение. 42. Координаты в житейском море. 46. Часть скелета, отсутствующая у Адама 49. Код на конверте 50 Доисторический предокслона. 51. Почтовый возница. 55. Печь для выплавкичугуна 57 Следственный бокс 59 Растворитель для краски 60 Мотыга 61 Велосипед с

моторчиком 63. Оппонент истца 64 Казус 65 Мозги Страшилы 67 Железнодорожная станция 68. Кортик джигита. 70. Выправка. 72. Снаряд тяжелоатлета. 76. Застольная речь. 77. Бикфордова веревка 78 Обманщик. 79. Жилье для кролика. 80. Телефонный привет. 81. Пудра трубочиста

#### Ответы на кроссворд, опубликованный в № 38

#### По горизонтали:

по горизонтали: 3. Энтузиаст. 10. Залп. 15. Атташе. 18. Ревень.<br>19. Катер. 20. Юрист. 21. Омут. 22. Водолаз. 26. Змей. 27.<br>Торпеда. 28. Очередь. 29. Сноп. 31. Скрепка. 32. Кино. 34.<br>Поездка. 36. Компьютер. 37. Блокног. 41 88. Упса.

#### По вертикали:

1. Атаман. 2. Байт. 3. Бензовоз. 4. Накипь. 6. Нерв. 7. Урод. 8. Идол. 9. Союз. 11. Алтарь. 12. Праздник. 13. Ввоз. 14. Интерн. 16. Студия. 17. Лифчик. 23. Обком. 24. Осень. 25. Аскет. 29. Садок. 30. Прораб. 32. Кнопка. 33. Объем. 35. Дальтоник. 38. Обвинение. 39. Счастье. 40. Колбаса. 42. Отчим. 46. Рогов. 49. Охапка. 50. Бомонд. 51. Жених. 55. Икона. 57. Сквозняк. 59. Кучер. 60. Лотос. 61. Днище. 63. Ржавчина. 64. Дровни. 65. Тренер. 67. Аромат. 68. Кишмиш. 70. Эстамп. 72. Шаблон. 76. Соня. 77. Балу. 78. Ауди. 79. Линь. 80. Тени. 81. Часы.

### прогноз для знаков зодиака на 03.10.2011 г. - 09.10.2011 г.

ОВЕН (21.03-20.04). Вам придется считаться не только со своим мнением, но и с тем, что думают по поводу происходящего другие люди. Готовьтесь решать сложные вопросы взаимоотношений с партнерами, причем ваши оппоненты могут оказаться напористыми. В выходные окажется плодотворным общение в узком кругу. Благоприятный день – среда, неблагоприятный – пятница

ТЕЛЕЦ (21.04-21.05). Вам придется отстаивать свой авторитет и даже подтверждать вашу компетентность в вопросах работы. Может порадовать интересная информация. Вероятны перспективные знакомства, а также

**BECЫ (24.09-23.10).** Наступает благоприятный пери-<br>од – настолько он хорош, что вам даже немного не по себе от внезапного благополучия. Важные события произойдут в деловой жизни. В семейных отношениях все будет обстоять на редкость благополучно. Благоприятный день – понедельник, неблагоприятный – вторник. СКОРПИОН (24.10-22.11). Вы легко избежите конфликтных ситуаций и финансовых потерь. Симпатии окружающих людей будут на вашей стороне - даже минимальные усилия будут высоко оценены. Возможен сильный психологический дискомфорт из-за суеты и нераз-

## **ГОРОДСКАЯ АФИША**

#### Ледовый дворец

Сеансы массового катания на коньках, в будние дни - с 19.00, в выходные - с 13.00.

Работают тренажерный и компьютерный залы, сауна, настольный теннис, бильярд.

#### Краеведческий музей

Работает основная экспозиция музея, рассказывающая об истории и культуре города. Выставка «22 июня ровно в 4 утра...».

#### Выставочный зал

Выставка работ Союза мастеров народного творчества «Крыніца натхнення».

#### Городской Дом культуры

29.09. 03.10 - Заседание клуба «Беспокойные сердца», 16.00;

02.10 - Заседание клуба «Ваганты», 12.00;

Заседание клуба коллекционеров, 10.00;

30.09, 01.10 - Дискотека, 19.00;

05.10 - Заседание клуба «Лира», 16.00;

Заседание клуба «Звезда», 17.00;

25.10 - «Голубая камея», мюзикл К. Брейтбурга, 18.00.

#### Дворец культуры «Текстильщик»

29.09 - «Свет, идущий от мудрости» - вечерчествование, посвященный Дню пожилых людей, для работников ОАО «Продукты», 16.00;

 $08.10 -$ «Мы за чаем не скучаем», вечер отдыха в клубе «В кругу друзей», 18.00;

 $12.10 - \text{Po}$ концерт - 18.00;

 $21.10 -$  Сольный концерт Виктора Калины, 18.00;

 $26.10 - Be$ чер юмора Ник. Лукинского, 18.00.

#### Центральная библиотека имени В. Тавлая

01.10 - Первая большая игротека настольных игр «Территория общения». Разнообразный ассортимент, консультации специалистов, с 13.00 до 1800 (вход свободный).

#### Дом культуры железнодорожников

30.09 - Танцевально-развлекательные программы в клубе знакомств «Кому за...», 19.00.

#### Кинотеатр «Октябрь»

29.09 - м/ф (США) «Шрек навсегда», 12.30; «Гарри Поттер и Дары смерти ч. 2», 16.00;

- фантастический триллер (США) «Ковбои против пришельцев», 18.30, 21.00:
	- 30.09-06.10 м/ф «Артур и война двух миров», 12.30; фэнтези (США) «Конон - варвар», 16.00; боевик (Бельгия) «Двойник дьявола», 18.30, 21.00; 29.09; 02, 05.10 - Беларусьфильм - детям
- мультсборник «Эхо Анимаёвки 2011», 14.30; 30.09; 03, 06.10 - Анимация России - детям
- мультсборник «Эхо Анимаёвки-2011», 14.30;
- 01, 04.10 Подарок Созмультфильма мультсборник «Эхо Анимаевки-2011», 14.30.
- В программе возможны изменения. Тел. 41-25-31.

#### Кинотеатр «Звезда»

- 30.09 «Беременный», комедия, 17.00, 19.00; «Профессионал», боевик, триллер, 21.00;  $01.10 -$  «Шрек навсегда», анимация, 13.00; «Беременный», комедия, 15.00, 17.00, 19.00; «Профессионал» боевик, триллер, 21.00; 02.10 - «Шрек навсегда», анимация, 13.00; «Беременный» комедия, 15.00, 17.00, 21.30; «Профессионал» боевик, триллер, 19.00; 03, 06.10 - «Беременный», комедия, 19.00; «Профессионал», боевик, триллер, 21.00;  $04.10 -$  день семейного просмотра,  $05.10 -$
- «Профессионал» боевик, триллер, 19.00; «Беременный», комедия, 21.30.

восстановление прерванных отношений. Благоприят ный день – вторник, неблагоприятный – четверг

БЛИЗНЕЦЫ (22.05-21.06). Вам останется приложить совсем немного усилий, чтобы желанная цель была достигнута. Результаты работы превзойлут все ожилания. Душевный разговор с другом позволит отвлечься от проблем на работе. Выходные дни будут особенно удачными, если вы проведете больше времени с семьей. Благоприятный день - среда, неблагоприятный - вторник. РАК (22.06-23.07). Не стоит переоценивать собственные силы. это тот случай, когда лучше не сделать вовсе ничего, чем застопорить процесс на полпути. Прислушайтесь к советам коллег или деловых партнеров. На выходные не стоит планировать ничего серьезного, так как вероятны резкие перепады настроения. Благоприятный день - суббота, неблагоприятный - понедельник.

ЛЕВ (24.07-23.08). Внимательнее отнеситесь даже к самым незначительным изменениям на работе, так как разумная бдительность еще никому не вредила. В выходные дни постарайтесь отдохнуть так, как бы вам этого хотелось, никого не слушайте. Благоприятный день – четверг, неблагоприятный – пятнина

ДЕВА (24.08-23.09). Возможна весьма щекотливая ситуация на работе, которая поставит вас в затруднительное положение. В конце недели фортуна будет благосклонна к продвижению по карьерной лестнице или к проявлению творческой инициативы. Благоприятный день - пятница, неблагоприятный - среда.

оерихи по месту раооты. Благоприятныи день – вторник. неблагоприятный - среда.

**СТРЕЛЕЦ** (23.11-21.12). Сейчас вы можете повлиять на будущее силой собственной мысли. Стоит позаботить ся о том, чтобы мысли были прекрасны. Отстаивая свою точку зрения, не упрямствуйте, тогда вы избежите конфликтной ситуации. В выходные придется принимать ответственные решения. Благоприятный день - четверг, неблагоприятный - вторник.

КОЗЕРОГ (22.12-20.01). Проблемой станет полное нежелание деятельно решать проблемы. Сориентироваться в обстоятельствах и событиях вам поможет вовремя поступившая информация. Выходные таят в себе много приятных сюрпризов, исполнение заветных желаний. Благоприятный день - пятница, неблагоприятный - среда.

ВОДОЛЕЙ (21.01-19.02). Вы будете заняты активным разгребанием накопившихся проблем. Посмотрите на мир с оптимизмом и подойдите к делу творчески. Почувствуйте себя хозяином положения, но энергетический<br>ресурс расходуйте рационально. В выходные восполните свои силы, отдохнув так, как вам нравится. Благоприятный день — вторник, неблагоприятный — понедельник. РЫБЫ (20.02-20.03). Начинают реализовываться ваши заветные планы и замыслы. Свою энергию направьте на обустройство собственного дома, это преобразит его почти мгновенно. В выходные не сидите дома, выбирайтесь к друзьям в гости. Благоприятный день - понедельник, неблагоприятный день – среда.

В расписании возможны изменения. Тел. 41-38.38

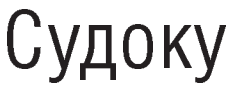

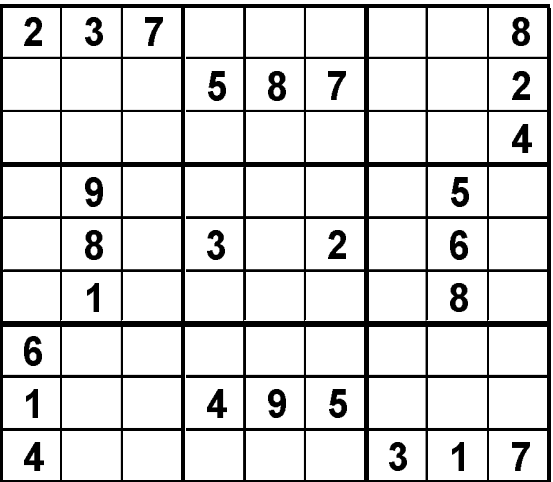

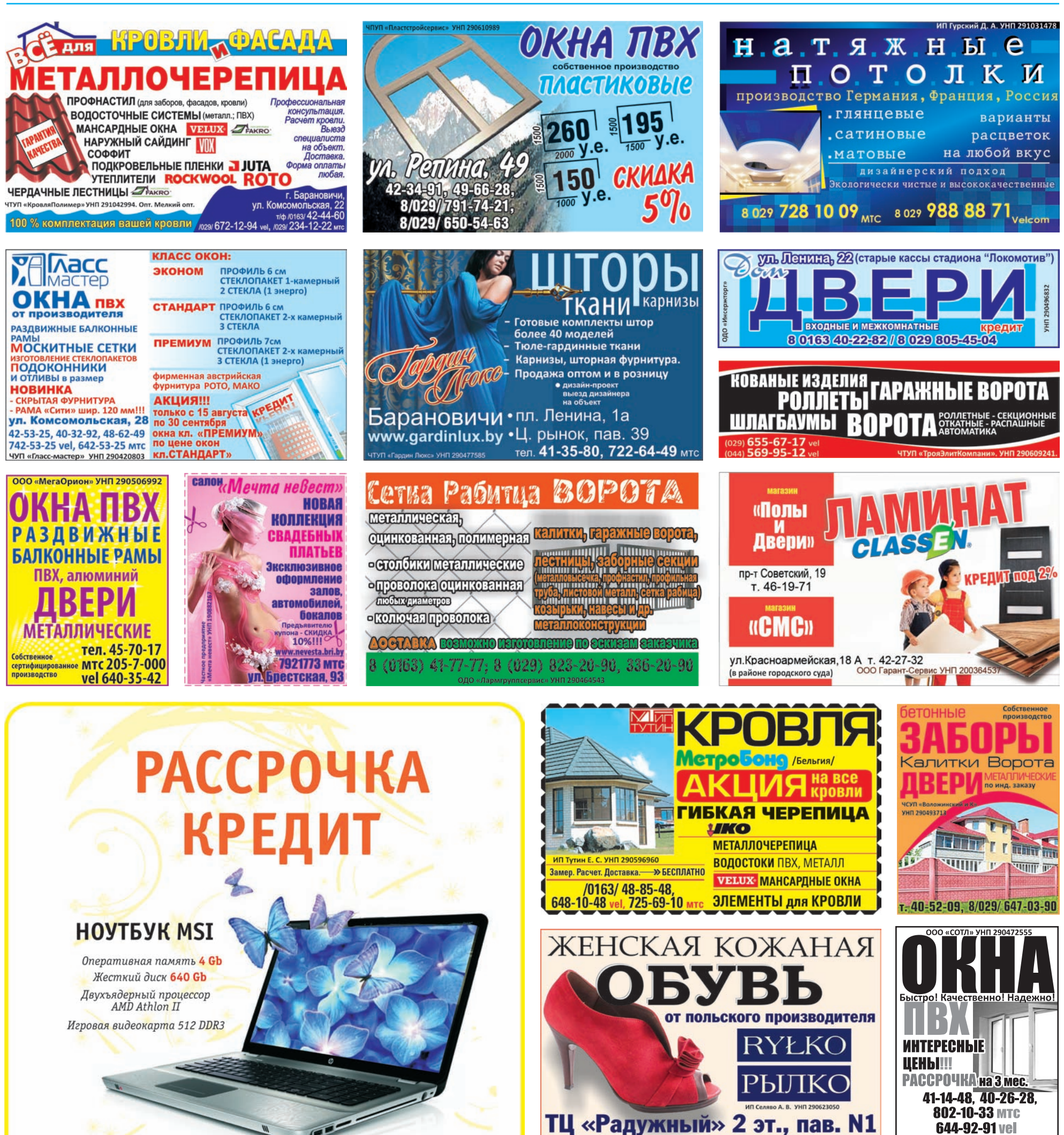

без первоначального взноса!

НАРУЖНЫЙ САЙДИНГ

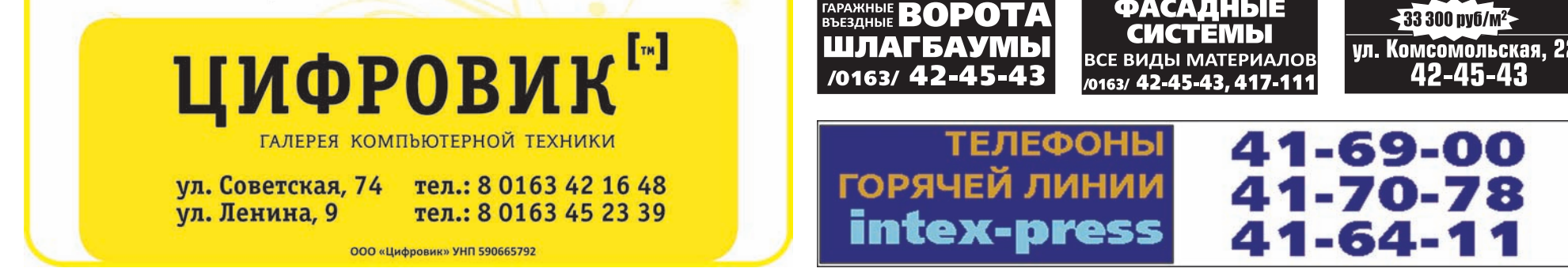

РОЛЛЕТЬ

## **Спасибо за то, что Вы выбрали газету** intex-press

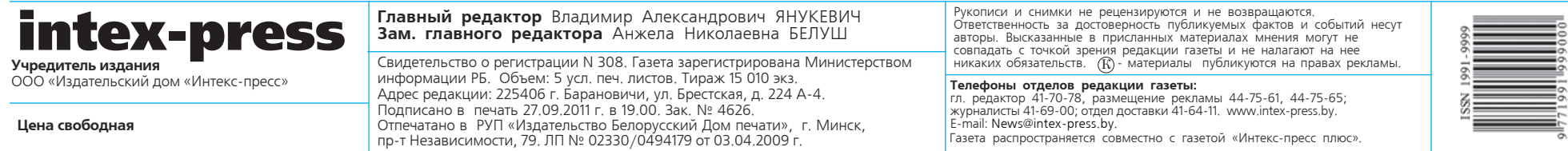